# Appendix 1

# Specifications for Department of Finance (DOF) NYCePay – PTS (Property Tax System and Related Charges) for Contractor

For the Citywide Payment Services & Standards (CPSS) Project

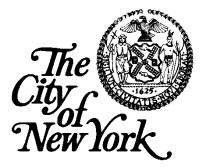

| Version | Updated By | Update Date         | Change Description                                                                                                    |
|---------|------------|---------------------|----------------------------------------------------------------------------------------------------|
| 1.0     |            | October 8, 2014     | <ul> <li>Updated Header Name to Contractor</li> <li>Modified Name from Sound Billing to Contractor(All Process Steps)</li> <li>Modified BoA to Bank</li> <li>Changed Name to CPRR_DOF_Contractor_Specifications_V4.0</li> <li>Modified file Naming Convention section 6.3.3, 6.4.3 from sb_frtaxrcv.YYYYMMDDTHHMISS.daily.gz to Contractor_frtaxrcv.YYYYMMDDTHHMISS.daily.gz</li> </ul>                                                                                                    |
| 2.0     |            | October 22,2014     | • Updated process step 6.3.2 to Include DNS Name & IP<br>Address for Test environment and Production<br>environment for Contractor Connectivity.                                                                                                    |
| 3.0     |            | October 23, 2014    | <ul> <li>Process Step 6.1 Overview of Interfaces Added New<br/>Outbound from CPRR to Contractor (Name &amp; Address)</li> <li>Added Process process step 6.4 CPRR to Contractor<br/>Name &amp; Address File (New Outbound)</li> <li>Process Step 6.5.4 Added Phone Number</li> <li>Contractor Payment &amp; Reversals Data to CPRR (New<br/>Inbound)- Added # 21 Payer Phone Number, pg 25</li> <li>Process Step 6.5.11 Removed Phone Number #21<br/>Source Data Dictionary – Reconciliation Portal (SBPC)<br/>to CPRR (New Inbound)</li> <li>Page 34 Note( this will be added with a new Vendor)</li> </ul> |
| 4.0     |            | October 28,2014     | <ul> <li>Updated Process Step 12.1. Code 191-Incoming Internal<br/>Money Transfer to 206 based on an email from Bank</li> <li>Updated Process Step 12.1. Code 938- Deposit<br/>Correction/Cash Debit to code 172 based on an email<br/>from Bank</li> </ul>                                                                                                    |
| 5.0     |            | November<br>19,2014 | <ul> <li>Updated Process Step 6.6.4<br/>frtax_sbpay.YYYYMMDDTHHMISS.daily.gz the file<br/>Name will be<br/>frtax_Contractorpay.YYYYMMDDTHHMISS.daily.gz</li> </ul>                                                                                                    |
| 5.0     |            | November<br>19,2014 | <ul> <li>Updated Process Step 6.5.11 The Reconciliation Portal Source</li> <li>Data Dictionary will be used for both of the following interfaces:</li> <li>For Header -Record Type – Removed "FED" (Advice Only) and made it "PAY" per Xandree's email.</li> </ul>                                                                                                    |
| 5.0     |            | November<br>20,2014 | Updated 6.5.4- Contractor to CPRR Payment Source Data<br>Dictionary<br>#16- Processing Date = Effective Date +1<br>(i.e the effective date should be today and Processing date should<br>be tomorrow (AKA Next business day).<br>If the effective date is Friday. The processing date should be<br>Monday).                                                                                                    |
| 5.0     |            | November 24, 2014   | Updated 6.4.4 Name & Address position # 11 CPRR data<br>element to = PROPTY_STATE from PROPTY_Zip Code                                                                                                    |

# **REVISION HISTORY**

| 6.0 | December<br>15,2014  | Updated 6.3 with the Name of the Initial Load Files this will be a one-time file by boroughs Total of 5 files.                                                                                                    |  |
|-----|----------------------|----------------------------------------------------------------------------------------------------|--|
| 6.0 | December 17,<br>2014 | Updated 12.1 Appendix with BAI Codes based on the Email<br>received on 12/15/2014 from Xandree/Joe's agreement to the<br>codes being sent by Bank.<br>• 145, 195, 206, 208 and 450                                                                                                    |  |
| 6.0 | December<br>18,2014  | Updated email Address for Contractor to<br><u>clientsupport@Contractor.com</u>                                                                                                    |  |
| 6.0 | January 2, 2015      | Updated Process Step 6.3.2<br>IP Address and Host Name for Contractor- DNS Name & Host<br>IP Address (Production)<br><u>www.mft1.Contractorclients.com</u><br>216.66.216.11 (Prod)                                                                                                    |  |
| 7.0 | January 8,2015       | <ul> <li>Updated Process Step 6.5.5- Reconciler replacing Small Business or SBPC to Reconciler.</li> <li>Added Payer Phone Number to position 21 process step 6.5.5</li> <li>6.5.9 Process Step updated the folder name /ftp_data/CPRR/dof/doffrtaxContractorpc/stg/inbnd/data (for CPRR payments)</li> <li>6.5.11 Process step updated Contractorpc_frtaxpay.YYYYMMDDTHHMISS.daily.g z and Contractorpc_frtaxpay.YYYYMMDDTHHMISS.daily.c nt.gz</li> <li>Comment regarding the Effective date and Effective Time needs to be discussed with Reconciler during our mapping session.</li> </ul> |  |
| 8.0 | January 15,2015      | Updated Tender Type Code –Remittance file layout<br>• 145 ACHCR<br>• 195 Wire<br>• 206 Wire<br>• 208 Wire                                                                                                    |  |
| 8.0 | January 26,2015      | Updated process step 6.5.4<br>Position 27 changed from County & Borough to Country.<br>Updated process step 6.5.5<br>Position 27 changed from County & Borough to Country.                                                                                                    |  |
| 8.0 | January 28, 2015     | Reconciliation Portal Source Data Dictionary<br>Position #15 – Effective date updated Business rules<br>From CONTRACTOR = The wire date the customer entered into<br>the application.<br>(e.g. created on date).<br>Reconciler will overlay the Effective date date with the BAI<br>"As-of-date" in segment '02' Group Header Record                                                                                                    |  |

| 9.0  | February 2,2015     | <ul> <li>Reconciliation Portal Source Data Dictionary <ul> <li>Position#17 -Processing Date updated business rules from CONTRACTOR= " " to Reconciler. Reconciler will overlay the Processing date with the BAI "As-of-date" in segment '02' Group Header Record.</li> <li>Postion #18- Processing Time updated business rules from CONTRACTOR = " "</li> <li>Position#53 Flex field 4 updated business rule CONTRACTOR = " " to Reconciler</li> <li>Position#54-updated Business Rules for Flex Field 5. From CONTRACTOR = "Wire Number as entered by the customer" (ACH Trace Number or Fedwire Reference Number)</li> <li>Is only applicable to Fedwire/ACHCR advice/payments.</li> <li>ACH Trace Number or Fedwire Reference Number</li> <li>Reconciler will use to match advice with Fedwire/ACHCR payments.</li> <li>Wires - Reconciler will overlay the Fedwire Reference Number with the Wire Reference Number from the BAI file.</li> <li>ACH Credits – still being discussed what the unique identifier is that the customer will enter and what will be passed from Reconciler to CPRR and PTS.</li> </ul> </li> </ul> |
|------|---------------------|----------------------------------------------------------------------------------------------------|
| 10.0 | February<br>17,2015 | <ul> <li>Added 6.5.11- Reconciler Matching Processing<br/>identifiers for ACH Credit</li> <li>Added 6.5.12- Reconciler Matching Process<br/>identifiers for Fedwire Reference</li> </ul>                                                                                                    |
| 11.0 | March 19, 2015      | DISTRIBUTION LIST:<br>Note: These notifications are currently<br>being sent as follows:<br>• TST<br>• CPRR-QA<br>• CPRR_Development<br>• Stage<br>• CPRR-QA<br>• CPRR-QA<br>• CPRR_Administrator<br>• PROD<br><u>CPRRSupport@finance.nyc.gov</u>                                                                                                    |
| 13.0 | August 4, 2015      | <ul> <li>Updated Process Step 6.5.9</li> <li>Payment File from Reconciler to CPRR Transmitted 7 days a week at 7PM from 5 days a week at 9:00PM</li> </ul>                                                                                                    |
| 13.0 | August 4,2015       | <ul> <li>Updated Tender Type code to include BAI code 301 for Wires.</li> <li>Page 43 Updated with the following information:</li> <li>301 is an internal (Bank ) bank to bank transfer funds for</li> </ul>                                                                                                    |

|      |                 | Wires.                                                                                                    |
|------|-----------------|----------------------------------------------------------------------------------------------------|
|      |                 | <ul> <li>Reconciler will overlay whatever customer number<br/>the customer enters with the reference number in<br/>the BAI file (similar to the way Fedwires and ACH<br/>credits are handled).</li> <li>The payment type is WIRE.</li> </ul> |
| 14.0 | October 1,2015  | <ul> <li>Process Step 6.3.4 added Balance Day 1-6 Contractor<br/>Receivables feeds.</li> </ul>                                                                                                    |
| 14.1 | August 12, 2016 | • Updating document for internal review by CPSS                                                                                                    |
| 14.2 | August 15, 2016 | • Updated Section 6.3.1 – added summary record business rule and rules defining the data to display per the Payment Tabs of the User Interface (Amount Due, Total Owed, Different Amount)                                                    |
|      |                 | • Updated Section 6.3.4 – added summary record business rull and rules defining the data to display per the Payment Tabs of the User Interface (Amount Due, Total Owed, Different Amount)                                                    |
| 14.3 | August 16, 2016 | • Formatting corrections and updating of Recivable and Payment Files layouts                                                                                                    |
| 14.4 | August 17, 2016 | • Table reformatting, and content updates within section 6.3.4                                                                                                    |
|      |                 | • Section 6.34 -Attached sample excel: receivable file                                                                                                    |
|      |                 | • Section 6.4.4 – Attached sample excel: name and address file                                                                                                    |
|      |                 | • Section 6.6.4 – Attached sample excel: payment file                                                                                                    |

# TABLE OF CONTENTS

| REVISI | ON HISTORY                                                                           | 2     |
|--------|--------------------------------------------------------------------------------------|-------|
| TABLE  | OF CONTENTS                                                                          | 6     |
| 1. IN  | TRODUCTION                                                                           | 8     |
| 1.1.   | Purpose                                                                              |       |
| 1.2.   | INTENDED AUDIENCE                                                                    | 8     |
| 2. AC  | GENCY AND PARTNER CONTACTS                                                           | 8     |
| 2.1.   | AGENCY ADDRESS                                                                       | 8     |
| 2.2.   | CONTACT INFORMATION                                                                  | 8     |
| 2.3.   | CPSS CONTACT INFORMATION                                                             | 9     |
| 2.4.   | CPSS NOTIFICATIONS                                                                   | 9     |
| -      | EETING HISTORY                                                                       | -     |
| 4. AC  | GENCY & SYSTEM OVERVIEW                                                              | 10    |
| 4.1.   | FUNCTIONAL OVERVIEW                                                                  | 10    |
| 4.2.   | PTS CODES LIST                                                                       | 11    |
| 4.3.   | PAYMENT CHANNELS CURRENTLY USED                                                      |       |
| 4.4.   | PAYMENT METHODS CURRENTLY ACCEPTED                                                   |       |
| 4.5.   | MATRIX OF CURRENT PAYMENT CHANNELS & METHODS PER TRANSACTION TYPE                    |       |
| 5. AC  | GENCY INTEGRATION EFFORT                                                             | 17    |
| 6. AC  | GENCY INTERFACES DESIGN                                                              |       |
| 6.1.   | OVERVIEW OF INTERFACES                                                               | 17    |
| 6.2.   | DATA CLASSIFICATION                                                                  |       |
| 6.3.   | CPSS TO CONTRACTOR RECEIVABLES FILE (NEW OUTBOUND)                                   |       |
| 6.3.1  |                                                                                      |       |
| 6.3.2  |                                                                                      | -     |
| 6.3.3  |                                                                                      |       |
| 6.3.4  | . SOURCE DATA DICTIONARY                                                             | 23    |
| 6.3.5  |                                                                                      |       |
| 6.3.6  |                                                                                      |       |
| 6.4.   | CPSS TO CONTRACTOR NAME & ADDRESS FILE (NEW OUTBOUND)                                |       |
| 6.4.1  | . DATA CONTENT                                                                       | 51    |
| 6.4.2  |                                                                                      | -     |
| 6.4.3  |                                                                                      |       |
| 6.4.4  |                                                                                      |       |
| 6.5.   | CONTRACTOR PAYMENT & REVERSALS DATA TO CPSS (NEW INBOUND)                            |       |
| 6.5.1  |                                                                                      |       |
| 6.5.2  |                                                                                      |       |
| 6.5.3  |                                                                                      |       |
| 6.5.4  |                                                                                      |       |
| 6.5.5  |                                                                                      |       |
| 6.5.6  |                                                                                      |       |
| 6.5.7  | . SOURCE DATA DICTIONARY – RECONCILIATION PORTAL (RECONCILER) TO CPSS (New INB<br>82 | OUND) |
| 6.5.8  | . DATA CONTENT                                                                       | 92    |
| 6.5.9  | . INTERFACE DETAILS                                                                  | 92    |
| 6.5.1  | 0. BAI INTERFACE DETAILS                                                             | 92    |

| 6.5.11. FILE NAMING CONVENTION                         |            |
|--------------------------------------------------------|------------|
| 6.5.11 Reconciler Matching Identifiers for ACH Credit  |            |
| STATEMENT SAMPLE – ORIGINATOR/TAX PAYER'S VIEW         |            |
| 6.5.12 Reconciler Matching Process for Fedwires        |            |
| 6.6. CPSS PAYMENT & REVERSALS DATA TO PTS (UPDATED OUT | BOUND) 113 |
| 6.6.1. DATA CONTENT                                    |            |
| 6.6.2. INTERFACE DETAILS                               |            |
| 6.6.3. FILE NAMING CONVENTION                          |            |
| 6.6.4. SOURCE DATA DICTIONARY                          |            |
| 6.6.5. INTERFACE SUPPORT CONTACTS                      |            |
| 7. FMS REPORTING                                       | 119        |
| 8. NOTIFICATIONS - NORMAL & EXCEPTION HANDLING         |            |
| 8.1. NORMAL PROCESS                                    |            |
| 8.2. Error Messages                                    |            |
| 9. DEFINITIONS, ACRONYMS AND ABBREVIATIONS             |            |
| 10. OPEN ISSUES AND FUTURE CONSIDERATIONS              |            |
| 11. REFERENCES AND RELATED DOCUMENTS                   |            |
| 12. ADDENDUM                                           |            |
| 12.1. APPENDIX A - BAI CODES                           |            |

# **1. INTRODUCTION**

In an effort to maximize efficiency, lower cost and improve the overall experience with the City, the Department of Finance (DOF) is undertaking a transformative initiative, known as the Citywide Payment Services & Standards (CPSS) Program, to make the entire payment process easier for any individual or entity making payment to the City and optimize the City's management of the full life cycle of accounts receivable, from origination through to settlement.

The Citywide Payment Services & Standards Data Repository is where all current receivables will be consolidated in a way that makes it easy for them to be passed to one or more third-party service provider(s) and for the payment information to be returned to the proper City systems for reconciliation purposes.

From a City Agency System point of view, this project will require the integration of the agency system with the CPSS, in order for the agency to be able to send receivables to the CPSS and for the agency to receive payments through the CPSS against those receivables, as well as against retail payments.

#### 1.1. Purpose

The goal is to provide an overview of the system and the agency business process, their accounts receivables, retail payments, methods and channels of payments and FMS reporting process. The agency integration capabilities are identified as well as potential integration methods and the effort required, as reported by the agency.

In addition to all the information discussed above, a deeper level of detail has been documented, in order to provide sufficient material for the corresponding development effort.. This includes the definitions of all the data exchanges between the agency system and the CPSS. The document will describe in detail the interfaces, the exchange mechanisms and data exchange frequency.

#### **1.2. Intended Audience**

This document is intended for the New York City Department of Finance (DOF) – the Property Tax System – PTS as they relate to payments being made through NYC eFile, the CPSS project (DOF and Contractor, Bank) teams as a reference for understanding and confirming the detailed design for the exchange with the Contractor team.

# 2. AGENCY AND PARTNER CONTACTS

#### 2.1. Agency Address

Agency: Department of Finance (DOF)

Address: 59 Maiden Lane, New York, NY

### **2.2. Contact Information**

| Last Name | First Name | Role | Phone | Email |
|-----------|------------|------|-------|-------|
|           |            |      |       |       |
|           |            |      |       |       |
|           |            |      |       |       |
|           |            |      |       |       |
|           |            |      |       |       |
|           |            |      |       |       |
|           |            |      |       |       |
|           |            |      |       |       |
|           |            |      |       |       |
|           |            |      |       |       |

PTS Primary Point of Contact: CPSS Operations Point of Contact: CPSS Technical Point of Contact:

Agency Group Contact Distribution Lists

| Details                              | Comment |  |
|--------------------------------------|---------|--|
| Technical Notification eMail Address |         |  |
| Fiscal Contact Information           |         |  |
| Contractor                           |         |  |

### **2.3. CPSS Contact Information**

| Name                       | Role                 | Phone | eMail                                                                                                    |
|----------------------------|----------------------|-------|----------------------------------------------------------------------------------------------------|
| Business                   | Primary<br>Business  |       |                                                                                                    |
| IT                         | Primary<br>Technical |       |                                                                                                    |
| Remedy Help<br>Desk ticket | Help Desk            |       | CitiwideServiceDesk@DoITT.nyc.gov<br>Send email to DoITT Citywide Service<br>Desk with attention to the "CPSS<br>Technical Support" and include the<br>Agency name and System name |

### 2.4. CPSS Notifications

There are 3 Types of technical notifications that an agency may receive from CPSS

- 1) Success- File loaded successfully
- 2) Error- The entire load failed (no records were loaded)
- 3) Warning- Some records were rejected

Please note that should any technical issues occur, please send an email to <u>citywideservicedesk@doitt.nyc.gov</u> and have them assign the ticket to the 'CPRP Technical Support' and include the Agency name and System name.

There will be a monthly fiscal report that will go out to the agency. This report will include all FMS submissions for the month and can be used in reconciliation.

Biannually, CPSS will send a static data report to the fiscal contact. This report should be reviewed and updated as necessary. The information to be reviewed is contact information, account type information, FMS information, etc.

# **3. MEETING HISTORY**

| No. | Date | Meeting Description | Reference Notes |
|-----|------|---------------------|-----------------|
|     |      |                     |                 |

# 4. AGENCY & SYSTEM OVERVIEW

PTS (Property Tax System and Related charges) is DOF's integrated, comprehensive tax management, billing, noticing, and collection of real estate and business and excise tax system which also communicates and interfaces with other City systems. The scope of this interface only includes property tax and related charges and does not include business related or excise related taxes.

#### **Operating System:**

#### **Database/File structure:**

#### Language:

### 4.1. Functional Overview

- PTS generates Accounts Receivables for taxes and associated fees.
- Fiscal Year is from July 1<sup>st</sup> of the current year to June 30<sup>th</sup> of next calendar year. The Numeric value of Fiscal year is determined by adding 1 to the calendar year of July 1<sup>st</sup>. (For example, Fiscal year 2017 is from July 1<sup>st</sup> 2016 to June 30<sup>th</sup> 2017).
- Property taxes are created once a year. They are calculated in June annually and recalculated again in November for the January bill.
- Property taxes receivables can be due (billed) quarterly or semiannually, based on the property tax value. RPAD system determines the billable assessed value of each property, and PTS calculates the property tax due.
- Other charges related to property taxes can be due quarterly, semiannually or annually. They are created as Account Receivables in PTS as they are received by DOF.
- Aside from Property tax that DOF collects, PTS also bills receivables and collects payments for Property related charges on behalf of several other agencies through Special Assessments or external agency charge. Settlements of accounts with these agencies are handled through FMS, and are outside the scope of this document because CPSS will not do FMS reporting for PTS property and related transactions.
- Every A/R has a due date. Note that A/Rs may also have a grace period, which would be transparent to CPSS.
- <u>Payment plans</u> are integrated into the statement of account and the corresponding receivables sent to CPSS. Predefined payment plans are available and could be monthly or quarterly. Note that this is currently transparent to CPSS. CPSS receivables for PTS will include payment plan payment type information. Payment plans, Tax Liens, associated charges and fees are handled internally within PTS business processes.
- The A/R is associated with the property at PARID level: Concatenated Borough, Block, Lot and Easement. Easement maybe blank.
- A mailing service sends a bill to customers via mail. Users can check their account balance via NYCe-File, NYC Property and other available websites. Mailing Services are outside the scope of CPSS Project.

- **Payment Application Advice:** The PTS system implements a set of business rules when applying payments. When a partial payment is made, CPSS will send the payment amount to PTS and the PTS system will apply their internal logic to apply it to principal and interest. The total liability will equal the total day within the receivable file. CPSS will have the principal and interest amounts from the total liability, nor will it have the business logic to apply the partial payment to outstanding principal and interest amounts. Please refer to Section 6.3.4 for detailed explanation of the various payment types. Interest is applicable for most charges. There are no penalty charges on any types of taxes/charges.
- Interest is applicable for most charges. There are no penalty charges on any types of taxes/charges.
- PARID-BBLE can change when there are "<u>lot splits</u>" or "<u>lot merges</u>". During Lot Merges or Lot Splits, the previous Accounts may not drop off the system until the end of the Fiscal year. Also Outstanding Taxes are to be paid prior to the event of a Lot merge or Lot Split. The A/Rs for the prior BBLE will either show up as fully paid out or zero taxes, hence these "Splits" or "Merges" does not have any additional logical impact in CPSS. They are totally transparent to CPSS Additionally, there is a new business rule where the receivable file only displays PARID-BBLEs where money is due. Receivable records should not display zero balances, or credit balances within the receivable file (daily and weekly files).
- The merged or split lot remains on the open balance file until the end of DOF's fiscal year. The taxes on the original PARID-BBLE will either be paid, or DOF operations will transfer the charges from the old lot(s) to the new one(s). Therefore, the old lot(s) will look as though paid, and the new lot(s) will have the open charges.
- The technical specifications for the full refresh of CPSS Database for Weekly loads, is in the scope of this document. That would be a different Specification document.
- If there are more than two owners on a property with different mailing addresses, then the Name and Address file would have multiple entries for the same BBLE. There exists as many records in Name and Address File as many as recipient addresses exist.
- FMS reporting will be out of scope for CPSS because PTS will be handling the reporting.

# 4.2. PTS Codes List

The following are the codes that are handled at DOF-PTS for Property and Related Charges. This version of PTS will involve CPSS mapping the Account Type Code/Transaction Type to the below list of PTS codes provided by DOF in order to display the appropriate description.

| PTS<br>Code | Description | Accou<br>nt<br>Type<br>Code | Lienable | Notes                                                                           |
|-------------|-------------|-----------------------------|----------|---------------------------------------------------------------------------------|
| NSF         | NG PAYMENT  | 11                          | Y        |                                                                                 |
| SAC         | BOILER CHG  | 12                          | Y        | Must use first 3 digits of<br>project number to<br>determine the<br>description |
| SAC         | ELEV CHARG  | 13                          | Y        | Must use first 3 digits of<br>project number to<br>determine the<br>description |

| PTS<br>Code | Description         | Accou<br>nt<br>Type<br>Code | Lienable | Notes                                                                           |
|-------------|---------------------|-----------------------------|----------|---------------------------------------------------------------------------------|
| SAC         | ILLUM SIGN          | 15                          | Y        | Must use first 3 digits of<br>project number to<br>determine the<br>description |
| SAC         | PA PERMIT           | 17                          | Y        | Must use first 3 digits of<br>project number to<br>determine the<br>description |
| SAF         | BOIL REINSPECT      | 22                          | Y        | Must use first 3 digits of<br>project number to<br>determine the<br>description |
| SAF         | ELEV REINSPECT      | 23                          | Y        | Must use first 3 digits of<br>project number to<br>determine the<br>description |
| SAF         | PLMB REINSPECT      | 24                          | Y        | Must use first 3 digits of<br>project number to<br>determine the<br>description |
| SAF         | HZRD REINSPECT      | 25                          | Y        | Must use first 3 digits of<br>project number to<br>determine the<br>description |
| SAC         | BID CHRGE           | 19                          | Y        | Must use first 3 digits of<br>project number to<br>determine the<br>description |
| SAC         | Hazardous Substance | 50                          | Y        | Must use first 3 digits of<br>project number to<br>determine the<br>description |
| SAC         | SEWER CONNECT       | 52                          | Y        | Must use first 3 digits of<br>project number to<br>determine the<br>description |
| SAC         | SIDEWLK CHG         | 53                          | Y        | Must use first 3 digits of<br>project number to<br>determine the<br>description |
| SAC         | SIDEWLK INSPECT     | 54                          | Y        | Must use first 3 digits of<br>project number to<br>determine the<br>description |
| SAC         | FIRE PREV           | 58                          | Y        | Must use first 3 digits of<br>project number to<br>determine the<br>description |

| PTS<br>Code | Description        | Accou<br>nt<br>Type<br>Code | Lienable | Notes                                                                           |
|-------------|--------------------|-----------------------------|----------|---------------------------------------------------------------------------------|
| SAC         | WATER LIEN         | 60                          | Y        | Must use first 3 digits of<br>project number to<br>determine the<br>description |
| SAC         | FR WAT/SEW         | 70                          | Y        | Must use first 3 digits of<br>project number to<br>determine the<br>description |
| SAC         | FR ADD CHG         | 80                          | Y        | Must use first 3 digits of<br>project number to<br>determine the<br>description |
| SAC         | DOH CLEAN CHARGE   | 220                         | Y        | Must use first 3 digits of<br>project number to<br>determine the<br>description |
| SAF         | DOH CLEAN FEE      | 220                         | Y        |                                                                                 |
| SAC         | DOH EXTERM CHARGE  | 222                         | Y        | Must use first 3 digits of<br>project number to<br>determine the<br>description |
| SAF         | DOH EXTERM FEE     | 222                         |          |                                                                                 |
| SAC         | DOH INSPECT CHARGE | 224                         | Y        | Must use first 3 digits of<br>project number to<br>determine the<br>description |
| SAF         | DOH INSPECT FEE    | 224                         |          |                                                                                 |
| SAC         | DOH SANITN CHARGE  | 226                         | Y        | Must use first 3 digits of<br>project number to<br>determine the<br>description |
| SAF         | DOH SANITN FEE     | 226                         |          |                                                                                 |
| SAC         | DOH STOPPG CHARGE  | 228                         | Y        | Must use first 3 digits of<br>project number to<br>determine the<br>description |
| SAF         | DOH STOPPG FEE     | 228                         |          |                                                                                 |
| SAC         | HPD EMRGCY REPAIR  | 230                         | Y        | Must use first 3 digits of<br>project number to<br>determine the<br>description |
| SAC         | HPD/ERP CHARGE     | 231                         | Y        | Must use first 3 digits of<br>project number to<br>determine the<br>description |
| SAF         | HPD/ERP FEE        | 231                         | Y        | Must use first 3 digits of<br>project number to<br>determine the<br>description |

| PTS<br>Code | Description              | Accou<br>nt<br>Type<br>Code | Lienable | Notes                                                                           |
|-------------|--------------------------|-----------------------------|----------|---------------------------------------------------------------------------------|
| SAT         | HPD/ERP TAX              | 231                         | Y        | Must use first 3 digits of<br>project number to<br>determine the<br>description |
| SAC         | HPD LIEN                 | 232                         | Y        | Must use first 3 digits of<br>project number to<br>determine the<br>description |
| SAC         | HPD/COMMERCIAL<br>CHARGE | 233                         | N        | Must use first 3 digits of<br>project number to<br>determine the<br>description |
| SAF         | HPD/COMMERCIAL FEE       | 233                         |          |                                                                                 |
| SAT         | HPD/COMMERCIAL TAX       | 233                         |          |                                                                                 |
| SAC         | HPD MGT FEE              | 234                         | Y        | Must use first 3 digits of<br>project number to<br>determine the<br>description |
| SAC         | HPD/AEPC CHARGE          | 235                         | Y        | Must use first 3 digits of<br>project number to<br>determine the<br>description |
| SAF         | HPD/AEPC FEE             | 235                         |          |                                                                                 |
| SAT         | HPD/AEPC TAX             | 235                         |          |                                                                                 |
| SAC         | HPD/AEPF                 | 236                         | Y        | Must use first 3 digits of<br>project number to<br>determine the<br>description |
| SAC         | HPD/DEMO CHARGE          | 237                         | Y        | Must use first 3 digits of<br>project number to<br>determine the<br>description |
| SAF         | HPD/DEMO FEE             | 237                         |          |                                                                                 |
| SAT         | HPD/DEMO TAX             | 237                         |          |                                                                                 |
| SAC         | HPD/ERP2 CHARGE          | 238                         | Y        | Must use first 3 digits of<br>project number to<br>determine the<br>description |
| SAF         | HPD/ERP2 FEE             | 238                         |          |                                                                                 |
| SAT         | HPD/ERP2 TAX             | 238                         |          |                                                                                 |
| SAC         | HPD/DEMO2 CHARGE         | 239                         | Y        | Must use first 3 digits of<br>project number to<br>determine the<br>description |
| SAF         | HPD/DEMO2 FEE            | 239                         |          |                                                                                 |
| SAT         | HPD/DEMO2 TAX            | 239                         |          |                                                                                 |

| PTS<br>Code | Description                 | Accou<br>nt<br>Type<br>Code | Lienable | Notes                                                                                                    |
|-------------|-----------------------------|-----------------------------|----------|----------------------------------------------------------------------------------------------------|
| SAF         | HPD H/HW INSP               | 240                         | Y        | Must use first 3 digits of<br>project number to<br>determine the<br>description                                                        |
| SAF         | PROP REG FEE                | 241                         | N        | Must use first 3 digits of<br>project number to<br>determine the<br>description                                                        |
| SAC         | HPD/DEMO3 CHARGE            | 242                         | Y        | Changed to SAC (from SAF)                                                                                                    |
| SAF         | HPD/DEMO3 FEE               | 242                         |          |                                                                                                    |
| SAT         | HPD/DEMO3 TAX               | 242                         |          |                                                                                                    |
| SAC         | HPD Inspct Fee Non-<br>H&HW | 243                         | Y        | This is a new account<br>type. (From a<br>legislative change as<br>indicated in Wed<br>3/4/2015 2:41 PM<br>email from Gary to<br>Greg) |
| SAC         | METER MISC                  | 265                         | Y        |                                                                                                    |
| SAC         | METER CHG                   | 267                         | Y        |                                                                                                    |
| СНС         | PROPERTY                    |                             | Y        | If CHG code displays,<br>please produce<br>"Property" in field<br>description<br>Includes Account                                      |
|             |                             |                             |          | Types: 270, 274, 276,<br>278, 280                                                                                                    |
|             |                             |                             |          | Charges may pertain<br>to: Additional Tax<br>Surcharge                                                                                 |
|             |                             |                             |          | Charges may pertain to<br>records where the Roll<br>Type = RP_SF, REUC                                                                 |
|             |                             |                             |          | As this is not a special<br>charge, the account<br>type will not be<br>available.                                                      |

| PTS<br>Code | Description    | Accou<br>nt<br>Type<br>Code | Lienable | Notes                                                                                       |
|-------------|----------------|-----------------------------|----------|---------------------------------------------------------------------------------------------|
| RST         | Restored Tax   |                             |          | If RST code displays,<br>please produce<br>"Restored Tax" in field<br>description           |
|             |                |                             |          | Includes Account<br>Types:271, 272, 273                                                     |
|             |                |                             |          | Charges may pertain<br>to: Revoked<br>Exemptions,<br>Abatement Reversals,<br>and STAR Excap |
|             |                |                             |          | As this is not a special<br>charge, the account<br>type will not be<br>available.           |
| TCF         | TAX COMMISSION | 281                         | N        |                                                                                             |
| RSF         | RENT STAB FEE  | 282                         | Y        |                                                                                             |
| RPF         | RPIE           | 284                         | Ν        |                                                                                             |
| RRC         | REFUND RECOUP  | 286                         | Y        | New code not yet set<br>up as of 5/3/16                                                     |
| SAC         | HRO RECOVERY   | 288                         | Ν        |                                                                                             |
| SAC         | HRO UPGRADE    | 289                         | N        |                                                                                             |
| SAC         | SIDEWLK REPAIR | 310                         | Y        |                                                                                             |
| SAC         | VAC LOT FENCE  | 315                         | Y        |                                                                                             |
| FPF         | IN REM PENALTY | 610                         | Y        |                                                                                             |
| FSF         | IN REM FEE     | 620                         | Y        |                                                                                             |
| SAC         | HRO ICC        | TBD                         | Y        | This is a new account<br>type. DOF is waiting for<br>the formal paperwork<br>from HRO.      |
| PEN         | PENALTY        |                             |          | Newly requested code,<br>and will be used for<br>PILOTS                                     |

Note that the Payment Channels and Methods below reflect the current state. The future state will be finalized once the CPSS PSP is introduced as a new Payment Channel and the Payment Methods it will offer are defined.

# 4.3. Payment Channels Currently Used

- Any Bank
- Online Payments through NYCe File

# 4.4. Payment Methods Currently Accepted

- ACH Debit (NYCe-File)
- ACH Credit (any bank)
- Fedwire (any bank)

# 4.5. Matrix of Current Payment Channels & Methods per Transaction Type

|                  | Payment Methods   |                   |                   |  |  |  |
|------------------|-------------------|-------------------|-------------------|--|--|--|
| Payment Channel  | ACH<br>Debit      | ACH<br>Credit     | Fedwire           |  |  |  |
| Any Bank         | Not<br>Applicable | All               | All               |  |  |  |
| Online NYCe-File | All               | Not<br>Applicable | Not<br>Applicable |  |  |  |

# 5. AGENCY INTEGRATION EFFORT

The estimated effort required to integrate the Agency with CPSS is determined based on categories such as, the existence of receivable and/or payment feeds and their data content, and the level of customization required. This effort is with respect to the CPSS, and does not cover any agency-side effort.

- To receive Receivables from the agency:
  - DOF will leverage the updated receivable file feeds from PTS to CPSS (e.g., Lockbox Export File, Name and Address File)
- To send Payments to the agency:
  - o DOF will leverage the updated payment file feed to PTS from CPSS (e.g., NYCServ layout)
- For Contractor :
  - Customized receivable layout
  - Standard CPSS payment file
- For Reconciliation Portal (Reconciler) (NOTE: Reconciler data processing still an open item)
  - Standard CPSS payment file

**COMPLEXITY**: Agency Integration for DOF-PTS, Contractor and Reconciliation Portal (Reconciler) would fall under the Complex category.

# 6. AGENCY INTERFACES DESIGN

### **6.1. Overview of Interfaces**

The Interfaces between CPSS, DOF-PTS and Contractor will be as follows:

• **Inbound** to CPSS from PTS:

- Receivables File (the existing PTS receivables file has been updated per Tyler Technologies) also known as Lockbox Export File). This file contains the receivables for property taxes and related charges, along with projected amounts that should be paid for the next eight days. CPSS receives from PTS a full list of receivables on a weekly basis, and updates on a daily basis (Tues-Fri).
- Name and Address File: This file contains the name and address of the owners associated with the PARIDs (BBLEs).
- Refer to CPSS\_DOF-PTS\_Property\_Specifications\_(6.3 Receivables File (pg. 16)):
  - <u>https://citypointwss.csc.nycnet/sites/NYC-</u> <u>Docs/Shared%20Documents/Agencies/DOF-</u>
     <u>PTS/CPSS\_DOF\_PTS\_Property\_Specifications\_v0%2015\_draft.docx?Web=1</u>
- **Outbound** to Contractor from CPSS:
  - This is a customized file layout which includes combined all the PTS receivables along with the name and address information from CPSS to Contractor. This file is combined with both receivables and the name and address information (refer to 6.3.4. Source Data Dictionary).
- **Outbound** to Contractor from CPSS: Name and Address:
  - Name and Address (NAA) file contains the name and addresses for every PARID (BBLE) in the system.
  - This feed will be sent weekly to Contractor from CPSS.
  - Entire Name and Address data will be sent as a Full load weekly. This file is expected to contain around 1 million records every week
  - The NAA file will contain as many records for the PARID (BBLE) as many recipient addresses exist.
  - The Name and Address File will be gzipped prior to being sent to Contractor. (refer to 6.4.4 Source Data Dictionary)
- **New Inbound** to CPSS from Contractor:
  - This is the CPSS updated payment file layout. This file contains the payment information from Contractor (refer to 6.5.4. Source Data Dictionary).
- **New Inbound** to CPSS from Reconciliation Portal (Reconciler):
  - This is the CPSS standard payment file layout. This file contains the payment information from Reconciler (refer to 6.5.7. Source Data Dictionary).
- **Updated Outbound** from CPSS to PTS:
  - CPSS Payment Data (reuses the NYCServ Payment Data layout). This file contains the payment information from the PSP in the NYCServ ePayment file format.
  - ACH Credit and Fedwire payments will be enabled and processed through the NYCServ ePayment file format (refer to 6.5.5. Source Data Dictionary).

The accepted protocol for data transfer is Secure File Transfer Protocol (SFTP). Files will be ftp'd to/from the CPSS designated folder on the CPSS FTP server (DoITT hosted server).

The interfaces covered in this document are illustrated in the following diagram below:

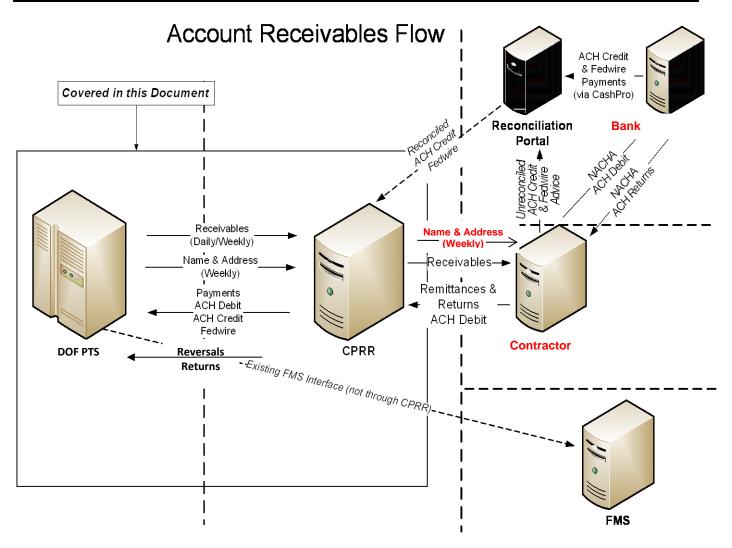

### 6.2. Data Classification

The data contained in the files interfaced between DOF PTS and Contractor to CPSS does not contain any personally identifiable information (PII), as defined by New York City (see references).

Additionally the data contained in the interfaced files has been classified as **Public** by the agency. See the data classification definition in the references for more information.

### 6.3. CPSS to Contractor Receivables File (New Outbound)

#### 6.3.1. Data Content

- PTS is the System of Record for the receivables
- Contractor (CONTRACTOR) will enable ACH Debit payments through Bank,
- Even though PTS sends daily and weekly versions of the receivable files, CPSS will combine both receivables and the name and address information into one file. Even though the weekly file has calculated interest for the next 8 days for every receivable.
- PTS today sends to CPSS a weekly full load on Saturday and a daily delta (Tue-Fri). CPSS will send CONTRACTOR one initial file and daily deltas (Tue-Fri and Sunday).
- Customer account is defined at the PARID-BBLE (Boro + Block + Lot + Easement) level.

- Each line in the daily Receivable files refers to a single receivable. Each receivable is identified by 7 fields:
  - Borough
  - Block
  - Lot
  - Easement
  - Account Type
    - NOTE: Account ID & Period are not key receivables anymore per PTS
  - Account ID
  - Period
- Payments can be done for more than one period (more than one receivable). Partial payments on the same receivable can also be done.
- The daily file will be gzipped prior to being sent to Contractor.
- CPSS will generate the sum of all recommened payment types within this process, to have available when CPSS passes Contractor the receivables file
  - The summary record (SUMREC) will be created internally for CPSS, this will be placed after every total record per PARID. In order to pass the sum of recommended payments to Contractor (this will be a calculation of the daily total, as there are between one to eight days to calculate from).
- When "Amount Due Today" tab is selected within the NYCePay website:
- The amount will consist of the sum of the recommended payment types
  - When "Total Owed" tab is selected within the NYCePay website:
    - The amount will consist of only the Total Record
- When "Other Amount" tab is selected within the NYCePay website:
  - CPSS will annotate every detail record within the receivable file with a corresponding "D"
  - CPSS will annotate every summary record within the receivable file with a corresponding "S"

|                      | Details                                                                              |  |  |  |  |  |  |
|----------------------|--------------------------------------------------------------------------------------|--|--|--|--|--|--|
|                      | Receivables (Open Balances) File will be sent to Contractor daily and weekly. A      |  |  |  |  |  |  |
|                      | single file will be sent daily. The Weekly feed consists of 6 files, one for each of |  |  |  |  |  |  |
|                      | the five Boroughs, and one for the PILOT file. Both the daily and weekly files       |  |  |  |  |  |  |
|                      | have a Count Header Record associated within each data file. A single PILOT file     |  |  |  |  |  |  |
| File Description     | will be sent weekly.                                                                 |  |  |  |  |  |  |
| Protocol             | SFTP via SSH                                                                         |  |  |  |  |  |  |
| CPSS DEV Server      |                                                                                      |  |  |  |  |  |  |
| Name                 | The Dev Server name is: mtdevlha-dof-ftp1.csc.nycnet                                 |  |  |  |  |  |  |
| CPSS DEV Folder      | /ftp_data/CPRR/dof/doffrtaxContractor/stg/outbnd/data                                |  |  |  |  |  |  |
| CPSS Prod Server     |                                                                                      |  |  |  |  |  |  |
| Name                 | The Prod Server name is: mtpralha-dof-ftp1.csc.nycnet                                |  |  |  |  |  |  |
| Frequency            | Daily Tuesday - Friday (Deltas)                                                      |  |  |  |  |  |  |
|                      | Weekly Sunday (full load)                                                            |  |  |  |  |  |  |
| Contractor- DNS      |                                                                                      |  |  |  |  |  |  |
| Name & Host IP       | www.mftcat.Contractorclients.com                                                     |  |  |  |  |  |  |
| Address (Test)       | 216.66.216.10 (Test)                                                                 |  |  |  |  |  |  |
| Contractor- DNS      |                                                                                      |  |  |  |  |  |  |
| Name & Host IP       | www.mft1.Contractorclients.com                                                       |  |  |  |  |  |  |
| Address (Production) | 216.66.216.11 (Prod)                                                                 |  |  |  |  |  |  |
| Expected Time of     | Daily (Delta) file is expected by 7am (Tuesday - Friday)                             |  |  |  |  |  |  |
| Arrival              | Weekly file is expected by 7pm on Sunday (full load)                                 |  |  |  |  |  |  |

# 6.3.2. Interface Details

.

| Wait Timeout                                                     | N/A                                                                                                    |
|------------------------------------------------------------------|----------------------------------------------------------------------------------------------------|
| File Format                                                      | Receivables File: Pipe-delimited (" ") flat file, with .gz extension with a header and<br>a footer.<br><i>Note: Embedded file will be .txt extension. Then gzipped and sent with .gz</i><br><i>extension</i><br>Line termination is CRLF.                                                                                                    |
| Initial Data Load and<br>Weekly Process<br>Archival Requirements | There will be a one time Intial Load<br>Contractor_ptsrcv.20110715T201405.daily.BORO1.IMRECV02.gz<br>Contractor_ptsrcv.20110715T201405.daily.BORO2.IMRECV02.gz<br>Contractor_ptsrcv.20110715T201405.daily.BORO3.IMRECV02.gz<br>Contractor_ptsrcv.20110715T201405.daily.BORO4.IMRECV02.gz<br>rtsrcv.20110715T201405.daily.BORO5.IMRECV02.gz<br>*note: PILOT file will be loaded as well, file name to be determined<br>During weekly process, 6 files will be sent: 5 for each NYC borough, and 1 for<br>PILOT<br>CPSS will maintain its own file backups, and agency can backup files as needed<br>for internal purposes. DOF with DoITT will define the long term archival process. |
| Special Conditions<br>Done File<br>Holiday<br>If no file         | CPSS will only send Contractor Inserts/Updates/Deltas (Tuesday – Friday)<br>CPSS will provide Weekly file full load (Sunday)<br>N/A<br>N/A<br>N/A                                                                                                    |

# 6.3.3. File Naming Convention

Interfaces exchange between Contractor and CPSS will follow a standard naming convention. The following is the accepted naming convention for these interfaces: (NOTE: file naming convention not confirmed)

| Interface                               | Frequency         | File Name Format                                                   | Example                                                     |
|-----------------------------------------|-------------------|--------------------------------------------------------------------|-------------------------------------------------------------|
| Daily<br>Receivables<br>(Open Balance)  | Daily<br>Tues-Fri | Contractor_ptsrcv.YYYYMMD<br>DTHHMISS.daily.<br>MSGWAYIDENTFIER.gz | Contractor_<br>ptsrcv.20110715T201405.daily.<br>IMRECV02.gz |
| Weekly<br>Receivables<br>(Open Balance) | Weekly<br>Sunday  | Contractor_ptsrcv.YYYYMMD<br>DTHHMISS.daily.<br>MSGWAYIDENTFIER.gz | Contractor_<br>ptsrcv.20110715T201405.daily.<br>IMRECV02.gz |

The "YYYYMMDDTHHMISS" variable within the filename is defined as the timestamp generated by the sending system and contains the following values:

- YYYY is the year
- MM is the month
- DD is the day

- HH is the hour, 24-hour clock
- MI are the minutes
- SS are the seconds

# 6.3.4. Source Data Dictionary

| # | Section | Attribute             | Data<br>Type | Max<br>Length | Mandatory /<br>Optional | Sample Data                            | Comment                                                                                                    |
|---|---------|-----------------------|--------------|---------------|-------------------------|----------------------------------------|----------------------------------------------------------------------------------------------------|
| 1 |         | Current Date          | AN           | 10            | М                       | 02/19/2014                             | Inquiry Date request was received<br>Format: MM/DD/YYYY                                                                                                    |
| 2 | Header  | Agency Short Name     | AN           | 50            | М                       | DOF                                    | Agency Short Name                                                                                                    |
| 3 | Hes     | Agency System<br>Name | AN           | 50            | М                       | Contractor                             | The source legacy system name                                                                                                    |
| 4 |         | System ID             | N            | 3             | М                       | 1                                      | For Contractor = 1                                                                                                    |
| 5 |         | JUR                   | N            | 6             | М                       | 65                                     | New Field<br>Tax Jurisdiction, (always 65 for NYC)                                                                                                    |
| 6 |         | ROLLTYPE              | AN           | 10            | М                       | RP_NY, REUC,<br>NY_SF, PLT_I,<br>PLT_N | <ul> <li>New Field</li> <li>RP_NY: Real rolltype, all parcel paid through LOCKBX with cycles in (1Q,2Q,3Q,4Q,1S,3S)</li> <li>RP_SF: Special Franchise</li> <li>REUC REUC (Ident parcels only, sub-ident records are in RP_NY rolltype as non- taxable parcels – taxtable = 'N')</li> <li>PLT_N: Non IDA PILOT</li> </ul> |
| 7 | Detail  | RECVBLS_KEY           | AN           | 18            | М                       | 162410714                              | Unique identifier for the receivable.<br>Must return with payment.                                                                                                    |

NOTE: The following list describes all the data fields available in the Contractor Receivables Feed.

| 8  | Borough Number | AN | 1 | М | 1     | Borough Number<br>1 = Manhattan<br>2 = Bronx<br>3 = Brooklyn<br>4 = Queens<br>5 = Staten Island<br>Must return with payment.<br>Pilot Number Transmission to be<br>determined (BBLE) |
|----|----------------|----|---|---|-------|----------------------------------------------------------------------------------------------------|
| 9  | Block Number   | AN | 5 | M | 00044 | If ROLLTYPE=PLT_N, then         PILOT number will populate here         instead of a PARID-BBLE         Left padded with zero         Must return with payment.                      |
|    |                |    |   |   | 0001  | If ROLLTYPE=PLT_N, then<br>PILOT number will populate here<br>instead of a PARID-BBLE                                                                                                |
| 10 | Lot Number     | AN | 4 | М | 0001  | Left padded with zero<br>Must return with payment.<br>If ROLLTYPE=PLT_N, then<br>PILOT number will populate here instead of<br>a PARID-BBLE                                          |
| 11 | Easement Code  | AN | 1 | 0 | E     | If provided must return with payment.<br>If not provided = " ".<br>If ROLLTYPE=PLT_N, then<br>PILOT number will populate here<br>instead of a PARID-BBLE                             |

| 12 | PAYFLAG | AN | 5 | М | CYCLE | New Field                                                                                                    |
|----|---------|----|---|---|-------|----------------------------------------------------------------------------------------------------|
|    |         |    |   |   |       | <ul> <li>Payment Flag Indicator : Indicates<br/>Level of detail of the export record: <ul> <li>CYCLE – cycle total (current<br/>and delinquent charges,</li> <li>YEAR-year total, current and<br/>past charges, property tax and<br/>specials,</li> <li>LQ –lien qualifying charges</li> <li>LNP-parcel has a payment plan<br/>but paying the qualifying<br/>charges are cheaper</li> <li>PLQ-Amount needed to bring<br/>the payment agreement contract<br/>up to date. Cheapest way to get<br/>out of the lien sale.</li> <li>PP payment plan installment</li> <li>TOTAL – Parcel Total The<br/>total record includes everything<br/>that is past due, due now, or<br/>will be due in the current tax<br/>year EXCEPT there are no<br/>future payment installments in<br/>this total. TOTAL Payflag will<br/>be used to calculate the "Total<br/>Owed" field within the user<br/>interface.</li> </ul></li></ul> |
|    |         |    |   |   |       | ['total' PAYFLAG yields blank<br>PRIORYR and CYCLE fields                                                                                                    |
|    |         |    |   |   |       | 'year' PAYFLAG yields only blank<br>CYCLE fields. PRIORYR fields must<br>be populated.]                                                                                                    |

| 13 | PRIORYR           | N  | 4  | 0 | 2015       | <ul><li>Tax Year of the charge (can be a current year charge or a previous year's if the charge is delinquent from a previous tax year)</li><li>Only required when a specific CYCLE is being paid</li></ul> |
|----|-------------------|----|----|---|------------|----------------------------------------------------------------------------------------------------|
|    |                   |    |    |   |            | Mandatory for CYCLE Payflag records<br>Not applicable to Payment Plan records                                                                                                    |
| 14 | Period Begin Date | AN | 10 | 0 | 02/19/2014 | Period begin date for the receivable<br>Format: MM/DD/YYYY<br>Must return with payment.Period Begin Date=SADATE when a<br>record reflects a special charge (SAC,<br>                                        |

| 15 | PROJNO       | AN | 10 | 0 | 231001 | <ul> <li>Special Assessment Project Code<br/>(represents unique combination of<br/>ACCT_TYPE Code, ACCOUNT ID<br/>and Effective (Service) Date<br/>combination. Applicable to Special<br/>Assessment Charges).</li> <li>Except for BIDs, the first 3 digits of the<br/>project number are the account type<br/>code. The remaining numbers are a<br/>sequence number. Bid Project numbers<br/>start with a 'B', and the remaining 5<br/>digits are the Account ID (also called<br/>the BID number)</li> </ul> |
|----|--------------|----|----|---|--------|----------------------------------------------------------------------------------------------------|
|    |              |    |    |   |        | Mandatory when it is a special assessment charge (SAC, SAF, SAT).                                                                                                    |
| 16 | Account Type | AN | 3  | 0 | 019    | The Account Type is a type of tax or<br>charge that refers to categories such as<br>elevator, bid assessment, or real estate<br>Must return with payment.                                                                                                    |
|    |              |    |    |   |        | This is the external agency that billed<br>the special assessment SADET.acctype                                                                                                    |
|    |              |    |    |   |        | PROJNO is conditional on ACCTYPE availability                                                                                                    |
|    |              |    |    |   |        | Mandatory when it is a special assessment (SAC, SAF, SAT codes on a cycle record).                                                                                                    |

| 17 | SADATE                  | AN | 8  | С | MM/DD/YY                                                                                        | This is the external agency charge<br>effective date as stored in<br>SADET.EFCONTRACTORATE<br>Equals the effective date or service date<br>of the Special Assessment Charge<br>This is part of the primary key to a<br>special assessments detail charge<br>Mandatory when it is a special<br>assessment (SAC, SAF, SAT on a cycle<br>record). |
|----|-------------------------|----|----|---|-------------------------------------------------------------------------------------------------|----------------------------------------------------------------------------------------------------|
| 18 | Account ID              | AN | 12 | Ο | 22000                                                                                           | The Account ID is a number that<br>uniquely identifies a unit within an<br>account. An Account ID is not<br>associated with every Account Type.<br>If provided must return with payment.<br>If not provided = " ".                                                                                                    |
| 19 | PYMTTYPE                | AN | 3  | 0 | STD                                                                                             | Payment Type tells iasWorld how to<br>apply a payment to the parcel                                                                                                    |
| 20 | CODE                    | AN | 3  | С | CHG, DMF, FPF,<br>FSF, NSF, PRF, RDF,<br>RPF, RRC, RSF,<br>SAC, SAF, SAT,<br>SDF, SIF, STF, TCF | The code will only be displayed if it is<br>Cycle Payflag record.<br>LNQ, PLQ, PLN, LNP, YEAR, records<br>do not have corresponding detail (cycle<br>payflag) records in the file                                                                                                    |
| 21 | Property Owner<br>Name  | AN | 35 | 0 | CHASE<br>MANHATTAN<br>BANK N A                                                                  | Owner of the Property<br>This is located in the Name and Address<br>File<br>(PTS Field Name: Owner_Name_1)                                                                                                    |
| 22 | Secondary Owner<br>Name | AN | 35 | 0 | LEVI, CAROLINE                                                                                  | Secondary Owner of the Property<br>This is located in the Name and Address<br>FilE<br>(PTS Field Name: Owner_Name_2)                                                                                                    |

| 23 | PROP_HOUSENUM       | AN | 12 | 0 | 101-103          | Newly added field within the Name and Address File                                                                            |
|----|---------------------|----|----|---|------------------|----------------------------------------------------------------------------------------------------|
|    |                     |    |    |   |                  | This is located in the Name and Address<br>File<br>(PTS Field Name: Prop_Housenum)                                            |
| 24 | Property Street 1   | AN | 50 | 0 | 26 NASSAU STREET | Property Street Name 1                                                                                                    |
|    |                     |    |    |   |                  | This is located in the Name and Address<br>File<br>(PTS Field Name: Prop_Street)                                              |
| 25 | Property Street 2   | AN | 30 | 0 | Suite 401        | Property Street Name 2                                                                                                    |
|    |                     |    |    |   |                  | This is located in the Name and Address<br>File<br>(PTS Field Name: Prop_Unit)                                                |
| 26 | Property City       | AN | 20 | 0 | New York         | Property City                                                                                                    |
|    |                     |    |    |   |                  | This is located in the Name and Address<br>File<br>(PTS Field Name: Prop_City)                                                |
| 27 | Property State      | AN | 2  | 0 | NY               | Property State                                                                                                    |
|    |                     |    |    |   |                  | This is located in the Name and Address<br>File<br>(PTS Field Name: Prop_State)                                               |
| 28 | Property Zip Code   | AN | 10 | 0 | 10004-1004       | Property Zip                                                                                                    |
|    |                     |    |    |   |                  | This is located in the Name and Address<br>File<br>(PTS Field Name: Prop_Zip)                                                 |
| 29 | Recipient Bill Name | AN | 50 | 0 |                  | Recipient Bill Name 1                                                                                                    |
|    | 1                   |    |    |   |                  | This is located in the Name and Address<br>File<br>(PTS Field: Mail_Recipient_Name)<br>Recipient Bill Name 2 merged with this |
|    |                     |    |    |   |                  | field.                                                                                                    |

| 30 | Recipient Bill Street<br>1 | AN | 100 | 0 | LESPMHA, INC. 228<br>E 3RD ST | Recipient Bill Street 1<br>This is located in the Name and Address<br>File<br>(PTS Field Name: Mail_Address_1) |
|----|----------------------------|----|-----|---|-------------------------------|----------------------------------------------------------------------------------------------------|
| 31 | Recipient Bill Street<br>2 | AN | 100 | 0 | LBBY 1                        | Recipient Bill Street 2<br>This is located in the Name and Address<br>File<br>(PTS Field Name: Mail_Address_2) |
| 32 | Recipient Bill City        | AN | 50  | 0 | New York                      | Recipient Bill City<br>This is located in the Name and Address<br>File (PTS Field Name: Mail_City)             |
| 33 | Recipient Bill State       | AN | 2   | 0 | NY                            | Recipient Bill State<br>This is located in the Name and Address<br>File<br>(PTS Field Name: Mail_State)        |
| 34 | Recipient Bill Zip<br>Code | AN | 10  | 0 | 10009-7585                    | Recipient Bill Zip Code<br>This is located in the Name and Address<br>File<br>(PTS Field Name: Mail_Zip)       |
| 35 | Recipient Bill<br>Country  | AN | 3   | 0 | NY                            | Recipient Bill Country<br>This is located in the Name and Address<br>File<br>(PTS Field Name: Mail_Country)    |

| 36 | Current Due Date | AN | 8    | C | 02/19/14 | Due Date Format: MM/DD/YY                                                                                                    |
|----|------------------|----|------|---|----------|----------------------------------------------------------------------------------------------------|
|    |                  |    |      |   |          | If Year and Total Payflags are populated, Due Date will not display.                                                                                                    |
|    |                  |    |      |   |          | Below are the rules pertaining to<br>Quarterly Due Dates or the next<br>business day if a holiday or weekend:<br>1Q: July, 01<br>2Q: October, 01<br>3Q: January, 01<br>4Q: April, 01                                                  |
|    |                  |    |      |   |          | Semi Annual Due Dates or the next<br>business day if a holiday or weekend:<br>1S: July, 01<br>2S: October, 01<br>3S: January, 01<br>4S: April, 01                                                                                     |
| 37 | Liability Amount | N  | 14,2 | М | 12.00    | Amount due/tax due with calculated<br>interest.<br>Note: Value can be negative,<br>representing a credit.Ag<br>PTS provides this within their "TOT"<br>field, based on the day (TOT01-TOT08)                                          |
|    |                  |    |      |   |          | This is the Tax Amount due, plus the<br>interest, and minus the discount.<br>As amount changes daily, and PTS will<br>not be providing this in new system,<br>should this be removed to prevent<br>calculation by CPSS from occuring? |

| 38 | Collections Amount | N | 14,2 | М | 13.00   | <ul> <li>Previous payments or amounts already collected.</li> <li>Currently Collections Amount is not provided by PTS. The amount paid however is recorded by PTS within the import file that is sent to Contractor. CPSS can pass a "0" record if the balance is paid.</li> <li>Will CPSS store this?</li> <li>Does Contractor prefer CPSS send this even if Contractor receives this already?</li> </ul>                      |
|----|--------------------|---|------|---|---------|----------------------------------------------------------------------------------------------------|
| 39 | TAXAMT             | Ν | 20,2 | М | 1475.50 | Property Tax Amount Due, interest is not included, only the original charge.                                                                                                    |
| 40 | SUMREC             | N | 20,2 |   | 1500.00 | This is the sum total of all the flagged<br>recommended payment types, per<br>PARID-BBLE with the discount<br>appliedThis field will be levereaged when<br>"Amount Due" is selected within the<br>User Interface by the customer.                                                                                                    |
| 41 | TOTALOWE           | N | 20,2 |   | 1500.00 | <ul> <li>TOTAL Payflag will be used to calculate the "Total Owed" field within the user interface.</li> <li>TOTAL – Parcel Total The total record includes everything that is past due, due now, or will be due in the current tax year EXCEPT there are no future payment installments in this total.</li> <li>Unsure if this needs to be a field, as the amount can be leveraged when the Payflag is set to Total.</li> </ul> |

| 42 | OTHERAMT | N | 20,2 |   |       | S for Summary Records will be passed.<br>D for Detail Records will be passed.                     |
|----|----------|---|------|---|-------|---------------------------------------------------------------------------------------------------|
|    |          |   |      |   |       | Summary Record (current tax year) will be used.                                                   |
|    |          |   |      |   |       | Unsure if this needs to be a field.                                                               |
| 43 | DSC01    | N | 20,2 | С | 10.00 | Property Tax Discount Amount on Day<br>1                                                          |
|    |          |   |      |   |       | Day 1 is Saturday in the current system                                                           |
|    |          |   |      |   |       | This will only display in the Current<br>Tax YEAR line, not the cycle line, or<br>the PP payflag. |
|    |          |   |      |   |       | PLN payment type will never display discounts                                                     |
| 44 | DSC02    | N | 20,2 | С | 10.00 | Property Tax Discount Amount on Day 2                                                             |
|    |          |   |      |   |       | Day 2 is Sunday in the current system                                                             |
|    |          |   |      |   |       | This will only display in the Current<br>Tax YEAR line, not the cycle line, or<br>the PP payflag. |
|    |          |   |      |   |       | PLN payment type will never display discounts                                                     |

| 45 | DSC03 | N | 20,2 | С | 10.00 | Property Tax Discount Amount on Day<br>3<br>Day 3 is Monday in the current system                 |
|----|-------|---|------|---|-------|---------------------------------------------------------------------------------------------------|
|    |       |   |      |   |       | This will only display in the Current<br>Tax YEAR line, not the cycle line, or<br>the PP payflag. |
|    |       |   |      |   |       | PLN payment type will never display discounts                                                     |
| 46 | DSC04 | N | 20,2 | С | 10.00 | Property Tax Discount Amount on Day<br>4                                                          |
|    |       |   |      |   |       | Day 4 is Tuesday in the current system                                                            |
|    |       |   |      |   |       | This will only display in the Current<br>Tax YEAR line, not the cycle line, or<br>the PP payflag. |
|    |       |   |      |   |       | PLN payment type will never display discounts                                                     |
| 47 | DSC05 | N | 20,2 | С | 10.00 | Property Tax Discount Amount on Day 5                                                             |
|    |       |   |      |   |       | Day 5 is Wednesday in the current system                                                          |
|    |       |   |      |   |       | This will only display in the Current<br>Tax YEAR line, not the cycle line, or<br>the PP payflag. |
|    |       |   |      |   |       | PLN payment type will never display discounts                                                     |

| 48 | DSC06 | N | 20,2 | С | 10.00 | Property Tax Discount Amount on Day<br>6                                                                     |
|----|-------|---|------|---|-------|----------------------------------------------------------------------------------------------------|
|    |       |   |      |   |       | Day 6 is Thursday in the current system                                                                      |
|    |       |   |      |   |       | This will only display in the Current<br>Tax YEAR line, not the cycle line, or<br>the PP payflag.            |
|    |       |   |      |   |       | PLN payment type will never display discounts                                                                |
| 49 | DSC07 | Ν | 20,2 | С | 10.00 | Property Tax Discount Amount on Day<br>7                                                                     |
|    |       |   |      |   |       | Day 7 is Friday in the current system                                                                        |
|    |       |   |      |   |       | This will only display in the Current<br>Tax YEAR line, not the cycle line, or<br>the PP payflag.            |
|    |       |   |      |   |       | PLN payment type will never display discounts                                                                |
| 50 | DSC08 | N | 20,2 | С | 10.00 | Property Tax Discount Amount on Day<br>8                                                                     |
|    |       |   |      |   |       | Day 8 is Saturday                                                                                            |
|    |       |   |      |   |       | In the event of a processing issue, CPSS<br>will be able to send to vendor the latest<br>weekend's full file |
|    |       |   |      |   |       | This will only display in the Current<br>Tax YEAR line, not the cycle line, or<br>the PP payflag.            |
|    |       |   |      |   |       | PLN payment type will never display discounts                                                                |

| 51 | INT01  | N  | 20,2 | С | 15.00 | Interest Amount on Day 1                     |
|----|--------|----|------|---|-------|----------------------------------------------|
|    |        |    |      |   |       | Day 1 is Saturday in the current system      |
|    |        |    |      |   |       | PLN payment type will never display          |
| 52 | INT02  | N  | 20,2 | С | 15.00 | interest Interest Amount on Day 2            |
| 52 | 111102 | IN | 20,2 | C | 15.00 | Interest Amount on Day 2                     |
|    |        |    |      |   |       | Day 2 is Sunday in the current system        |
|    |        |    |      |   |       | PLN payment type will never display interest |
| 53 | INT03  | N  | 20,2 | С | 15.00 | Interest Amount on Day 3                     |
|    |        |    |      |   |       | Day 3 is Monday in the current system        |
|    |        |    |      |   |       | PLN payment type will never display interest |
| 54 | INT04  | N  | 20,2 | С | 15.00 | Interest Amount on Day 4                     |
|    |        |    |      |   |       | Day 4 Tuesday in the current system          |
|    |        |    |      |   |       | PLN payment type will never display interest |
| 55 | INT05  | Ν  | 20,2 | С | 15.00 | Interest Amount on Day 5                     |
|    |        |    |      |   |       | Day 5 Wednesday in the current system        |
|    |        |    |      |   |       | PLN payment type will never display          |
|    |        |    |      |   |       | interest                                     |
| 56 | INT06  | N  | 20,2 | С | 15.00 | Interest Amount on Day 6                     |
|    |        |    |      |   |       | Day 6 Thursday in the current system         |
|    |        |    |      |   |       | PLN payment type will never display interest |

| 57 | INT07 | Ν | 20,2 | С | 15.00 | Interest Amount on Day 7                     |
|----|-------|---|------|---|-------|----------------------------------------------|
|    |       |   |      |   |       | Day 7 Friday in the current system           |
|    |       |   |      |   |       | PLN payment type will never display interest |
| 58 | INT08 | Ν | 20,2 | С | 15.00 | Interest Amount on Day 8                     |
|    |       |   |      |   |       | Day 8 Saturday in the current system         |
|    |       |   |      |   |       | PLN payment type will never display          |
|    |       |   |      |   |       | interest                                     |

| 59 | TOT01 | Ν | 14,2 | М | 25.00 | This comment is from PTS, CPSS<br>will pass this data.<br>Formerly "Balance Amount1"                                                                                                    |
|----|-------|---|------|---|-------|----------------------------------------------------------------------------------------------------|
|    |       |   |      |   |       | Amount Due/Tax Due with Interest<br>Calculated for Day 1. (BWI-TX-<br>BALANCE would be tax amount for<br>the PARMFILE date.) The BWI-TX-<br>LIABILITY-n fields in the Receivable<br>file, store the total of the liabilities,<br>whether paid or not, such as initial<br>charges, charge adjustments, interest<br>and penalties. NOTE: Only Past Due<br>date receivables have interest amount<br>added. Future due Dates have zero<br>interest projected.<br>Day 1: Property tax: Principal plus |
|    |       |   |      |   |       | Interest, minus discount (where<br>applicable) OR for special assessments<br>(SA): SA charge plus SA sales tax plus<br>SA fee                                                                                                    |
|    |       |   |      |   |       | Day 1 is Saturday in the current system                                                                                                    |
|    |       |   |      |   |       | The total amount due for this line for<br>day 1, Totat Amt - DSC + INT (format<br>0.00)                                                                                                    |

| 60 | TOT02 | N | 14,2 | М | 25.00 | This comment is from PTS , CPSS<br>will pass this data.<br>Formerly "Balance Amount2"                                                                                                    |
|----|-------|---|------|---|-------|----------------------------------------------------------------------------------------------------|
|    |       |   |      |   |       | Amount Due/Tax Due with Interest<br>Calculated for Day 2. (BWI-TX-<br>BALANCE would be tax amount for<br>the PARMFILE date.) The BWI-TX-<br>LIABILITY-n fields in the Receivable<br>file, store the total of the liabilities,<br>whether paid or not, such as initial<br>charges, charge adjustments, interest<br>and penalties. NOTE: Only Past Due<br>date receivables have interest amount<br>added. Future due Dates have zero<br>interest projected. |
|    |       |   |      |   |       | <ul> <li>Day 2: Property tax: Principal plus<br/>Interest, minus discount (where<br/>applicable) OR for special assessments<br/>(SA): SA charge plus SA sales tax plus<br/>SA fee</li> <li>Day 2 is Sunday in the current system</li> <li>The total amount due for this line for<br/>day 2, Totat Amt - DSC + INT (format</li> </ul>                                                                                                    |

| 61 | ТОТ03 | N | 14,2 | М | 25.00 | This comment is from PTS, CPSS<br>will pass this data.<br>Formerly "Balance Amount3"                                                                                                    |
|----|-------|---|------|---|-------|----------------------------------------------------------------------------------------------------|
|    |       |   |      |   |       | Amount Due/Tax Due with Interest<br>Calculated for Day 3. (BWI-TX-<br>BALANCE would be tax amount for<br>the PARMFILE date.) The BWI-TX-<br>LIABILITY-n fields in the Receivable<br>file, store the total of the liabilities,<br>whether paid or not, such as initial<br>charges, charge adjustments, interest<br>and penalties. NOTE: Only Past Due<br>date receivables have interest amount<br>added calculated for the last day. Future<br>due dates have zero interest projected. |
|    |       |   |      |   |       | Day 3: Property tax: Principal plus<br>Interest, minus discount (where<br>applicable) OR for special assessments<br>(SA): SA charge plus SA sales tax plus<br>SA fee<br>Day 3 is Monday in the current system<br>The total amount due for this line for<br>day 3, Totat Amt - DSC + INT (format<br>0.00)                                                                                                    |

| 62 | TOT04 | N | 14,2 | М | 25.00 | This comment is from PTS, CPSS<br>will pass this data.<br>Formerly "Balance Amount4"                                                                                                    |
|----|-------|---|------|---|-------|----------------------------------------------------------------------------------------------------|
|    |       |   |      |   |       | Amount Due/Tax Due with Interest<br>Calculated for Day 4. (BWI-TX-<br>BALANCE would be tax amount for<br>the PARMFILE date.) The BWI-TX-<br>LIABILITY-n fields in the Receivable<br>file, store the total of the liabilities,<br>whether paid or not, such as initial<br>charges, charge adjustments, interest<br>and penalties. NOTE: Only Past Due<br>date receivables have interest amount<br>added calculated for the last day. Future<br>due dates have zero interest projected. |
|    |       |   |      |   |       | <ul> <li>Day 4: Property tax: Principal plus<br/>Interest, minus discount (where<br/>applicable) OR for special assessments<br/>(SA): SA charge plus SA sales tax plus<br/>SA fee</li> <li>Day 4 is Tuesday in the current system</li> <li>The total amount due for this line for<br/>day 4, Totat Amt - DSC + INT (format<br/>0.00)</li> </ul>                                                                                                    |

| 63 | TOT05 | N | 14,2 | М | 25.00 | This comment is from PTS , CPSS will pass this data.                                                                                                    |
|----|-------|---|------|---|-------|----------------------------------------------------------------------------------------------------|
|    |       |   |      |   |       | Formerly "Balance Amount5"                                                                                                    |
|    |       |   |      |   |       | Amount Due/Tax Due with Interest<br>Calculated for Day 5. (BWI-TX-<br>BALANCE would be tax amount for<br>the PARMFILE date.) The BWI-TX-<br>LIABILITY-n fields in the Receivable<br>file, store the total of the liabilities,<br>whether paid or not, such as initial<br>charges, charge adjustments, interest<br>and penalties. NOTE: Only Past Due<br>date receivables have interest amount<br>added calculated for the last day. Future<br>due dates have zero interest projected. |
|    |       |   |      |   |       | <ul> <li>Day5: Property tax: Principal plus<br/>Interest, minus discount (where<br/>applicable) OR for special assessments<br/>(SA): SA charge plus SA sales tax plus<br/>SA fee</li> <li>Day 5 is Wednesday in the current<br/>system</li> </ul>                                                                                                    |
|    |       |   |      |   |       | The total amount due for this line for<br>day 5, Totat Amt - DSC + INT (format<br>0.00)                                                                                                    |

| 64 | TOT06 | N | 14,2 | М | 25.00 | <b>This comment is from PTS , CPSS will pass this data.</b><br>Formerly "Balance Amount6"                                                                                                    |
|----|-------|---|------|---|-------|----------------------------------------------------------------------------------------------------|
|    |       |   |      |   |       | <ul> <li>Amount Due/Tax Due with Interest<br/>Calculated for Day 6. (BWI-TX-<br/>BALANCE would be tax amount for<br/>the PARMFILE date.) The BWI-TX-<br/>LIABILITY-n fields in the Receivable<br/>file, store the total of the liabilities,<br/>whether paid or not, such as initial<br/>charges, charge adjustments, interest<br/>and penalties. NOTE: Only Past Due<br/>date receivables have interest amount<br/>added. Future due Dates have zero<br/>interest projected.</li> <li>Day 6: Property tax: Principal plus<br/>Interest, minus discount (where<br/>applicable) OR for special assessments<br/>(SA): SA charge plus SA sales tax plus<br/>SA fee</li> </ul> |
|    |       |   |      |   |       | Day 6 is Thursday in the current system                                                                                                    |
|    |       |   |      |   |       | The total amount due for this line for<br>day 6, Totat Amt - DSC + INT (format<br>0.00)                                                                                                    |

| 65 | ТОТ07 | Ν | 14,2 | М | 25.00 | <b>This comment is from PTS , CPSS will pass this data.</b><br>Formerly "Balance Amount7"                                                                                                    |
|----|-------|---|------|---|-------|----------------------------------------------------------------------------------------------------|
|    |       |   |      |   |       | Amount Due/Tax Due with Interest<br>Calculated for Day 7. (BWI-TX-<br>BALANCE would be tax amount for<br>the PARMFILE date.) The BWI-TX-<br>LIABILITY-n fields in the Receivable<br>file, store the total of the liabilities,<br>whether paid or not, such as initial<br>charges, charge adjustments, interest<br>and penalties. NOTE: Only Past Due<br>date receivables have interest amount<br>added calculated for the last day. Future<br>due dates have zero interest projected. |
|    |       |   |      |   |       | Day 7: Property tax: Principal plus<br>Interest, minus discount (where<br>applicable) OR for special assessments<br>(SA): SA charge plus SA sales tax plus<br>SA fee<br>Day 7 is Friday in the current system<br>The total amount due for this line for<br>day 7, Totat Amt - DSC + INT (format<br>0.00)                                                                                                    |

| 66 | TOT08  | N  | 14,2 | М | 25.00 | <ul> <li>Day 8: Property tax: Principal plus<br/>Interest, minus discount (where<br/>applicable) OR for special assessments<br/>(SA): SA charge plus SA sales tax plus<br/>SA fee</li> <li>Day 8 is Saturday in the current system</li> <li>The total amount due for this line for<br/>day 8, Totat Amt - DSC + INT (format<br/>0.00)</li> <li>Day 8 is a substitute in the event of<br/>production issues involving Day 1 of<br/>next week's file. It is only to be used if<br/>the next week's file is late and should<br/>be replaced when the actual file is<br/>delivered (Day 1 of new file).</li> </ul> |
|----|--------|----|------|---|-------|----------------------------------------------------------------------------------------------------|
| 67 | STDREC | AN | 1    | 0 | Y     | Standard Flag<br>Will display if STD Payment Plan is<br>present<br>STD recommendation will be displayed<br>for the PILOT file                                                                                                    |
| 68 | MTGREC | AN | 1    | 0 | Y     | <ul> <li>Property tax amount due, to be paid by the taxpayer's mortgage service company</li> <li>MTG Mortgage Recommended – per the City request, this will never be recommended</li> </ul>                                                                                                    |

| 69 | SPCREC      | AN | 1  | 0 | Y          | Y – flag N- Null                                                                                                    |
|----|-------------|----|----|---|------------|----------------------------------------------------------------------------------------------------|
|    |             |    |    |   |            | Total amount of Special Assessments<br>(External agency charges) due                                                                             |
|    |             |    |    |   |            | Will display if SPC Payment Plan is present                                                                                                    |
| 70 | PLNREC      | AN | 1  | 0 | Y          | Total installment amounts due (past and<br>current) and current charges (not<br>included in the plan) due                                        |
|    |             |    |    |   |            | Will display if PLN Payment Plan is present                                                                                                    |
|    |             |    |    |   |            | PLN payment type will always have<br>STD records recommended with it                                                                             |
| 71 | PLQREC      | AN | 1  | 0 | Y          | Total amount of lien qualifying<br>payment plan installments and current<br>charges due. This amount may be paid<br>to get out of the lien sale. |
|    |             |    |    |   |            | Will display if PLQ Payment Plan is present                                                                                                    |
| 72 | LNQREC      | AN | 1  | 0 | Y          | Lien qualifying flag                                                                                                    |
|    |             |    |    |   |            | When LNP is the payment type, the LNQ recommendation is to be flagged                                                                            |
| 73 | Create Date | AN | 10 | М | 02/19/2014 | System generated date for the<br>receivable<br>Format: MM/DD/YYYY                                                                                |

| 74 | Transaction Code               | AN | 6   | 0 | 270                            | The Agency/System code used to represent the transaction.                                                                               |
|----|--------------------------------|----|-----|---|--------------------------------|----------------------------------------------------------------------------------------------------|
|    |                                |    |     |   |                                | Trans Code is displayed within<br>ACCTYPE. This field is conditional<br>base on PROJNO being present.                                   |
|    |                                |    |     |   |                                | This field is conditional based on PROJNO being present.                                                                                |
|    |                                |    |     |   |                                | Mandatory when it is a special assessment.                                                                                              |
|    |                                |    |     |   |                                | Will be displayed with SPC payment type (PYMTTYPE)                                                                                      |
| 75 | Transaction<br>Description     | AN | 100 | 0 | Real Estate Tax                | The Agency/System transaction code description                                                                                          |
| 76 | Item Code Key                  | AN | 6   | 0 | 110                            | The corresponding Agency/System item code for the transaction                                                                           |
| 77 | Disposition Status             | N  | 1   | М |                                | Disposition Status Values:<br>1 = Insert<br>2 = Update<br>3 = Delete                                                                    |
| 78 | EXPDATE                        | AN | 8   |   | MM/DD/YY                       | Date of the Export – As of date= date<br>day 1 (Saturday date)<br>First day of Interest (equal to day 1                                 |
|    |                                |    |     |   |                                | amount)                                                                                                    |
| 79 | Total Number of<br>Receivables | N  | 14  | М | Total Number of<br>Receivables | Count of all Receivable contained in the file. The count number does not include the receivable file's header, only the actual records. |

Note: "9999-12-31" is initial Date. This value is populated when the actual applicable date is not available, instead of leaving it NULL.

Note: The summary record (SUMREC) will be created internally for CPSS, this will be placed after every total record per PARID. In order to pass the sum of recommended payments to Contractor (this will be a calculation of the daily total, as there are between one to eight days to calculate from).

Note: When "Amount Due Today" tab is selected within the NYCePay website:

• The amount will consist of the sum of the recommended payment types

Note: When "Total Owed" tab is selected within the NYCePay website:

• The amount will consist of only the Total Record

Note: When "Other Amount" tab is selected within the NYCePay website:

- CPSS will annotate every detail record within the receivable file with a corresponding "D"
- CPSS will annotate every summary record within the receivable file with a corresponding "S

Please see a sample PTS receivable file dataset (Excel format): See Attachment 1

| Payment Type     | Payment | Definition                    | Note                                     |
|------------------|---------|-------------------------------|------------------------------------------|
|                  | Туре    |                               |                                          |
| Standard         | STD     | The payment type of STD       | This property does NOT                   |
|                  |         | would be on majority of the   | have a mortgage                          |
|                  |         | properties.                   | company.                                 |
|                  |         |                               | This property could have a Payment Plan. |
| Mortgage Payment | MTG     | The MTG pymttype will         | If the Mortgage                          |
|                  |         | NEVER display on the          | Company wants to pay                     |
|                  |         | export. However, we           | Special Assessments,                     |
|                  |         | recommend that the            | they should return STD.                  |
|                  |         | Mortgage Companies return     |                                          |
|                  |         | the MTG payment type to ias   | This will never be in the                |
|                  |         | with their payment if they do | receivable                               |
|                  |         | NOT want to pay Special       |                                          |
|                  |         | Assessments.                  |                                          |

The below table displays all of the payment types that CPSS can expect within a Receivable File:

| Payment Type               | Payment | Definition                                                                                                    | Note                                                                                                    |
|----------------------------|---------|----------------------------------------------------------------------------------------------------|----------------------------------------------------------------------------------------------------|
|                            | Туре    |                                                                                                    |                                                                                                    |
| Special Assessment         | SPC     | The SPC pymttype will be<br>displayed on the export for<br>any special assessment<br>charges due when a parcel<br>has been assigned a<br>mortgage company for the<br>current year. Both current<br>and delinquent charges "tax"<br>charges will be assumed to<br>be paid by the mortgage<br>company. The amount of tax<br>actually due should be<br>displayed on third party web<br>sites to allow a property<br>owner to pay as mortgages<br>are paid off on a daily basis<br>and become the<br>responsibility of the property<br>owner without notification to<br>the city.<br>Remove PTS Tables or lingo | If a property owner pays<br>via a web application,<br>the pymttype returned<br>should be STD.<br>The Special<br>Assessments are paid<br>individually per NYC<br>order (SAC, SAT, INT)<br>INT is paid last                                                       |
| Payment Plan               | PLN     | The PLN pymttype will be<br>displayed anytime a property<br>owner is in a Payment Plan<br>and NOT in a Lien Sale. The<br>PLN amount represents the<br>amount of installment(s)<br>owed.                                                                                                    | In addition to the PLN,<br>the property will<br>typically have a STD<br>which will be the<br>amount of Any charges,<br>current and or<br>delinquent that are not<br>part of the payment plan<br>& future charges (future<br>charges will not be<br>recommended) |
| Payment Plan<br>Qualifying | PLQ     | PLQ will display on the<br>Export only if the amount of<br>PLQ is less than LNQ which<br>would be the amount of<br>money a property owner<br>would need to pay to get out<br>of the Lien Sale.                                                                                                    | Interest (that is part of<br>the original principal of<br>the contract) is paid<br>first.                                                                                                    |

| Payment Type    | Payment<br>Type | Definition                                                                                                    | Note                                                                                                    |
|-----------------|-----------------|----------------------------------------------------------------------------------------------------|----------------------------------------------------------------------------------------------------|
| Lien Qualifying | LNQ             | <ul> <li>LNQ will appear on the Export when a parcel has qualified to be in a Lien Sale and had begun receiving letters to tell them that their property is potential being sold. The LNQ would need to less than the PLQ to be on the export. Once the property is sold, LNQ would no longer be on the export.</li> <li>Follows the 1 or 3 year rule based on class for the charges included in the Lien Sale.</li> </ul> |                                                                                                    |
| Lien Plan       | LNP             | LNP is a parcel that has a<br>payment plan, however it is<br>cheaper to pay the qualifying<br>charges                                                                                                    | Not a confirmed<br>Payment Type per Tyler                                                                                                    |
| Pretax          | PRE             | The Pymttype of PRE will<br>never display on the<br>receivable file, but if a<br>customer who does not owe<br>money makes a payment, it<br>should display within the<br>payment file with a pymttype<br>of PRE.                                                                                                    | PRE payment type rules<br>to handle overpayments<br>will be provided by<br>DOF after scheduled<br>July 2017 go-live<br>Solution on CPSS to<br>provide this PTS is<br>pending |

#### 6.3.5. Agency Disposition Status

Following is the Disposition status Determination for DOF-Contractor Property and Related Charges.

| Data Feed        | Process Cycle | Disposition                                                                                                    |  |
|------------------|---------------|----------------------------------------------------------------------------------------------------|--|
| Receivables File | Initial       | All records are in "Insert Status"                                                                                                    |  |
|                  | Daily         | New records determined by 7 Key Columns will be in "Insert" status                                                                                                    |  |
| Receivables File | Tues-Fri      | Existing records determined by 7 Key Columns will be in "Update"<br>status                                                                                                    |  |
| Receivables File | Weekly        | New Records determined by 7 Key Columns will be in "Insert"<br>Status.Existing records determined by 7 Key Columns will be in "Update"<br>status. Records that exist in CPSS, but don't exist in the Weekly<br>Receivable file based on 7 Key Columns will be marked for<br> |  |
|                  |               | Unique Fields per Tyler/PTS:<br>1. PARID<br>2. PAYFLAG<br>3. PRIORYR<br>4. CYCLE<br>5. DUEDATE<br>6. PROJNO<br>7. SADATE<br>8. ACCTYPE<br>9. PYMTTYPE<br>10. CODE                                                                                                    |  |

## 6.3.6. Interface Support Contacts

**Refer to 2.1 Contact Information.** 

## 6.4. CPSS to Contractor Name & Address File (New Outbound)

#### 6.4.1. Data Content

- Name and Address (NAA) file contains the name and addresses for every PARID (BBLE) in the system.
- This feed will be sent weekly to Contractor from CPSS.
- Entire Name and Address data will be sent as a Full load weekly. This file is expected to contain around 1 million records every week
- The NAA file will contain as many records for the BBLE as many recipient addresses exist.
- The Name and Address File will be gzipped prior to being sent to Contractor.

|                   | Details                                                                            |
|-------------------|------------------------------------------------------------------------------------|
|                   | The Name and Address file would be sent to Contractor on a weekly basis. This will |
| File Description  | be a full load.                                                                    |
| Protocol          | SFTP via SSH                                                                       |
| CPSS Server Name  | The Dev Server name is: mtdevlha-dof-ftp1.csc.nycnet                               |
| CPSS Folder Stage | /ftp_data/CPRR/dof/doffrtaxContractor/stg/outbnd/data                              |

## **6.4.2.** Interface Details

| CPSS Folder Prod         | /ftp_data/CPRR/dof/doffrtaxContractor/prd/outbnd/data                                                                                                    |
|--------------------------|----------------------------------------------------------------------------------------------------|
| Frequency                | Weekly                                                                                                    |
| Expected Time of Arrival | Weekly File is expected by 7PM on Sunday( full Load)                                                                                                    |
| Contractor- DNS Name     | www.mftcat.Contractorclients.com                                                                                                    |
| & Host IP Address (Test) | 216.66.216.10 (Test)                                                                                                    |
| Contractor- DNS Name     |                                                                                                    |
| & Host IP Address        | www.mft1.Contractorclients.com                                                                                                    |
| (Production)             | 216.66.216.11 (Prod)                                                                                                    |
| Wait Time out            | On weekend, this is dependency to load the weekly Name and Adress files received from PTS.                                                                                                    |
| File Format              | Name and Address File: Pipe-delimited (" ") flat file, with .gz extension<br>Note: Embedded file will be .txt extension. Then gzipped and sent with .gz extension<br>Pipe-delimited (" ") flat file, with .gz.txt extension. |
| Initial Data Load and    |                                                                                                    |
| Timing                   | Weekly Full Load refresh file. by 7PM on Sunday( full Load)                                                                                                    |
| Archival Requirements    | CPSS is responsible to manage the contents of the data folder, by moving into the archive folder any processed files as needed. DOF with DoITT will define the long term archival process.                                   |
|                          | In addition to the Name and Address file, CPSS will also be providing a blank text file labeled "ftp.naa.done". This file will arrive as the last file to mark the FTP                                                       |
| Done File                | transfer as complete.                                                                                                    |
|                          | CPSS expects receivable files everyday per the schedule above except for DOF                                                                                                    |
| Holiday Schedule         | holidays during which time we will not receive a file. CPSS will turn off the                                                                                                    |
| -                        | workflows during these holidays.                                                                                                    |
| If no payments           | N/A                                                                                                    |

# 6.4.3. File Naming Convention

Interfaces exchange between CPSS and Contractor will follow a standard naming convention. The following is the accepted naming convention for this interface:

| Interface                          | Frequency | File Name Format                                                 | Example                                                                                                    |
|------------------------------------|-----------|------------------------------------------------------------------|----------------------------------------------------------------------------------------------------|
| Weekly Name<br>And Address<br>File | Weekly    | Contractor_naa.YYYYMMDDT<br>HHMISS.weekly.<br>MSGWAYIDENTFIER.gz | Contractor_naa.20110715T201405.weekly.<br>IMPNAM01.gz                                                                                   |
| CONTRACTO<br>R Done file           | Weekly    | ftp.naa. MSGWAYIDENTFIER<br>.done                                | ftp.naa.done                                                                                                    |
| (zero byte text<br>file)           |           |                                                                  | To be sent as the last file at the end of the transmission. This triggers Contractor to start processing the Name & Address count file. |

The "YYYYMMDDTHHMISS" variable within the filename is defined as the timestamp generated by the sending system and contains the following values:

- YYYY is the year
- MM is the month
- DD is the day
- HH is the hour, 24-hour clock
- MI are the minutes
- SS are the seconds

6.4.4. Source Data Dictionary – CPSS to Contractor- Name & Address

**CPSS to Contractor Source Data Dictionary** 

| # | CPSS<br>Data Element | Data<br>Type | Length | Mandatory/<br>Conditional<br>/Optional | Sample<br>Data  | Comments                                                                                                    |
|---|----------------------|--------------|--------|----------------------------------------|-----------------|----------------------------------------------------------------------------------------------------|
| 1 | BBLE                 | AN           | 11     | М                                      | 100006000<br>1E | Borough, Block, Lot, Easement                                                                                             |
| 2 | Mail_Sequence        | N            | 2      |                                        | 99              | 0 to 99 (Unique Mailing Addresses)                                                                                        |
| 3 | Borough              | N            | 1      | M & Key **                             | 3               | Formerly WS-OUT-ID-BORO<br>Borough Number (1 = Manhattan<br>2 = Bronx<br>3 = Brooklyn<br>4 = Queens<br>5 = Staten Island) |
| 4 | BLOCK                | N            | 5      | M & Key **                             | 2332            | Formerly WS-OUT-ID-BLOCK<br>Block number : 5 num, left padded with zero                                                   |
| 5 | LOT                  | N            | 4      | M & Key **                             | 1313            | WS-OUT-ID-LOT<br>Lot number: 4 num, left padded with zero                                                                 |
| 6 | EASEMENT             | AN           | 1      | O & Key **                             |                 | Formerly WS-OUT-ID-EASEMENT<br>Easement. 1 blank space if it does not exist                                               |
| 7 | Tax_Class            | N            | 2      |                                        |                 |                                                                                                    |
| 8 | Building_Class       | AN           | 3      |                                        |                 |                                                                                                    |

| #  | CPSS<br>Data Element | Data<br>Type | Length | Mandatory/<br>Conditional<br>/Optional | Sample<br>Data    | Comments                                             |
|----|----------------------|--------------|--------|----------------------------------------|-------------------|------------------------------------------------------|
| 9  | Owner_Name_1         | AN           | 35     | 0                                      | DOE,<br>JOHN      | Formerly WS-OUT-NM-OWNER-1<br>Owner of the Property  |
| 10 | Owner_Name_2         | AN           | 35     | 0                                      | DOE,<br>JANE      | Formerly WS-OUT-NM-OWNER-2<br>Second Owner if exists |
| 11 | Prop_Housenum        | N            | 12     | 0                                      | 43                |                                                      |
| 12 | Prop_Street          | AN           | 20     | 0                                      | NORTH<br>6 STREET | Formerly WS-OUT-AD-STREET-1-PROP<br>Street Name      |
| 13 | Prop_Unit            | AN           | 30     | 0                                      | 5F                | Formerly WS-OUT-AD-STREET-2-PROP<br>Unit Number      |
| 14 | Prop_City            | AN           | 20     | 0                                      | BROOKL<br>YN      | Formerly WS-OUT-AD-CITY-PROP<br>City                 |
| 15 | Prop_State           | AN           | 2      | 0                                      | NY                | Formerly WS-OUT-CD-ADDR-STATE-PROP<br>State          |
| 16 | Prop_Zip             | AN           | 10     | 0                                      | 11211             | Formerly WS-OUT-CD-ADDR-ZIP-PROP<br>Zip Code         |
| 17 | Prop_Chg_Date        | Date         | 10     |                                        | 2017-07-06        | YYYY-MM-DD                                           |

| #  | CPSS<br>Data Element    | Data<br>Type | Length | Mandatory/<br>Conditional<br>/Optional | Data                                        | Comments                       |
|----|-------------------------|--------------|--------|----------------------------------------|---------------------------------------------|--------------------------------|
| 18 | Mortgage_Service<br>_Co | AN           | 1      |                                        | Y                                           | If active mortgage company = Y |
| 19 | Govt_Owned              | AN           | 1      |                                        | Y                                           |                                |
| 20 | Mail_Recipient_N<br>ame | AN           | 80     |                                        | NEW<br>YORK<br>PLAZA<br>RESIDEN<br>TIAL LLC |                                |
| 21 | Mail_CareOf             | AN           | 60     |                                        | PAN AM<br>EQUITIES<br>, INC.                |                                |
| 22 | Mail_Address_1          | AN           | 80     |                                        | 18 E 50 <sup>th</sup><br>ST                 |                                |
| 23 | Mail_Address_2          | AN           | 80     |                                        | FL 10                                       |                                |
| 24 | Mail_City               | AN           | 80     |                                        | NEW<br>YORK                                 |                                |
| 25 | Mail_State              | AN           | 2      |                                        | NY                                          |                                |

| #  | CPSS<br>Data Element | Data<br>Type | Length | Mandatory/<br>Conditional<br>/Optional | Sample<br>Data | Comments |
|----|----------------------|--------------|--------|----------------------------------------|----------------|----------|
| 26 | Mail_Zip             | AN           | 10     |                                        | 10022-<br>9108 |          |
| 27 | Mail_Country         | AN           | 30     |                                        | JAMAICA        |          |
| 28 | Mail_Country_CD      | AN           | 3      |                                        |                |          |
| 29 | Recip_Chg_Date       | Date         | 10     |                                        | 2017-07-06     |          |
| 30 | Mail_Chg_Date        | Date         | 10     |                                        | 2017-07-06     |          |
| 31 | Own_Chg_Date         | Date         | 10     |                                        | 2017-07-06     |          |
| 32 | Own2_Chg_Date        | Date         | 10     |                                        | 2017-07-06     |          |
| 33 | Phone                | N            | 20     |                                        |                |          |
| 34 | Email                | AN           | 80     |                                        |                |          |

| #  | CPSS<br>Data Element | Data<br>Type | Length | Mandatory/<br>Conditional<br>/Optional | Sample<br>Data | Comments                            |
|----|----------------------|--------------|--------|----------------------------------------|----------------|-------------------------------------|
| 35 | USPS_Verified        | AN           | 1      |                                        | Y              | USPS Verified Mail Address = Y      |
| 36 | Returned_Mail        | N            | 3      |                                        | 81             |                                     |
| 37 | USPS_Address         | AN           | 100    |                                        | 60 PEARL<br>ST |                                     |
| 38 | Delta_flag           | AN           | 1      | М                                      | С              | A = Add<br>C = Change<br>D = Delete |

Note:

- \*\* BBLE cannot be used to obtain unique records. Same BBLE can have more than 2 owners and in that case same BBLE would have further records, based on the number of recipient addresses
- \*\*\* IMPORTANT NOTE: If NULL Recipient Names or NULL Recipient Addresses are found for a given BBLE, then first such record will be loaded with a default value like "Recipient Name Unknown" or "Recipient Address Unknown". Duplicate instances of same BBLE having multiple such NULL recipient details will be rejected. CPSS Code is already handling this scenario similarly.

Please see a sample PTS Name and Address file dataset (Excel format): Attachement 2

# 6.5. Contractor Payment & Reversals Data to CPSS (New Inbound)

# 6.5.1. Data Content

This file is based on the standard CPSS remittance layout.

- Payments can be done for more than one Period (more than one receivable). Partial payments on the same receivable can also be done. Contractor would send separate remittance lines even if there was only one payment against multiple receivables.
- The payment file will be gzipped prior to being sent to DOF.

#### Details The Payment File from Contractor mirrors the standard layout of the CPSS Remittance Data file. This will be sent daily at the end of the day. File Description Protocol SFTP The Dev Server name is: mtdevlha-dof-ftp1.csc.nycnet **CPSS Server Name CPSS** Folder Stage /ftp\_data/CPRR/dof/doffrtaxContractor/stg/inbnd/data (for CPRR payments) /ftp\_data/CPRR/dof/doffrtaxContractor/prd/inbnd/data (for CPRR payments) **CPSS** Folder Prod **Contractor- DNS** www.mftcat.Contractorclients.com Name & Host IP Address (Test) 216.66.216.10 (Test) **Contractor-DNS** www.mft1.Contractorclients.com Name & Host IP 216.66.216.11 (Prod) Address (Production) Daily Monday - Sunday (7 days a week). Frequency Contractor to CPSS (ACHDR) Payment file is expected by 7pm • Expected Time of CPSS will process file by 8pm. • Arrival Note: CONTRACTOR will cutoff bank processing by 6pm EST. • Wait Time out 1 hour Payment File: Pipe-delimited ("|") flat file, with .gz extension Note: Embedded file will be .txt extension. Then gzipped and sent with .gz extension Payment Count File: Pipe-delimited ("|") flat file, with .gz.txt extension. Line termination is CRLF. File Format Payment file from PTS is fixed width, should this change anything for Contractor? Not applicable. Initial Data Load and Timing No payments through CPSS until this cut over occur. In the short term CPSS is responsible to manage the contents of the data folder, by Archival moving into the archive folder any processed files as needed. DOF with DoITT will Requirements define the long term archival process. Contractor will send payments to CPSS 7 days a week including holidays. Holiday Schedule If no payments On days when no payments come to CPSS, Contractor will send an empty payment file, a count file with zero count and a zero byte done file to CPSS.

# **6.5.2.** Interface Details

# 6.5.3. File Naming Convention

Interfaces exchange between Contractor and CPSS will follow a standard naming convention. The following is the accepted naming convention for this interface:

| Interface                                                     | Frequency        | File Name Format                                                       | Example                                                                                                    |
|---------------------------------------------------------------|------------------|------------------------------------------------------------------------|----------------------------------------------------------------------------------------------------|
| Daily Payment<br>File from<br>CONTRACTO<br>R to CPSS          | Daily            | Contractor_frtaxpay.YYYYMM<br>DDTHHMISS.daily.<br>MSGWAYIDENTFIER .gz  | Contractor_frtaxpay.20110715T201405.daily.<br>EXPALL01.gz                                                                                               |
| Daily Payment<br>Count File<br>from<br>CONTRACTO<br>R to CPSS | Daily            | Contractor_frtaxpay.YYYYMM<br>DDTHHMISS.daily.cnt<br>MSGWAYIDENTFIERgz | Contractor_frtaxpay.20110715T201405.daily.cnt<br>. EXPCOU02.gz                                                                                          |
| CONTRACTO<br>R Done file<br>(zero byte text<br>file)          | Daily<br>Mon-Fri | ftp.rcv.done                                                           | ftp.rcv.done<br>To be sent as the last file at the end of the<br>transmission. This triggers CPSS to start<br>processing the receivable and count file. |

The "YYYYMMDDTHHMISS" variable within the filename is defined as the timestamp generated by the sending system and contains the following values:

- YYYY is the year
- MM is the month
- DD is the day
- HH is the hour, 24-hour clock
- MI are the minutes
- SS are the seconds

# 6.5.4. Source Data Dictionary – Contractor to CPSS

# Contractor to CPSS Payment Source Data Dictionary

The file is based on the existing standard CPSS Remittance file layout.

- This file is Pipe Delimited, so all fields are Left Justified followed by a Pipe "|". Fields that are not used will only contain the "|".
- Amounts will have EXPLICIT decimals

| # | Sectio<br>n                 | Data<br>Element        | Data<br>Type | Max<br>Length | Applicable<br>Record<br>Type | M/C/O?<br>(only if<br>element is<br>applicable for<br>Record Type) | Comment                                                                                                    |
|---|-----------------------------|------------------------|--------------|---------------|------------------------------|--------------------------------------------------------------------|----------------------------------------------------------------------------------------------------|
| 1 | Header                      | Record<br>Type         | AN           | 3             | Both                         | М                                                                  | From CONTRACTOR to CPSS<br>"PAY": Payment (Remittance) record<br>"REV": Return/Reversal record<br>CONTRACTOR will send CPSS the returns<br>CONTRACTOR will NOT send CPSS the Notifications of Change                                  |
| 2 | Related                     | ROLLTYPE               | AN           | 10            |                              | М                                                                  | New Field<br>RP_NY, RP_SF, REUC, NY_SF, PLT_I, PLT_N<br>These fields are from the Original Receivable file from Tyler. They would<br>like the record sent back with the additional Payment information                                |
| 3 | [vable]                     | Account<br>number      | AN           | 20            | Both                         | 0                                                                  | Account Number, if applicable for agency<br>From CONTRACTOR = RECVBLS_KEY.                                                                                                    |
| 4 | Recei                       | Invoice<br>number      | AN           | 20            | Both                         | 0                                                                  | Invoice ID, if applicable for agency<br>From CONTRACTOR = Item Code.                                                                                                    |
| 5 | Common - Receivable Related | Statement<br>Date      | N            | 8             | Both                         | 0                                                                  | YYYYMMDD<br>Invoice Date for the Invoice<br>From CONTRACTOR = Period Begin Date.                                                                                                    |
| 6 | Ŭ                           | Category<br>Identifier | AN           | 50            | Both                         | 0                                                                  | Identifies the Invoice Category (useful for payments where no receivable<br>exists yet in CPSS, e.g. for violations paid before they flow to CPSS). This<br>will be agency specific identifier<br>From CONTRACTOR = Transaction Code. |

| #  | Sectio<br>n | Data<br>Element | Data<br>Type | Max<br>Length | Applicable<br>Record<br>Type | M/C/O?<br>(only if<br>element is<br>applicable for<br>Record Type) | Comment                                                                                                    |
|----|-------------|-----------------|--------------|---------------|------------------------------|--------------------------------------------------------------------|----------------------------------------------------------------------------------------------------|
| 7  |             | PRIORYR         | Ν            | 4             |                              | С                                                                  | New Field<br>Tax Year of the charge (can be a current year charge or a previous year's if<br>the charge is delinquent from a previous tax year)<br>Only required when a specific CYCLE is being paid<br>Mandatory for CYCLE Payflag records |
| 8  |             | NSFFLAG         | AN           | 1             |                              |                                                                    | Not applicable to Payment Plan records<br>New Field<br>Non Sufficient Fund Flag.<br>C: Current Year<br>P: Prior Year                                                                                                    |
| 9  |             | NOTES           | AN           | 9             |                              |                                                                    | New Field                                                                                                    |
| 10 |             | CYCLE           | AN           | 5             |                              | С                                                                  | New Field<br>Billing Cycle: quarterly or semi-annual<br>Mandatory for CYCLE payflag records<br>Not applicable to payment plans                                                                                                    |
| 11 |             | DUEDATE         | N            | 8             |                              | М                                                                  | New Field<br>Due Date Format: MM/DD/YY<br>Below are the rules pertaining to Quarterly Due Dates or the next business<br>day if a holiday or weekend:                                                                                        |

| #  | Sectio<br>n                | Data<br>Element | Data<br>Type | Max<br>Length | Applicable<br>Record<br>Type | M/C/O?<br>(only if<br>element is<br>applicable for<br>Record Type) | Comment                                                                                                    |
|----|----------------------------|-----------------|--------------|---------------|------------------------------|--------------------------------------------------------------------|----------------------------------------------------------------------------------------------------|
|    |                            |                 |              |               |                              |                                                                    | 1Q: July, 01<br>2Q: October, 01<br>3Q: January, 01<br>4Q: April, 01<br>Semi Annual Due Dates or the next business day if a holiday or weekend:<br>1S: July, 01<br>2S: October, 01<br>3S: January, 01<br>4S: April, 01                                                                                                    |
| 12 |                            | PROJNO          | AN           | 10            |                              | С                                                                  | <ul> <li>New Field</li> <li>Special Assessment Project Code (represents unique combination of ACCT_TYPE Code, ACCOUNT ID and Effective (Service) Date combination. Applicable to Special Assessment Charges).</li> <li>Except for BIDs, the first 3 digits of the project number are the account type code. The remaining numbers are a sequence number. Bid Project numbers start with a 'B', and the remaining 5 digits are the Account ID (also called the BID number)</li> <li>Mandatory when it is a special assessment charge (SAC, SAF, SAT).</li> </ul> |
| 13 |                            | CODE            | AN           | 3             |                              | С                                                                  | New Field<br>The code will only be displayed if it is Cycle Payflag record.                                                                                                    |
| 14 |                            | PYMTTYP<br>E    | AN           | 3             |                              | М                                                                  | New Field                                                                                                    |
| 15 | ent<br>or<br>Retur<br>n/Re | PYMTTYP<br>E_O  | AN           | 3             |                              | М                                                                  | New Field                                                                                                    |

| #  | Sectio<br>n | Data<br>Element                                                       | Data<br>Type | Max<br>Length | Applicable<br>Record<br>Type | M/C/O?<br>(only if<br>element is<br>applicable for<br>Record Type) | Comment                                                                                                    |
|----|-------------|-----------------------------------------------------------------------|--------------|---------------|------------------------------|--------------------------------------------------------------------|----------------------------------------------------------------------------------------------------|
|    |             |                                                                       |              |               |                              |                                                                    | Payment Type denotes what is recommend the property owner pay.                                                                                                    |
| 16 |             | Transaction<br>Reference<br>Number<br>(Receipt<br>Number)             | AN           | 20            | Both                         | М                                                                  | From CONTRACTOR = "Parent" Receipt Number created by Contractor                                                                                                    |
| 17 |             | Product<br>Processor<br>Unique<br>Identifier                          | AN           | 50            | Both                         | М                                                                  | From CONTRACTOR = "Child" Unique Payment/Transaction Number,<br>unique across all payment processors                                                                                                    |
| 18 |             | Original<br>Transaction<br>Reference<br>Number<br>(Receipt<br>Number) | AN           | 20            | Both                         | С                                                                  | Only applicable to Returns<br>If record type is<br>"PAY" = " "<br>"REV", CPSS will expect the Original Transaction Reference<br>Number (Parent Receipt Number of the payment) (Mandatory for<br>reversal).         |
| 19 |             | Original<br>Product<br>Processor<br>Unique<br>Identifier              | AN           | 50            | Both                         | С                                                                  | Only applicable to Returns<br>If record type is:<br>"PAY" = " ".<br>"REV", CPSS will expect the original Product Processor Unique<br>Identifier (child receipt number) of the payment (Mandatory for<br>reversal). |
| 20 |             | Payment<br>Product                                                    | AN           | 100           | Both                         | М                                                                  | From CONTRACTOR = "Contractor".                                                                                                    |
| 21 |             | Payment<br>Location                                                   | AN           | 50            | PAY                          | 0                                                                  | From CONTRACTOR = "WEB"                                                                                                    |
| 22 |             | Total<br>Amount<br>Paid/Return<br>ed                                  | N            | 14,2          | Both                         | М                                                                  | From CONTRACTOR = Total amount paid or returned in transaction<br>(for PAY: may include payments against other receivables as well).                                                                               |

| #  | Sectio<br>n | Data<br>Element                  | Data<br>Type | Max<br>Length | Applicable<br>Record<br>Type | M/C/O?<br>(only if<br>element is<br>applicable for<br>Record Type) | Comment                                                                                                    |
|----|-------------|----------------------------------|--------------|---------------|------------------------------|--------------------------------------------------------------------|----------------------------------------------------------------------------------------------------|
| 23 |             | Invoice<br>Amount<br>Paid        | N            | 14,2          | РАҮ                          | М                                                                  | From CONTRACTOR = Amount paid in payment transaction specific to the Invoice (receivable).                                                                                                    |
| 24 |             | Convenienc<br>e Fee<br>Indicator | AN           | 1             | Both                         | 0                                                                  | "N"                                                                                                    |
| 25 |             | Effective<br>Date                | N            | 8             | Both                         | 0                                                                  | YYYYMMDD<br>From CONTRACTOR = The date the customer created the transaction<br>request.<br>(e.g. created on date).                                                                                                    |
| 26 |             | Effective<br>Time                | N            | 6             | Both                         | 0                                                                  | HHMMSS, 24-hr clock.<br>From CONTRACTOR = The time the customer created the transaction<br>request. (e.g. via Contractor Web page). Assumed to be Eastern Standard<br>Time (with Daylight Savings Time, as applicable).<br>Is this field needed as it is not available within PTS                                                                                                    |
| 27 |             | Processing<br>Date               | N            | 8             | Both                         | М                                                                  | YYYYMMDD<br>From CONTRACTOR= Bank system processing date which takes into<br>consideration the bank's cutoff time (6:00PM EST) and weekend/holiday<br>calendar<br>(e.g. scheduled payment date).<br>Processing Date = Effective Date +1<br>(i.e the effective date should be today and Processing date should be<br>tomorrow (AKA Next business day).<br>If the effective date is Friday . The processing date should be Monday). |
| 28 |             | Processing<br>Time               | N            | 6             | Both                         | М                                                                  | HHMMSS, 24-hr clock.<br>From CONTRACTOR = Bank system processing time which takes into<br>consideration the bank's cutoff time (6:00 PM EST) and weekend/holiday<br>calendar. Assumed to be Eastern Standard Time (with Daylight Savings<br>Time, as applicable).                                                                                                    |

| #  | Sectio<br>n | Data<br>Element                             | Data<br>Type | Max<br>Length | Applicable<br>Record<br>Type | M/C/O?<br>(only if<br>element is<br>applicable for<br>Record Type) | Comment                                                                                                    |
|----|-------------|---------------------------------------------|--------------|---------------|------------------------------|--------------------------------------------------------------------|----------------------------------------------------------------------------------------------------|
|    |             |                                             |              |               |                              |                                                                    | Is this field needed as it is not available within PTS                                                                                                    |
| 29 |             | TRANDT                                      | N            | 8             |                              |                                                                    | New Field<br>Format: MM/DD/YY                                                                                                    |
| 30 |             | Payer Name                                  | AN           | 60            | PAY                          | 0                                                                  | Name of payer                                                                                                    |
| 31 |             | Payer Email                                 | AN           | 100           | PAY                          | 0                                                                  | Email of payer                                                                                                    |
| 32 |             | Payer Phone<br>Number                       | AN           | 20            | PAY                          | 0                                                                  | Phone Number of Payer                                                                                                    |
| 33 |             | Address<br>Line 1                           | AN           | 100           | PAY                          | 0                                                                  | Address of payer                                                                                                    |
| 34 |             | Address<br>Line 2                           | AN           | 100           | PAY                          | 0                                                                  | Address Line 2                                                                                                    |
| 35 |             | City                                        | AN           | 30            | PAY                          | 0                                                                  | City                                                                                                    |
| 36 |             | State                                       | AN           | 2             | PAY                          | 0                                                                  | State                                                                                                    |
| 37 |             | ZIP / Postal<br>Code                        | AN           | 15            | PAY                          | 0                                                                  | ZIP / Postal Code                                                                                                    |
| 38 |             | Payer<br>Country                            | А            | 3             | PAY                          | М                                                                  | Country Code from dropdown = 3 character country code<br>i.e USA                                                                                                    |
| 39 |             | Return Code<br>/ Refund<br>Reason           | AN           | 30            | REV                          | С                                                                  | <ul> <li>From CONTRACTOR =</li> <li>Only applicable to ACHDR (R* Codes)</li> <li>Not applicable for ACHCR or Fedwire (advices)</li> <li>Code describing the return/reversal.</li> </ul>       |
| 40 |             | Return<br>Reason<br>Description<br>/ Refund | AN           | 80            | REV                          | 0                                                                  | <ul> <li>From CONTRACTOR =</li> <li>Only applicable to ACHDR (R* Codes)</li> <li>Not applicable for ACHCR or Fedwire (advices)</li> <li>Description of the return/reversal reason.</li> </ul> |

| #  | Sectio<br>n                                                               | Data<br>Element               | Data<br>Type | Max<br>Length | Applicable<br>Record<br>Type | M/C/O?<br>(only if<br>element is<br>applicable for<br>Record Type) | Comment                                                                                                    |
|----|---------------------------------------------------------------------------|-------------------------------|--------------|---------------|------------------------------|--------------------------------------------------------------------|----------------------------------------------------------------------------------------------------|
|    |                                                                           | Description                   |              |               |                              |                                                                    |                                                                                                    |
| 41 |                                                                           | Total<br>Number of<br>Tenders | N            | 1             | Both                         | М                                                                  | For CONTRACTOR = 1.                                                                                                    |
| 42 |                                                                           | TRACKID                       | AN           | 20            |                              | М                                                                  | New Field                                                                                                    |
|    |                                                                           |                               |              |               |                              |                                                                    | Payment Provider Reference Number<br>Bank Source assigned number to identify the payment for research                        |
| 43 |                                                                           | ROUTNO                        | N            | 20            |                              | 0                                                                  | New Field                                                                                                    |
|    |                                                                           |                               |              |               |                              |                                                                    | Routing Number                                                                                                    |
| 44 |                                                                           | REFREF                        | AN           | 40            |                              | О                                                                  | New Field                                                                                                    |
|    |                                                                           |                               |              |               |                              |                                                                    | This will be populated with the original TRACKID by the bank source for returned checks                                      |
| 45 |                                                                           | ACCTYPE                       | AN           | 8             |                              | С                                                                  | New Field                                                                                                    |
|    |                                                                           |                               |              |               |                              |                                                                    | Bank account type, ALLOWABLES ARE: C - checking, S - savings, this must be populated if route no and accout no are populated |
| 46 | one set of tender<br>parameters applies,<br>depending on Tender<br>Common | Tender<br>Sequence<br>Number  | N            | 1             | Both                         | М                                                                  | For CONTRACTOR = 1.                                                                                                    |

| #  | Sectio<br>n | Data<br>Element                | Data<br>Type | Max<br>Length | Applicable<br>Record<br>Type | M/C/O?<br>(only if<br>element is<br>applicable for<br>Record Type) | Comment                                                                                                    |
|----|-------------|--------------------------------|--------------|---------------|------------------------------|--------------------------------------------------------------------|----------------------------------------------------------------------------------------------------|
| 47 |             | Tender Type<br>Code            | AN           | 5             | Both                         | M                                                                  | From CONTRACTOR to CPSS =Code:Explanation:*ACHDRACH Direct DebitACHCRACH Direct CreditWIREWire TransfersEFTBulk ACH Credits / Electronic Funds TransferCHKCheck / Money Order / Travellers ChecksCCARDCredit Card - Credit & Signature DebitDCARDDebit Card - Pin-less Debit & Pin DebitNote: '*' Applicable for Contractor |
| 48 |             | Amount<br>Paid/Return<br>ed    | N            | 14,2          | Both                         | М                                                                  | Amount for this tender (excludes any convenience fees).<br>(e.g. same as invoice amount).                                                                                                    |
| 49 |             | Check ABA<br>Number            | AN           | 9             | Both                         | С                                                                  | Mandatory when Tender Type Code above matches.                                                                                                    |
| 50 |             | Checking<br>Acct<br>Number     | AN           | 4             | Both                         | С                                                                  | Last 4 digits only. Mandatory when Tender Type Code above matches.                                                                                                    |
| 51 |             | Check Serial<br>Number         | N            | 15            | Both                         | 0                                                                  | If available; " " if not                                                                                                    |
| 52 |             | Check Date                     | AN           | 50            | Both                         | 0                                                                  | If available; " " if not                                                                                                    |
| 53 |             | Memo Line                      | AN           | 20            | Both                         | 0                                                                  | If available; " " if not                                                                                                    |
| 54 | ACHDR       | Payer Bank<br>(ABA)            | AN           | 9             | Both                         | С                                                                  | From CONTRACTOR to CPSS= <ul> <li>Only applicable tender type (ACHDR)</li> </ul> <li>Mandatory when Tender Type Code above matches.</li>                                                                                                    |
| 55 | AC          | Payer Acct<br>with the<br>Bank | AN           | 4             | Both                         | С                                                                  | From CONTRACTOR to CPSS =<br>Last 4 digits only. Mandatory when Tender Type Code above matches.                                                                                                    |

| #  | Sectio<br>n            | Dat<br>Eler | a<br>ment             | Data<br>Type | Max<br>Length | Applicable<br>Record<br>Type | M/C/O?<br>(only if<br>element is<br>applicable for<br>Record Type) | Comment                                                                                                    |
|----|------------------------|-------------|-----------------------|--------------|---------------|------------------------------|--------------------------------------------------------------------|----------------------------------------------------------------------------------------------------|
| 56 |                        | OD          | FI                    | AN           | 20            | Both                         | С                                                                  |                                                                                                    |
| 57 |                        | RD<br>AB/   |                       | AN           | 9             | Both                         | С                                                                  | ulu                                                                                                    |
| 58 | WIRF                   | AB          | eiving<br>A<br>nber   | AN           | 9             | Both                         | С                                                                  | Mandatory when Tender Type Code above matches.                                                                                                    |
| 59 | IM                     | AB          | ginating<br>A<br>nber | AN           | 9             | Both                         | С                                                                  | Mandatory when Tender Type Code above matches.                                                                                                    |
| 60 |                        |             | t 4 digits<br>CCARD   | N            | 4             | Both                         | С                                                                  | " "                                                                                                    |
| 61 | A F                    | Car         | d Type                | AN           | 20            | Both                         | С                                                                  | " "                                                                                                    |
| 62 |                        |             | horizatio<br>umber    | AN           | 10            | Both                         | 0                                                                  | " "                                                                                                    |
| 63 | DCARD                  |             | t 4 digits<br>DCARD   | N            | 4             | Both                         | C                                                                  | " "                                                                                                    |
| 64 |                        |             | horizatio<br>umber    | AN           | 10            | Both                         | 0                                                                  | " "                                                                                                    |
| 65 | Agency Specific Fields | Fley        | x Field 1             | AN           | 50            | Both                         | 0                                                                  | From CONTRACTOR = Borough Number - Block Number - Lot Number<br>- Easement Code (BBLE)<br>(e.g. 1-00044-0001-E)<br>Note: SB will send BBLE in the same format it was sent from CPSS. |
| 66 | pec                    | Flex        | x Field 2             | AN           | 50            | Both                         | 0                                                                  | For CONTRACTOR = Account Type                                                                                                    |
| 67 | y S                    | Flex        | x Field 3             | AN           | 50            | Both                         | 0                                                                  | For CONTRACTOR = Account ID                                                                                                    |
| 68 | enc                    | Fley        | x Field 4             | AN           | 50            | Both                         | 0                                                                  |                                                                                                    |
| 69 | Ag                     | Flex        | x Field 5             | AN           | 50            | Both                         | 0                                                                  |                                                                                                    |

| # | Sectio<br>n                 | Data<br>Element        | Data<br>Type | Max<br>Length | Applicable<br>Record<br>Type | M/C/O?<br>(only if<br>element is<br>applicable for<br>Record Type) | Comment                                                                                                    |
|---|-----------------------------|------------------------|--------------|---------------|------------------------------|--------------------------------------------------------------------|----------------------------------------------------------------------------------------------------|
| 1 | Header                      | Record<br>Type         | AN           | 3             | Both                         | М                                                                  | From CONTRACTOR to CPSS<br>"PAY": Payment (Remittance) record<br>"REV": Return/Reversal record<br>CONTRACTOR will send CPSS the returns<br>CONTRACTOR will NOT send CPSS the Notifications of Change                            |
| 2 |                             | ROLLTY<br>PE           | AN           | 10            |                              | М                                                                  | New Field<br>RP_NY, RP_SF, REUC, NY_SF, PLT_I, PLT_N<br>These fields are from the Original Receivable file from Tyler. They would<br>like the record sent back with the additional Payment information                          |
| 3 | ated                        | Account<br>number      | AN           | 20            | Both                         | 0                                                                  | Account Number, if applicable for agency<br>From CONTRACTOR = RECVBLS_KEY.                                                                                                    |
| 4 | le Rel                      | Invoice<br>number      | AN           | 20            | Both                         | 0                                                                  | Invoice ID, if applicable for agency<br>From CONTRACTOR = Item Code.                                                                                                    |
| 5 | Receivab                    | Statement<br>Date      | N            | 8             | Both                         | 0                                                                  | YYYYMMDD<br>Invoice Date for the Invoice<br>From CONTRACTOR = Period Begin Date.                                                                                                    |
| 6 | Common - Receivable Related | Category<br>Identifier | AN           | 50            | Both                         | 0                                                                  | Identifies the Invoice Category (useful for payments where no receivable exists yet in CPSS, e.g. for violations paid before they flow to CPSS). This will be agency specific identifier<br>From CONTRACTOR = Transaction Code. |
| 7 |                             | PRIORYR                | N            | 4             |                              | C                                                                  | New Field<br>Tax Year of the charge (can be a current year charge or a previous year's if<br>the charge is delinquent from a previous tax year)<br>Only required when a specific CYCLE is being paid                            |

# 6.5.5. Source Data Dictionary – Contractor to Reconciliation Portal (Reconciler)

| #  | Sectio<br>n | Data<br>Element | Data<br>Type | Max<br>Length | Applicable<br>Record<br>Type | M/C/O?<br>(only if<br>element is<br>applicable for<br>Record Type) | Comment                                                                                                    |
|----|-------------|-----------------|--------------|---------------|------------------------------|--------------------------------------------------------------------|----------------------------------------------------------------------------------------------------|
|    |             |                 |              |               |                              |                                                                    | Mandatory for CYCLE Payflag records<br>Not applicable to Payment Plan records                                                                                                    |
| 8  | -           | NSFFLA<br>G     | AN           | 1             |                              |                                                                    | New Field                                                                                                    |
|    |             |                 |              |               |                              |                                                                    | Non Sufficient Fund Flag.<br>C: Current Year<br>P: Prior Year                                                                                                    |
| 9  |             | NOTES           | AN           | 9             |                              |                                                                    | New Field                                                                                                    |
| 10 |             | CYCLE           | AN           | 5             |                              | С                                                                  | New Field<br>Billing Cycle: quarterly or semi-annual<br>Mandatory for CYCLE payflag records<br>Not applicable to payment plans                                                                                                    |
| 11 |             | DUEDAT<br>E     | N            | 8             |                              | М                                                                  | New Field<br>Due Date Format: MM/DD/YY<br>Below are the rules pertaining to Quarterly Due Dates or the next business<br>day if a holiday or weekend:<br>1Q: July, 01<br>2Q: October, 01<br>3Q: January, 01<br>4Q: April, 01<br>Semi Annual Due Dates or the next business day if a holiday or weekend:<br>1S: July, 01 |

| #  | Sectio<br>n                                    | Data<br>Element                                               | Data<br>Type | Max<br>Length | Applicable<br>Record<br>Type | M/C/O?<br>(only if<br>element is<br>applicable for<br>Record Type) | Comment                                                                                                    |
|----|------------------------------------------------|---------------------------------------------------------------|--------------|---------------|------------------------------|--------------------------------------------------------------------|----------------------------------------------------------------------------------------------------|
|    |                                                |                                                               |              |               |                              |                                                                    | 2S: October, 01<br>3S: January, 01<br>4S: April, 01                                                                                                    |
| 12 |                                                | PROJNO                                                        | AN           | 10            |                              | С                                                                  | <ul> <li>New Field</li> <li>Special Assessment Project Code (represents unique combination of ACCT_TYPE Code, ACCOUNT ID and Effective (Service) Date combination. Applicable to Special Assessment Charges).</li> <li>Except for BIDs, the first 3 digits of the project number are the account type code. The remaining numbers are a sequence number. Bid Project numbers start with a 'B', and the remaining 5 digits are the Account ID (also called the BID number)</li> <li>Mandatory when it is a special assessment charge (SAC, SAF, SAT).</li> </ul> |
| 13 |                                                | CODE                                                          | AN           | 3             |                              | С                                                                  | New Field<br>The code will only be displayed if it is Cycle Payflag record.                                                                                                    |
| 14 |                                                | PYMTTY<br>PE                                                  | AN           | 3             |                              | М                                                                  | New Field                                                                                                    |
| 15 | nent or<br>Related                             | PYMTTY<br>PE_O                                                | AN           | 3             |                              | М                                                                  | New Field<br>Payment Type denotes what is recommend the property owner pay.                                                                                                    |
| 16 | Common - Payment or<br>Return/Reversal Related | Transactio<br>n<br>Reference<br>Number<br>(Receipt<br>Number) | AN           | 20            | Both                         | М                                                                  | From CONTRACTOR = "Parent" Receipt Number created by Contractor                                                                                                    |

| #  | Sectio<br>n | Data<br>Element                                                           | Data<br>Type | Max<br>Length | Applicable<br>Record<br>Type | M/C/O?<br>(only if<br>element is<br>applicable for<br>Record Type) | Comment                                                                                                    |
|----|-------------|---------------------------------------------------------------------------|--------------|---------------|------------------------------|--------------------------------------------------------------------|----------------------------------------------------------------------------------------------------|
| 17 |             | Product<br>Processor<br>Unique<br>Identifier                              | AN           | 50            | Both                         | М                                                                  | From CONTRACTOR = "Child" Unique Payment/Transaction Number,<br>unique across all payment processors                                                                                                    |
| 18 |             | Original<br>Transactio<br>n<br>Reference<br>Number<br>(Receipt<br>Number) | AN           | 20            | Both                         | С                                                                  | Only applicable to Returns<br>If record type is<br>"PAY" = " "<br>"REV", CPSS will expect the Original Transaction Reference<br>Number (Parent Receipt Number of the payment) (Mandatory for<br>reversal).         |
| 19 |             | Original<br>Product<br>Processor<br>Unique<br>Identifier                  | AN           | 50            | Both                         | С                                                                  | Only applicable to Returns<br>If record type is:<br>"PAY" = " ".<br>"REV", CPSS will expect the original Product Processor Unique<br>Identifier (child receipt number) of the payment (Mandatory for<br>reversal). |
| 20 |             | Payment<br>Product                                                        | AN           | 100           | Both                         | М                                                                  | From CONTRACTOR = "Contractor".                                                                                                    |
| 21 |             | Payment<br>Location                                                       | AN           | 50            | PAY                          | 0                                                                  | From CONTRACTOR = "WEB"                                                                                                    |
| 22 |             | Total<br>Amount<br>Paid/Retur<br>ned                                      | N            | 14,2          | Both                         | М                                                                  | From CONTRACTOR = Total amount paid or returned in transaction<br>(for PAY: may include payments against other receivables as well).                                                                               |
| 23 |             | Invoice<br>Amount<br>Paid                                                 | N            | 14,2          | РАҮ                          | М                                                                  | From CONTRACTOR = Amount paid in payment transaction specific to the Invoice (receivable).                                                                                                    |
| 24 |             | Convenien<br>ce Fee<br>Indicator                                          | AN           | 1             | Both                         | 0                                                                  | "N"                                                                                                    |

| #  | Sectio<br>n | Data<br>Element    | Data<br>Type | Max<br>Length | Applicable<br>Record<br>Type | M/C/O?<br>(only if<br>element is<br>applicable for<br>Record Type) | Comment                                                                                                    |
|----|-------------|--------------------|--------------|---------------|------------------------------|--------------------------------------------------------------------|----------------------------------------------------------------------------------------------------|
| 25 |             | Effective<br>Date  | Ν            | 8             | Both                         | Ο                                                                  | YYYYMMDD<br>From CONTRACTOR = The date the customer created the transaction<br>request.<br>(e.g. created on date).                                                                                                    |
| 26 |             | Effective<br>Time  | N            | 6             | Both                         | 0                                                                  | HHMMSS, 24-hr clock.<br>From CONTRACTOR = The time the customer created the transaction<br>request. (e.g. via Contractor Web page). Assumed to be Eastern Standard<br>Time (with Daylight Savings Time, as applicable).<br>Is this field needed as it is not available within PTS                                                                                                    |
| 27 |             | Processing<br>Date | N            | 8             | Both                         | М                                                                  | YYYYMMDD<br>From CONTRACTOR= Bank system processing date which takes into<br>consideration the bank's cutoff time (6:00PM EST) and weekend/holiday<br>calendar<br>(e.g. scheduled payment date).<br>Processing Date = Effective Date +1<br>(i.e the effective date should be today and Processing date should be<br>tomorrow (AKA Next business day) .<br>If the effective date is Friday . The processing date should be Monday). |
| 28 |             | Processing<br>Time | Ν            | б             | Both                         | М                                                                  | HHMMSS, 24-hr clock.<br>From CONTRACTOR = Bank system processing time which takes into<br>consideration the bank's cutoff time (6:00 PM EST) and weekend/holiday<br>calendar. Assumed to be Eastern Standard Time (with Daylight Savings<br>Time, as applicable).<br>Is this field needed as it is not available within PTS                                                                                                    |
| 29 |             | TRANDT             | N            | 8             |                              |                                                                    | New Field                                                                                                    |
| 30 | _           | Payer              | AN           | 60            | PAY                          | 0                                                                  | Format: MM/DD/YY Name of payer                                                                                                    |

| #  | Sectio<br>n | Data<br>Element                                                 | Data<br>Type | Max<br>Length | Applicable<br>Record<br>Type | M/C/O?<br>(only if<br>element is<br>applicable for<br>Record Type) | Comment                                                                                                    |
|----|-------------|-----------------------------------------------------------------|--------------|---------------|------------------------------|--------------------------------------------------------------------|----------------------------------------------------------------------------------------------------|
|    |             | Name                                                            |              |               |                              |                                                                    |                                                                                                    |
| 31 |             | Payer<br>Email                                                  | AN           | 100           | PAY                          | 0                                                                  | Email of payer                                                                                                    |
| 32 |             | Payer<br>Phone<br>Number                                        | AN           | 20            | РАҮ                          | 0                                                                  | Phone Number of Payer                                                                                                    |
| 33 |             | Address<br>Line 1                                               | AN           | 100           | PAY                          | 0                                                                  | Address of payer                                                                                                    |
| 34 |             | Address<br>Line 2                                               | AN           | 100           | PAY                          | 0                                                                  | Address Line 2                                                                                                    |
| 35 |             | City                                                            | AN           | 30            | PAY                          | 0                                                                  | City                                                                                                    |
| 36 |             | State                                                           | AN           | 2             | PAY                          | 0                                                                  | State                                                                                                    |
| 37 |             | ZIP /<br>Postal<br>Code                                         | AN           | 15            | РАҮ                          | 0                                                                  | ZIP / Postal Code                                                                                                    |
| 38 |             | Payer<br>Country                                                | A            | 3             | PAY                          | М                                                                  | Country Code from dropdown = 3 character country code<br>i.e USA                                                                                                    |
| 39 |             | Return<br>Code /<br>Refund<br>Reason                            | AN           | 30            | REV                          | С                                                                  | <ul> <li>From CONTRACTOR =</li> <li>Only applicable to ACHDR (R* Codes)</li> <li>Not applicable for ACHCR or Fedwire (advices)</li> <li>Code describing the return/reversal.</li> </ul>       |
| 40 |             | Return<br>Reason<br>Descriptio<br>n / Refund<br>Descriptio<br>n | AN           | 80            | REV                          | 0                                                                  | <ul> <li>From CONTRACTOR =</li> <li>Only applicable to ACHDR (R* Codes)</li> <li>Not applicable for ACHCR or Fedwire (advices)</li> <li>Description of the return/reversal reason.</li> </ul> |
| 41 | ]           | Total<br>Number                                                 | N            | 1             | Both                         | М                                                                  | For CONTRACTOR = 1.                                                                                                    |

| #  | Sectio<br>n                                                               | Data<br>Element              | Data<br>Type | Max<br>Length | Applicable<br>Record<br>Type | M/C/O?<br>(only if<br>element is<br>applicable for<br>Record Type) | Comment                                                                                                    |
|----|---------------------------------------------------------------------------|------------------------------|--------------|---------------|------------------------------|--------------------------------------------------------------------|----------------------------------------------------------------------------------------------------|
|    |                                                                           | of Tenders                   |              |               |                              |                                                                    |                                                                                                    |
| 42 |                                                                           | TRACKI<br>D                  | AN           | 20            |                              | М                                                                  | New Field<br>Payment Provider Reference Number<br>Bank Source assigned number to identify the payment for research                           |
| 43 |                                                                           | ROUTNO                       | Ν            | 20            |                              | 0                                                                  | New Field<br>Routing Number                                                                                                    |
| 44 |                                                                           | REFREF                       | AN           | 40            |                              | Ο                                                                  | New Field<br>This will be populated with the original TRACKID by the bank source for<br>returned checks                                      |
| 45 |                                                                           | ACCTYP<br>E                  | AN           | 8             |                              |                                                                    | New Field<br>Bank account type, ALLOWABLES ARE: C - checking, S - savings, this<br>must be populated if route no and accout no are populated |
| 46 | one set of tender<br>parameters applies,<br>depending on Tender<br>Common | Tender<br>Sequence<br>Number | Ν            | 1             | Both                         | М                                                                  | For CONTRACTOR = 1.                                                                                                    |

| #  | Sectio<br>n |                 | Data<br>Element             | Data<br>Type | Max<br>Length | Applicable<br>Record<br>Type | M/C/O?<br>(only if<br>element is<br>applicable for<br>Record Type) | Comment                                                                                                    |
|----|-------------|-----------------|-----------------------------|--------------|---------------|------------------------------|--------------------------------------------------------------------|----------------------------------------------------------------------------------------------------|
| 47 |             |                 | Tender<br>Type<br>Code      | AN           | 5             | Both                         | М                                                                  | From CONTRACTOR to CPSS =Code:Explanation:*ACHDRACH Direct DebitACHCRACH Direct CreditWIREWire TransfersEFTBulk ACH Credits / Electronic Funds TransferCHKCheck / Money Order / Travellers ChecksCCARDCredit Card - Credit & Signature DebitDCARDDebit Card - Pin-less Debit & Pin DebitNote: '*' Applicable for Contractor |
| 48 |             |                 | Amount<br>Paid/Retur<br>ned | N            | 14,2          | Both                         | М                                                                  | Amount for this tender (excludes any convenience fees).<br>(e.g. same as invoice amount).                                                                                                    |
| 49 |             |                 | Check<br>ABA<br>Number      | AN           | 9             | Both                         | С                                                                  | Mandatory when Tender Type Code above matches.                                                                                                    |
| 50 |             | CHK             | Checking<br>Acct<br>Number  | AN           | 4             | Both                         | С                                                                  | Last 4 digits only. Mandatory when Tender Type Code above matches.                                                                                                    |
| 51 |             |                 | Check<br>Serial<br>Number   | N            | 15            | Both                         | 0                                                                  | If available; " " if not                                                                                                    |
| 52 |             |                 | Check<br>Date               | AN           | 50            | Both                         | 0                                                                  | If available; " " if not                                                                                                    |
| 53 |             |                 | Memo<br>Line                | AN           | 20            | Both                         | 0                                                                  | If available; " " if not                                                                                                    |
| 54 |             | ACHDR/<br>ACHCR | Payer<br>Bank<br>(ABA)      | AN           | 9             | Both                         | С                                                                  | From CONTRACTOR to CPSS= <ul> <li>Only applicable tender type (ACHDR)</li> </ul> <li>Mandatory when Tender Type Code above matches.</li>                                                                                                    |

| #  | Sectio<br>n        |        | Data<br>Element                | Data<br>Type | Max<br>Length | Applicable<br>Record<br>Type | M/C/O?<br>(only if<br>element is<br>applicable for<br>Record Type) | Comment                                                                                                    |
|----|--------------------|--------|--------------------------------|--------------|---------------|------------------------------|--------------------------------------------------------------------|----------------------------------------------------------------------------------------------------|
| 55 |                    |        | Payer<br>Acct with<br>the Bank | AN           | 4             | Both                         | С                                                                  | From CONTRACTOR to CPSS =<br>Last 4 digits only. Mandatory when Tender Type Code above matches.                                                                                      |
| 56 |                    | EFT    | ODFI                           | AN           | 20            | Both                         | С                                                                  | " "<br>                                                                                                    |
| 57 |                    |        | RDFI -<br>ABA#                 | AN           | 9             | Both                         | С                                                                  | " "<br>- " "                                                                                                    |
| 58 |                    | WIRE   | Receiving<br>ABA<br>Number     | AN           | 9             | Both                         | С                                                                  | Mandatory when Tender Type Code above matches.                                                                                                    |
| 59 |                    | IM     | Originatin<br>g ABA<br>Number  | AN           | 9             | Both                         | C                                                                  | Mandatory when Tender Type Code above matches.                                                                                                    |
| 60 |                    | ß      | Last 4<br>digits of<br>CCARD   | N            | 4             | Both                         | С                                                                  | " "                                                                                                    |
| 61 |                    | CCARD  | Card Type                      | AN           | 20            | Both                         | С                                                                  | " "                                                                                                    |
| 62 |                    | CC     | Authorizat<br>ion<br>Number    | AN           | 10            | Both                         | 0                                                                  | " "                                                                                                    |
| 63 |                    | DCARD  | Last 4<br>digits of<br>DCARD   | N            | 4             | Both                         | C                                                                  | " "                                                                                                    |
| 64 |                    | DC.    | Authorizat<br>ion<br>Number    | AN           | 10            | Both                         | 0                                                                  | " "                                                                                                    |
| 65 | Agency<br>Specific | Fields | Flex Field<br>1                | AN           | 50            | Both                         | 0                                                                  | From CONTRACTOR = Borough Number - Block Number - Lot Number<br>- Easement Code (BBLE)<br>(e.g. 1-00044-0001-E)<br>Note: SB will send BBLE in the same format it was sent from CPSS. |

| #  | Sectio<br>n | Data<br>Element | Data<br>Type | Max<br>Length | Applicable<br>Record<br>Type | M/C/O?<br>(only if<br>element is<br>applicable for<br>Record Type) | Comment                       |
|----|-------------|-----------------|--------------|---------------|------------------------------|--------------------------------------------------------------------|-------------------------------|
| 66 |             | Flex Field<br>2 | AN           | 50            | Both                         | 0                                                                  | For CONTRACTOR = Account Type |
| 67 |             | Flex Field<br>3 | AN           | 50            | Both                         | 0                                                                  | For CONTRACTOR = Account ID   |
| 68 |             | Flex Field<br>4 | AN           | 50            | Both                         | 0                                                                  |                               |
| 69 |             | Flex Field<br>5 | AN           | 50            | Both                         | 0                                                                  |                               |

|                             | Details                                                                                |  |  |  |  |  |
|-----------------------------|----------------------------------------------------------------------------------------|--|--|--|--|--|
| File Description            | The Contractor mirrors the standard layout of the CPSS Remittance Data file. This      |  |  |  |  |  |
|                             | will be sent daily at the end of the day.                                              |  |  |  |  |  |
| Protocol                    | SFTP                                                                                   |  |  |  |  |  |
| CPSS Server Name            | N/A                                                                                    |  |  |  |  |  |
| CPSS Folder                 | N/A                                                                                    |  |  |  |  |  |
| Frequency                   | Daily Monday – Sunday (7 days a week).                                                 |  |  |  |  |  |
|                             | Contractor (ADVICES) to Reconciler                                                     |  |  |  |  |  |
| Exposted Time of            | <ul> <li>ADVICES file is expected by 7pm</li> </ul>                                    |  |  |  |  |  |
| Expected Time of<br>Arrival | • Files from CONTRACTOR to Reconciler received on weekends are                         |  |  |  |  |  |
| Allival                     | processed on Monday.                                                                   |  |  |  |  |  |
|                             |                                                                                        |  |  |  |  |  |
|                             | Note: CONTRACTOR will cutoff bank processing by 6pm EST.                               |  |  |  |  |  |
| Wait Time out               | 1 hour                                                                                 |  |  |  |  |  |
|                             | Payment File: Pipe-delimited (" ") flat file, with .gz extension                       |  |  |  |  |  |
| File Format                 | Note: Embedded file will be .txt extension. Then gzipped and sent with .gz extension   |  |  |  |  |  |
|                             | Payment Count File: Pipe-delimited (" ") flat file, with .gz.txt extension.            |  |  |  |  |  |
|                             | Line termination is CRLF.                                                              |  |  |  |  |  |
| Initial Data Load and       | Not applicable.                                                                        |  |  |  |  |  |
| Timing                      |                                                                                        |  |  |  |  |  |
| Archival                    | In the short term Contractor is responsible to manage the contents of the data folder, |  |  |  |  |  |
| Requirements                | by moving into the archive folder any processed files as needed. DOF with DoITT        |  |  |  |  |  |
|                             | will define the long term archival process.                                            |  |  |  |  |  |
| Holiday Schedule            | Contractor will send payments to Reconciler 7 days a week including holidays.          |  |  |  |  |  |
|                             |                                                                                        |  |  |  |  |  |
| If no payments              | On days when no payments come to CPSS, Reconciler will send an empty payment           |  |  |  |  |  |
|                             | file, a count file with zero count and a zero byte done file to CPSS.                  |  |  |  |  |  |

## 6.5.6. Interface Details

| Interface                                                                           | Frequency | File Name Format                                                                                | Example                                                                             |
|-------------------------------------------------------------------------------------|-----------|-------------------------------------------------------------------------------------------------|-------------------------------------------------------------------------------------|
| Daily ACH<br>Credit Payment<br>File from<br>CONTRACTO<br>R to CPSS                  | Daily     | Contractor_frtaxpaycreditfedwire<br>.YYYYMMDDTHHMISS.daily.<br>payment.MSGWAYIDENTFIE<br>R .sec | Contractor_frtaxpaycreditfedwire.2014090<br>5T010101.daily.payment.EXREART1.sec     |
| Daily ACH<br>Credit/FedWire<br>Payment Count<br>File from<br>CONTRACTO<br>R to CPSS | Daily     | Contractor_<br>frtaxpaycreditfedwire.YYYYM<br>MDDTHHMISS.daily.cnt<br>MSGWAYIDENTFIER.gz        | Contractor_frtaxpaycreditfedwire.YYYYM<br>MDDTHHMISS.daily.payment.EXREART<br>2.cnt |

## 6.5.7. Source Data Dictionary – Reconciliation Portal (Reconciler) to CPSS (New Inbound)

### **Reconciler to CPSS Payment Source Data Dictionary**

The file is based on the existing standard CPSS Remittance file layout.

- This file is Pipe Delimited, so all fields are Left Justified followed by a Pipe "|". Fields that are not used will only contain the "|".
- Amounts will have EXPLICIT decimals
- This file updated per new PTS Payment File Layout

| # | Section            | Data<br>Element        | Data<br>Type | Max<br>Length | Applicable<br>Record<br>Type | M/C/O?<br>(only if<br>element is<br>applicable for<br>Record Type) | Comment                                                                                                    |
|---|--------------------|------------------------|--------------|---------------|------------------------------|--------------------------------------------------------------------|----------------------------------------------------------------------------------------------------|
| 1 | Header             | Record<br>Type         | AN           | 3             | Both                         | М                                                                  | From CONTRACTOR to CPSS<br>"PAY": Payment (Remittance) record<br>"REV": Return/Reversal record<br>CONTRACTOR will send CPSS the returns<br>CONTRACTOR will NOT send CPSS the Notifications of Change                                  |
|   | Receivable Related | ROLLTY<br>PE           | AN           | 10            |                              | М                                                                  | New Field<br>RP_NY, RP_SF, REUC, NY_SF, PLT_I, PLT_N<br>These fields are from the Original Receivable file from Tyler. They would<br>like the record sent back with the additional Payment information                                |
| 2 | vable ]            | Account<br>number      | AN           | 20            | Both                         | 0                                                                  | Account Number, if applicable for agency<br>From CONTRACTOR = RECVBLS_KEY.                                                                                                    |
| 3 | - Recei            | Invoice<br>number      | AN           | 20            | Both                         | 0                                                                  | Invoice ID, if applicable for agency<br>From CONTRACTOR = Item Code.                                                                                                    |
| 4 | Common -           | Statement<br>Date      | N            | 8             | Both                         | 0                                                                  | YYYYMMDD<br>Invoice Date for the Invoice<br>From CONTRACTOR = Period Begin Date.                                                                                                    |
| 5 | Ŭ                  | Category<br>Identifier | AN           | 50            | Both                         | 0                                                                  | Identifies the Invoice Category (useful for payments where no receivable<br>exists yet in CPSS, e.g. for violations paid before they flow to CPSS). This<br>will be agency specific identifier<br>From CONTRACTOR = Transaction Code. |

| #  | Section | Data<br>Element | Data<br>Type | Max<br>Length | Applicable<br>Record<br>Type | M/C/O?<br>(only if<br>element is<br>applicable for<br>Record Type) | Comment                                                                                                    |
|----|---------|-----------------|--------------|---------------|------------------------------|--------------------------------------------------------------------|----------------------------------------------------------------------------------------------------|
| 6  |         | PRIORYR         | Ν            | 4             |                              | С                                                                  | New Field                                                                                                    |
|    |         |                 |              |               |                              |                                                                    | Tax Year of the charge (can be a current year charge or a previous year's if<br>the charge is delinquent from a previous tax year) |
|    |         |                 |              |               |                              |                                                                    | Only required when a specific CYCLE is being paid                                                                                  |
|    |         |                 |              |               |                              |                                                                    | Mandatory for CYCLE Payflag records                                                                                                |
|    |         |                 |              |               |                              |                                                                    | Not applicable to Payment Plan records                                                                                             |
| 7  |         | NSFFLA<br>G     | AN           | 1             |                              |                                                                    | New Field                                                                                                    |
|    |         |                 |              |               |                              |                                                                    | Non Sufficient Fund Flag.<br>C: Current Year                                                                                       |
|    |         |                 |              |               |                              |                                                                    | P: Prior Year                                                                                                    |
| 8  |         | NOTES           | AN           | 9             |                              |                                                                    | New Field                                                                                                    |
|    |         |                 |              |               |                              |                                                                    |                                                                                                    |
| 9  |         | CYCLE           | AN           | 5             |                              | С                                                                  | New Field                                                                                                    |
|    |         |                 |              |               |                              |                                                                    | Billing Cycle: quarterly or semi-annual                                                                                            |
|    |         |                 |              |               |                              |                                                                    | Mandatory for CYCLE payflag records                                                                                                |
|    |         |                 |              |               |                              |                                                                    | Not applicable to payment plans                                                                                                    |
| 10 |         | DUEDAT<br>E     | N            | 8             |                              | М                                                                  | New Field                                                                                                    |
|    |         |                 |              |               |                              |                                                                    | Due Date Format: MM/DD/YY                                                                                                    |
|    |         |                 |              |               |                              |                                                                    | Below are the rules pertaining to Quarterly Due Dates or the next business day if a holiday or weekend:                            |

| #  | Section                            | Data<br>Element | Data<br>Type | Max<br>Length | Applicable<br>Record<br>Type | M/C/O?<br>(only if<br>element is<br>applicable for<br>Record Type) | Comment                                                                                                    |
|----|------------------------------------|-----------------|--------------|---------------|------------------------------|--------------------------------------------------------------------|----------------------------------------------------------------------------------------------------|
|    |                                    |                 |              |               |                              |                                                                    | 1Q: July, 01<br>2Q: October, 01<br>3Q: January, 01<br>4Q: April, 01<br>Semi Annual Due Dates or the next business day if a holiday or weekend:<br>1S: July, 01<br>2S: October, 01<br>3S: January, 01<br>4S: April, 01                                                                                                    |
| 11 |                                    | PROJNO          | AN           | 10            |                              | С                                                                  | <ul> <li>New Field</li> <li>Special Assessment Project Code (represents unique combination of ACCT_TYPE Code, ACCOUNT ID and Effective (Service) Date combination. Applicable to Special Assessment Charges).</li> <li>Except for BIDs, the first 3 digits of the project number are the account type code. The remaining numbers are a sequence number. Bid Project numbers start with a 'B', and the remaining 5 digits are the Account ID (also called the BID number)</li> <li>Mandatory when it is a special assessment charge (SAC, SAF, SAT).</li> </ul> |
| 12 |                                    | CODE            | AN           | 3             |                              | С                                                                  | New Field<br>The code will only be displayed if it is Cycle Payflag record.                                                                                                    |
| 13 |                                    | PYMTTY<br>PE    | AN           | 3             |                              | М                                                                  | New Field                                                                                                    |
| 14 | Paym<br>ent<br>or<br>Retur<br>n/Re | PYMTTY<br>PE_O  | AN           | 3             |                              | М                                                                  | New Field                                                                                                    |

| #  | Section | Data<br>Element                                                           | Data<br>Type | Max<br>Length | Applicable<br>Record<br>Type | M/C/O?<br>(only if<br>element is<br>applicable for<br>Record Type) | Comment                                                                                                    |
|----|---------|---------------------------------------------------------------------------|--------------|---------------|------------------------------|--------------------------------------------------------------------|----------------------------------------------------------------------------------------------------|
|    |         |                                                                           |              |               |                              |                                                                    | Payment Type denotes what is recommend the property owner pay.                                                                                                    |
| 15 |         | Transactio<br>n<br>Reference<br>Number<br>(Receipt<br>Number)             | AN           | 20            | Both                         | М                                                                  | From CONTRACTOR = "Parent" Receipt Number created by Contractor                                                                                                    |
| 16 |         | Product<br>Processor<br>Unique<br>Identifier                              | AN           | 50            | Both                         | М                                                                  | From CONTRACTOR = "Child" Unique Payment/Transaction Number,<br>unique across all payment processors                                                                                                    |
| 17 |         | Original<br>Transactio<br>n<br>Reference<br>Number<br>(Receipt<br>Number) | AN           | 20            | Both                         | С                                                                  | Only applicable to Returns<br>If record type is<br>"PAY" = " "<br>"REV", CPSS will expect the Original Transaction Reference<br>Number (Parent Receipt Number of the payment) (Mandatory for<br>reversal).         |
| 18 |         | Original<br>Product<br>Processor<br>Unique<br>Identifier                  | AN           | 50            | Both                         | С                                                                  | Only applicable to Returns<br>If record type is:<br>"PAY" = " ".<br>"REV", CPSS will expect the original Product Processor Unique<br>Identifier (child receipt number) of the payment (Mandatory for<br>reversal). |
| 19 |         | Payment<br>Product                                                        | AN           | 100           | Both                         | М                                                                  | From CONTRACTOR = "Contractor".                                                                                                    |
| 20 |         | Payment<br>Location                                                       | AN           | 50            | PAY                          | 0                                                                  | From CONTRACTOR = "WEB"                                                                                                    |
| 21 |         | Total<br>Amount                                                           | N            | 14,2          | Both                         | М                                                                  | From CONTRACTOR = Total amount paid or returned in transaction<br>(for PAY: may include payments against other receivables as well).                                                                               |

| #  | Section | Data<br>Element                  | Data<br>Type | Max<br>Length | Applicable<br>Record<br>Type | M/C/O?<br>(only if<br>element is<br>applicable for<br>Record Type) | Comment                                                                                                    |
|----|---------|----------------------------------|--------------|---------------|------------------------------|--------------------------------------------------------------------|----------------------------------------------------------------------------------------------------|
|    |         | Paid/Retur<br>ned                |              |               |                              |                                                                    |                                                                                                    |
| 22 |         | Invoice<br>Amount<br>Paid        | N            | 14,2          | PAY                          | М                                                                  | From CONTRACTOR = Amount paid in payment transaction specific to the Invoice (receivable).                                                                                                    |
| 23 |         | Convenien<br>ce Fee<br>Indicator | AN           | 1             | Both                         | 0                                                                  | "N"                                                                                                    |
| 24 |         | Effective<br>Date                | N            | 8             | Both                         | 0                                                                  | YYYYMMDD<br>From CONTRACTOR = The date the customer created the transaction<br>request.<br>(e.g. created on date).                                                                                                    |
| 25 |         | Effective<br>Time                | N            | 6             | Both                         | 0                                                                  | HHMMSS, 24-hr clock.<br>From CONTRACTOR = The time the customer created the transaction<br>request. (e.g. via Contractor Web page). Assumed to be Eastern Standard<br>Time (with Daylight Savings Time, as applicable).<br>Is this field needed as it is not available within PTS                                                                                                    |
| 26 |         | Processing<br>Date               | Ν            | 8             | Both                         | Μ                                                                  | YYYYMMDD<br>From CONTRACTOR= Bank system processing date which takes into<br>consideration the bank's cutoff time (6:00PM EST) and weekend/holiday<br>calendar<br>(e.g. scheduled payment date).<br>Processing Date = Effective Date +1<br>(i.e the effective date should be today and Processing date should be<br>tomorrow (AKA Next business day).<br>If the effective date is Friday. The processing date should be Monday). |

| #  | Section | Data<br>Element          | Data<br>Type | Max<br>Length | Applicable<br>Record<br>Type | M/C/O?<br>(only if<br>element is<br>applicable for<br>Record Type) | Comment                                                                                                    |
|----|---------|--------------------------|--------------|---------------|------------------------------|--------------------------------------------------------------------|----------------------------------------------------------------------------------------------------|
| 27 |         | Processing<br>Time       | Ν            | 6             | Both                         | М                                                                  | HHMMSS, 24-hr clock.<br>From CONTRACTOR = Bank system processing time which takes into<br>consideration the bank's cutoff time (6:00 PM EST) and weekend/holiday<br>calendar. Assumed to be Eastern Standard Time (with Daylight Savings<br>Time, as applicable).<br>Is this field needed as it is not available within PTS |
| 28 |         | TRANDT                   | N            | 8             |                              |                                                                    | New Field<br>Format: MM/DD/YY                                                                                                    |
| 29 | -       | Payer<br>Name            | AN           | 60            | PAY                          | 0                                                                  | Name of payer                                                                                                    |
| 30 | •       | Payer<br>Email           | AN           | 100           | PAY                          | 0                                                                  | Email of payer                                                                                                    |
| 31 |         | Payer<br>Phone<br>Number | AN           | 20            | РАҮ                          | 0                                                                  | Phone Number of Payer                                                                                                    |
| 32 |         | Address<br>Line 1        | AN           | 100           | PAY                          | 0                                                                  | Address of payer                                                                                                    |
| 33 |         | Address<br>Line 2        | AN           | 100           | PAY                          | 0                                                                  | Address Line 2                                                                                                    |
| 34 |         | City                     | AN           | 30            | PAY                          | 0                                                                  | City                                                                                                    |
| 35 |         | State                    | AN           | 2             | PAY                          | 0                                                                  | State                                                                                                    |
| 36 |         | ZIP /<br>Postal<br>Code  | AN           | 15            | РАҮ                          | 0                                                                  | ZIP / Postal Code                                                                                                    |
| 37 |         | Payer<br>Country         | А            | 3             | PAY                          | М                                                                  | Country Code from dropdown = 3 character country code<br>i.e USA                                                                                                    |
| 38 |         | Return<br>Code /         | AN           | 30            | REV                          | С                                                                  | From CONTRACTOR =<br>• Only applicable to ACHDR (R* Codes)                                                                                                    |

| #  | Section | Data<br>Element                                                 | Data<br>Type | Max<br>Length | Applicable<br>Record<br>Type | M/C/O?<br>(only if<br>element is<br>applicable for<br>Record Type) | Comment                                                                                                    |
|----|---------|-----------------------------------------------------------------|--------------|---------------|------------------------------|--------------------------------------------------------------------|----------------------------------------------------------------------------------------------------|
|    |         | Refund<br>Reason                                                |              |               |                              |                                                                    | • Not applicable for ACHCR or Fedwire (advices)<br>Code describing the return/reversal.                                                                                                    |
| 39 |         | Return<br>Reason<br>Descriptio<br>n / Refund<br>Descriptio<br>n | AN           | 80            | REV                          | 0                                                                  | <ul> <li>From CONTRACTOR =</li> <li>Only applicable to ACHDR (R* Codes)</li> <li>Not applicable for ACHCR or Fedwire (advices)</li> <li>Description of the return/reversal reason.</li> </ul> |
| 40 |         | Total<br>Number<br>of Tenders                                   | N            | 1             | Both                         | М                                                                  | For CONTRACTOR = 1.                                                                                                    |
| 41 |         | TRACKI<br>D                                                     | AN           | 20            |                              | М                                                                  | New Field<br>Payment Provider Reference Number<br>Bank Source assigned number to identify the payment for research                                                                            |
|    |         | ROUTNO                                                          | N            | 20            |                              | 0                                                                  | New Field<br>Routing Number                                                                                                    |
| 42 |         | REFREF                                                          | AN           | 40            |                              | 0                                                                  | New Field<br>This will be populated with the original TRACKID by the bank source for<br>returned checks                                                                                       |
| 43 |         | ACCTYP<br>E                                                     | AN           | 8             |                              |                                                                    | New Field<br>Bank account type, ALLOWABLES ARE: C - checking, S - savings, this<br>must be populated if route no and accout no are populated                                                  |

| #  | Section                                                                     |        | Data<br>Element              | Data<br>Type | Max<br>Length | Applicable<br>Record<br>Type | M/C/O?<br>(only if<br>element is<br>applicable for<br>Record Type) | Comment                                                                                                    |
|----|-----------------------------------------------------------------------------|--------|------------------------------|--------------|---------------|------------------------------|--------------------------------------------------------------------|----------------------------------------------------------------------------------------------------|
| 44 | ding on Tender Type                                                         |        | Tender<br>Sequence<br>Number | Ν            | 1             | Both                         | Μ                                                                  | For CONTRACTOR = 1.                                                                                                    |
| 45 | Tender specificOnly one set of tender parameters applies, depending on Code | Common | Tender<br>Type<br>Code       | AN           | 5             | Both                         | М                                                                  | From CONTRACTOR to CPSS =Code:Explanation:*ACHDRACH Direct DebitACHCRACH Direct CreditWIREWire TransfersEFTBulk ACH Credits / Electronic Funds TransferCHKCheck / Money Order / Travellers ChecksCCARDCredit Card - Credit & Signature DebitDCARDDebit Card - Pin-less Debit & Pin DebitNote: '*' Applicable for Contractor |
| 46 | et of tend                                                                  |        | Amount<br>Paid/Retur<br>ned  | N            | 14,2          | Both                         | М                                                                  | Amount for this tender (excludes any convenience fees).<br>(e.g. same as invoice amount).                                                                                                    |
| 47 | ıly one sı                                                                  |        | Check<br>ABA<br>Number       | AN           | 9             | Both                         | С                                                                  | Mandatory when Tender Type Code above matches.                                                                                                    |
| 48 | ecificOr                                                                    | CHK    | Checking<br>Acct<br>Number   | AN           | 4             | Both                         | С                                                                  | Last 4 digits only. Mandatory when Tender Type Code above matches.                                                                                                    |
| 49 | Fender sf                                                                   |        | Check<br>Serial<br>Number    | N            | 15            | Both                         | 0                                                                  | If available; " " if not                                                                                                    |
| 50 | L ·                                                                         |        | Check                        | AN           | 50            | Both                         | 0                                                                  | If available; " " if not                                                                                                    |

| #  | Section |                 | Data<br>Element                | Data<br>Type | Max<br>Length | Applicable<br>Record<br>Type | M/C/O?<br>(only if<br>element is<br>applicable for<br>Record Type) | Comment                                                                                                    |
|----|---------|-----------------|--------------------------------|--------------|---------------|------------------------------|--------------------------------------------------------------------|----------------------------------------------------------------------------------------------------|
|    |         |                 | Date                           |              |               |                              |                                                                    |                                                                                                    |
| 51 |         |                 | Memo<br>Line                   | AN           | 20            | Both                         | 0                                                                  | If available; " " if not                                                                                                    |
| 52 |         | ACHDR/<br>ACHCR | Payer<br>Bank<br>(ABA)         | AN           | 9             | Both                         | С                                                                  | From CONTRACTOR to CPSS= <ul> <li>Only applicable tender type (ACHDR)</li> </ul> <li>Mandatory when Tender Type Code above matches.</li> |
| 53 |         | AC              | Payer<br>Acct with<br>the Bank | AN           | 4             | Both                         | С                                                                  | From CONTRACTOR to CPSS =<br>Last 4 digits only. Mandatory when Tender Type Code above matches.                                          |
| 54 |         | EFT             | ODFI                           | AN           | 20            | Both                         | С                                                                  |                                                                                                    |
| 55 |         |                 | RDFI -<br>ABA#                 | AN           | 9             | Both                         | С                                                                  | " "                                                                                                    |
| 56 |         | WIRE            | Receiving<br>ABA<br>Number     | AN           | 9             | Both                         | С                                                                  | Mandatory when Tender Type Code above matches.                                                                                           |
| 57 |         | IW              | Originatin<br>g ABA<br>Number  | AN           | 9             | Both                         | С                                                                  | Mandatory when Tender Type Code above matches.                                                                                           |
| 58 |         | SD<br>SD        | Last 4<br>digits of<br>CCARD   | N            | 4             | Both                         | С                                                                  |                                                                                                    |
| 59 |         | CCARD           | Card Type                      | AN           | 20            | Both                         | С                                                                  | " "                                                                                                    |
| 60 |         | CC              | Authorizat<br>ion<br>Number    | AN           | 10            | Both                         | 0                                                                  | " "                                                                                                    |
| 61 |         | DCARD           | Last 4<br>digits of<br>DCARD   | N            | 4             | Both                         | C                                                                  | " "                                                                                                    |

| #  | Section         | Data<br>Element             | Data<br>Type | Max<br>Length | Applicable<br>Record<br>Type | M/C/O?<br>(only if<br>element is<br>applicable for<br>Record Type) | Comment                                                                                                    |
|----|-----------------|-----------------------------|--------------|---------------|------------------------------|--------------------------------------------------------------------|----------------------------------------------------------------------------------------------------|
| 62 |                 | Authorizat<br>ion<br>Number | AN           | 10            | Both                         | 0                                                                  | " "                                                                                                    |
| 63 | Fields          | Flex Field<br>1             | AN           | 50            | Both                         | 0                                                                  | From CONTRACTOR = Borough Number - Block Number - Lot Number<br>- Easement Code (BBLE)<br>(e.g. 1-00044-0001-E)<br><i>Note: SB will send BBLE in the same format it was sent from CPSS.</i> |
| 64 | Specific Fields | Flex Field<br>2             | AN           | 50            | Both                         | 0                                                                  | For CONTRACTOR = Account Type                                                                                                    |
| 65 | cy Spe          | Flex Field<br>3             | AN           | 50            | Both                         | 0                                                                  | For CONTRACTOR = Account ID                                                                                                    |
| 66 | Agency          | Flex Field<br>4             | AN           | 50            | Both                         | 0                                                                  |                                                                                                    |
| 67 |                 | Flex Field<br>5             | AN           | 50            | Both                         | 0                                                                  |                                                                                                    |

### 6.5.8. Data Content

This file is based on the standard CPSS remittance layout.

• The payment file will be gzipped prior to being sent to DOF.

### **6.5.9.** Interface Details

|                             | Details                                                                              |
|-----------------------------|--------------------------------------------------------------------------------------|
|                             | The Payment File from Reconciler mirrors the standard layout of the                  |
| File Description            | CPSSRemittance Data file. This will be sent daily at the end of the day.             |
| Protocol                    | SFTP                                                                                 |
| CPSS Server Name            | The Dev Server name is: mtdevlha-dof-ftp1.csc.nycnet                                 |
| CPSS Folder                 | /ftp_data/CPRR/dof/doffrtaxContractorpc/stg/inbnd/data (for CPSS payments)           |
| Frequency                   | Daily Monday - Sunday (7 days a week).                                               |
| Encoded Time of             | Reconciler to CPSS (Fedwire/ACHCR)                                                   |
| Expected Time of<br>Arrival | • Reconciled payment file is expected by 7pm                                         |
| Amvai                       | • CPSS will wait until 8pm before processing errors (auto retry)                     |
|                             |                                                                                      |
| Wait Time out               | 1 hour                                                                               |
|                             | Payment File: Pipe-delimited (" ") flat file, with .gz extension                     |
| File Format                 | Note: Embedded file will be .txt extension. Then gzipped and sent with .gz extension |
|                             | Payment Count File: Pipe-delimited (" ") flat file, with .gz.txt extension.          |
|                             | Line termination is CRLF.                                                            |
| Initial Data Load and       | Not applicable.                                                                      |
| Timing                      |                                                                                      |
| Archival                    | In the short term CPSS is responsible to manage the contents of the data folder, by  |
| Requirements                | moving into the archive folder any processed files as needed. DOF with DoITT will    |
|                             | define the long term archival process.                                               |
| Holiday Schedule            | Reconciler will send payments to CPSS 7 days a week including holidays.              |
|                             |                                                                                      |
| If no payments              | On days when no payments come to CPSS, Reconciler will send an empty payment         |
|                             | file, a count file with zero count and a zero byte done file to CPSS.                |

### **6.5.10. BAI Interface Details**

- This is transparent to CPSS, however these files are used in reconciliation.
- Our understanding is that Reconciler receives the BAI file from Bank in the morning on a daily basis. Reconciler uses the BAI data to match to the ADVICES coming from Contractor. Those items are matched on the following two BAI fields:
  - o Amount
  - Bank Reference Number
- Only the reconciled payments are sent to CPSS.

|                  | Details                                                                       |
|------------------|-------------------------------------------------------------------------------|
| File Description | The BAI file is an industry standard file that contains all ACHCR and Fedwire |
|                  | banking activity for a given day.                                             |
| Protocol         | It goes directly from Bank to Reconciler.                                     |
| CPSS Server Name | Not applicable.                                                               |
| CPSS Folder      | Not applicable.                                                               |
| Frequency        | Daily Tuesday - Saturday                                                      |

| Expected Time of      | Bank to Reconciler:                       |  |  |  |  |  |
|-----------------------|-------------------------------------------|--|--|--|--|--|
| Arrival               | • BAI file is expected by 7am (Tue - Fri) |  |  |  |  |  |
|                       | • BAI file is expected by 9am (Sat)       |  |  |  |  |  |
| Wait Time out         | Not applicable.                           |  |  |  |  |  |
| File Format           | Fixed Width Text file                     |  |  |  |  |  |
| Initial Data Load and | Not applicable.                           |  |  |  |  |  |
| Timing                |                                           |  |  |  |  |  |
| Archival              | Not applicable.                           |  |  |  |  |  |
| Requirements          |                                           |  |  |  |  |  |
| Holiday Schedule      | Not applicable.                           |  |  |  |  |  |
| If no payments        | Not applicable.                           |  |  |  |  |  |

## 6.5.11. File Naming Convention

Interfaces exchange between Reconciler and CPSS will follow a standard naming convention. The following is the accepted naming convention for this interface:

| Interface                                                                      | Frequency        | File Name Format                                       | Example                                                                                                    |
|--------------------------------------------------------------------------------|------------------|--------------------------------------------------------|----------------------------------------------------------------------------------------------------|
| Daily Payment<br>Reconciliation<br>File from<br>Reconciler to<br>CPSS          | Daily            | Contractorpc_frtaxpay.YYYYM<br>MDDTHHMISS.daily.gz     | Contractorpc_frtaxpay.20110715T201405.dail<br>y.gz                                                                                                    |
| Daily Payment<br>Reconciliation<br>Count File<br>from<br>Reconciler to<br>CPSS | Daily            | Contractorpc_frtaxpay.YYYYM<br>MDDTHHMISS.daily.cnt.gz | Contractorpc_frtaxpay.20110715T201405.dail<br>y.cnt.gz                                                                                                  |
| Reconciler<br>Done file (zero<br>byte text file)                               | Daily<br>Mon-Fri | ftp.rcv.done                                           | ftp.rcv.done<br>To be sent as the last file at the end of the<br>transmission. This triggers CPSS to start<br>processing the receivable and count file. |

The "YYYYMMDDTHHMISS" variable within the filename is defined as the timestamp generated by the sending system and contains the following values:

- YYYY is the year
- MM is the month
- DD is the day
- HH is the hour, 24-hour clock
- MI are the minutes
- SS are the seconds

**Reconciliation Portal Source Data Dictionary** 

The Reconciliation Portal Source Data Dictionary will be used for both of the following interfaces:

- ADVICES from Contractor (CONTRACTOR) to Reconciliation Portal (Reconciler) Reconciler
- Reconciled Payment from Reconciliation Portal (Reconciler)- Reconciler to CPSS

#### Note:

- Data from Reconciler will replace data from CONTRACTOR <u>only where applicable</u>
- In most cases, data from CONTRACTOR will be passed as is to CPSS

The file is based on the existing standard CPSS Remittance file layout.

- This file is Pipe Delimited, so all fields are Left Justified followed by a Pipe "|". Fields that are not used will only contain the "|".
- Amounts will have EXPLICIT decimals

| # | Section                        | Data<br>Elemen<br>t | Data<br>Type | Max<br>Length | Applicable<br>Record<br>Type | M/C/O?<br>(only if<br>element is<br>applicable for<br>Record Type) | Comment                                                                                                    |
|---|--------------------------------|---------------------|--------------|---------------|------------------------------|--------------------------------------------------------------------|----------------------------------------------------------------------------------------------------|
| 1 | Header                         | Record<br>Type      | AN           | 3             | Both                         | М                                                                  | From CONTRACTOR to CPSS<br>"PAY": Payment (Remittance) record<br>"REV": Return/Reversal record<br>CONTRACTOR will send CPSS the returns<br>CONTRACTOR will NOT send CPSS the Notifications of Change<br>From CONTRACTOR to Reconciler= "PAY"<br>From Reconciler to CPSS = "PAY" (Reconciled payment record) |
|   | Common - Receivable<br>Related | ROLLT<br>YPE        | AN           | 10            |                              | М                                                                  | New Field<br>RP_NY, RP_SF, REUC, NY_SF, PLT_I, PLT_N<br>These fields are from the Original Receivable file from Tyler. They would<br>like the record sent back with the additional Payment information                                                                                                    |
| 2 | Commou<br>R                    | Account<br>number   | AN           | 20            | Both                         | 0                                                                  | Account Number, if applicable for agency<br>From CONTRACTOR = RECVBLS_KEY.<br>Reconciler to forward as is                                                                                                    |

| # | Section | Data<br>Elemen<br>t            | Data<br>Type | Max<br>Length | Applicable<br>Record<br>Type | M/C/O?<br>(only if<br>element is<br>applicable for<br>Record Type) | Comment                                                                                                    |
|---|---------|--------------------------------|--------------|---------------|------------------------------|--------------------------------------------------------------------|----------------------------------------------------------------------------------------------------|
| 3 |         | Invoice<br>number              | AN           | 20            | Both                         | 0                                                                  | Invoice ID, if applicable for agency<br>From CONTRACTOR = Item Code.<br>Reconciler to forward as is                                                                                                    |
| 4 |         | Stateme<br>nt Date             | N            | 8             | Both                         | 0                                                                  | YYYYMMDD<br>Invoice Date for the Invoice<br>From CONTRACTOR = Period Begin Date.<br>Reconciler to forward as is                                                                                                    |
| 5 |         | Categor<br>y<br>Identifie<br>r | AN           | 50            | Both                         | 0                                                                  | Identifies the Invoice Category (useful for payments where no receivable<br>exists yet in CPSS, e.g. for violations paid before they flow to CPSS). This<br>will be agency specific identifier<br>From CONTRACTOR = Transaction Code.<br>Reconciler to forward as is                  |
| 6 |         | PRIOR<br>YR                    | N            | 4             |                              | С                                                                  | New Field<br>Tax Year of the charge (can be a current year charge or a previous year's if<br>the charge is delinquent from a previous tax year)<br>Only required when a specific CYCLE is being paid<br>Mandatory for CYCLE Payflag records<br>Not applicable to Payment Plan records |
| 7 |         | NSFFL<br>AG                    | AN           | 1             |                              |                                                                    | New Field<br>Non Sufficient Fund Flag.<br>C: Current Year<br>P: Prior Year                                                                                                    |

| #  | Section | Data<br>Elemen<br>t | Data<br>Type | Max<br>Length | Applicable<br>Record<br>Type | M/C/O?<br>(only if<br>element is<br>applicable for<br>Record Type) | Comment                                                                                                    |
|----|---------|---------------------|--------------|---------------|------------------------------|--------------------------------------------------------------------|----------------------------------------------------------------------------------------------------|
| 8  |         | NOTES               | AN           | 9             |                              |                                                                    | New Field                                                                                                    |
| 9  |         | CYCLE               | AN           | 5             |                              | С                                                                  | New Field<br>Billing Cycle: quarterly or semi-annual<br>Mandatory for CYCLE payflag records<br>Not applicable to payment plans                                                                                                    |
| 10 |         | DUEDA<br>TE         | Ν            | 8             |                              | М                                                                  | New Field<br>Due Date Format: MM/DD/YY<br>Below are the rules pertaining to Quarterly Due Dates or the next business<br>day if a holiday or weekend:<br>1Q: July, 01<br>2Q: October, 01<br>3Q: January, 01<br>4Q: April, 01<br>Semi Annual Due Dates or the next business day if a holiday or weekend:<br>1S: July, 01<br>2S: October, 01<br>3S: January, 01<br>4S: April, 01 |
| 11 |         | PROJN<br>O          | AN           | 10            |                              | С                                                                  | New Field<br>Special Assessment Project Code (represents unique combination of<br>ACCT_TYPE Code, ACCOUNT ID and Effective (Service) Date                                                                                                    |

| #  | Section                                     | Data<br>Elemen<br>t                                                   | Data<br>Type | Max<br>Length | Applicable<br>Record<br>Type | M/C/O?<br>(only if<br>element is<br>applicable for<br>Record Type) | Comment                                                                                                    |
|----|---------------------------------------------|-----------------------------------------------------------------------|--------------|---------------|------------------------------|--------------------------------------------------------------------|----------------------------------------------------------------------------------------------------|
|    |                                             |                                                                       |              |               |                              |                                                                    | <ul> <li>combination. Applicable to Special Assessment Charges).</li> <li>Except for BIDs, the first 3 digits of the project number are the account type code. The remaining numbers are a sequence number. Bid Project numbers start with a 'B', and the remaining 5 digits are the Account ID (also called the BID number)</li> <li>Mandatory when it is a special assessment charge (SAC, SAF, SAT).</li> </ul> |
| 12 |                                             | CODE                                                                  | AN           | 3             |                              | С                                                                  | New Field<br>The code will only be displayed if it is Cycle Payflag record.                                                                                                    |
| 13 |                                             | PYMTT<br>YPE                                                          | AN           | 3             |                              | М                                                                  | New Field                                                                                                    |
| 14 | Related                                     | PYMTT<br>YPE_O                                                        | AN           | 3             |                              | М                                                                  | New Field<br>Payment Type denotes what is recommend the property owner pay.                                                                                                    |
| 15 | Common - Payment or Return/Reversal Related | Transact<br>ion<br>Referen<br>ce<br>Number<br>(Receipt<br>Number<br>) | AN           | 20            | Both                         | М                                                                  | From CONTRACTOR = "Parent" Receipt Number created by Contractor                                                                                                    |
| 16 | Common - Paym                               | Product<br>Process<br>or<br>Unique<br>Identifie<br>r                  | AN           | 50            | Both                         | М                                                                  | From CONTRACTOR = "Child" Unique Payment/Transaction Number,<br>unique across all payment processors                                                                                                    |

| #  | Section | Data<br>Elemen<br>t                                                               | Data<br>Type | Max<br>Length | Applicable<br>Record<br>Type | M/C/O?<br>(only if<br>element is<br>applicable for<br>Record Type) | Comment                                                                                                    |
|----|---------|-----------------------------------------------------------------------------------|--------------|---------------|------------------------------|--------------------------------------------------------------------|----------------------------------------------------------------------------------------------------|
| 17 |         | Original<br>Transact<br>ion<br>Referen<br>ce<br>Number<br>(Receipt<br>Number<br>) | AN           | 20            | Both                         | С                                                                  | Only applicable to Returns<br>If record type is<br>"PAY" = " "<br>"REV", CPSS will expect the Original Transaction Reference<br>Number (Parent Receipt Number of the payment) (Mandatory for<br>reversal).<br>""<br>N/A for Advices          |
| 18 |         | Original<br>Product<br>Process<br>or<br>Unique<br>Identifie<br>r                  | AN           | 50            | Both                         | С                                                                  | Only applicable to Returns<br>If record type is:<br>"PAY" = " ".<br>"REV", CPSS will expect the original Product Processor Unique<br>Identifier (child receipt number) of the payment (Mandatory for<br>reversal).<br>" "<br>N/A for Advices |
| 19 |         | Payment<br>Product                                                                | AN           | 100           | Both                         | М                                                                  | From CONTRACTOR = "Contractor".<br>From Reconciler = "CONTRACTORPC".                                                                                                    |
| 20 |         | Payment<br>Locatio<br>n                                                           | AN           | 50            | РАҮ                          | 0                                                                  | From CONTRACTOR = "WEB"<br>Reconciler to forward as is                                                                                                    |
| 21 |         | Total<br>Amount<br>Paid/Ret<br>urned                                              | N            | 14,2          | Both                         | М                                                                  | From CONTRACTOR = Total amount paid or returned in transaction<br>(for PAY: may include payments against other receivables as well).<br>Reconciler to forward as is                                                                          |
| 22 |         | Invoice<br>Amount<br>Paid                                                         | N            | 14,2          | РАҮ                          | М                                                                  | From CONTRACTOR = Amount paid in payment transaction specific to the Invoice (receivable).                                                                                                    |

| #  | Section | Data<br>Elemen<br>t                     | Data<br>Type | Max<br>Length | Applicable<br>Record<br>Type | M/C/O?<br>(only if<br>element is<br>applicable for<br>Record Type) | Comment                                                                                                    |
|----|---------|-----------------------------------------|--------------|---------------|------------------------------|--------------------------------------------------------------------|----------------------------------------------------------------------------------------------------|
|    |         |                                         |              |               |                              |                                                                    | Reconciler to forward as is                                                                                                    |
| 23 |         | Conveni<br>ence<br>Fee<br>Indicato<br>r | AN           | 1             | Both                         | 0                                                                  | "N"                                                                                                    |
| 24 |         | Effectiv<br>e Date                      | N            | 8             | Both                         | 0                                                                  | YYYYMMDD<br>From CONTRACTOR = The date the customer created the transaction<br>request.<br>(e.g. created on date).<br>Reconciler will overlay the Effective date date with the BAI "As-of-date"<br>in segment '02' Group Header Record                                                                                                    |
| 25 |         | Effectiv<br>e Time                      | N            | 6             | Both                         | 0                                                                  | HHMMSS, 24-hr clock.         From CONTRACTOR = The time the customer created the transaction request. (e.g. via Contractor Web page). Assumed to be Eastern Standard Time (with Daylight Savings Time, as applicable).         Is this field needed as it is not available within PTS         HHMMSS, 24-hr clock.         From CONTRACTOR = Will default to 120000. Time is not captured Reconciler to forward as is |
| 26 |         | Processi<br>ng Date                     | N            | 8             | Both                         | М                                                                  | YYYYMMDD<br>From CONTRACTOR= Bank system processing date which takes into<br>consideration the bank's cutoff time (6:00PM EST) and weekend/holiday<br>calendar<br>(e.g. scheduled payment date).<br>Processing Date = Effective Date +1<br>(i.e the effective date should be today and Processing date should be                                                                                                    |

| #  | Section | Data<br>Elemen<br>t | Data<br>Type | Max<br>Length | Applicable<br>Record<br>Type | M/C/O?<br>(only if<br>element is<br>applicable for<br>Record Type) | Comment                                                                                                    |
|----|---------|---------------------|--------------|---------------|------------------------------|--------------------------------------------------------------------|----------------------------------------------------------------------------------------------------|
|    |         |                     |              |               |                              |                                                                    | tomorrow (AKA Next business day) .<br>If the effective date is Friday . The processing date should be Monday).                                                                                                    |
|    |         |                     |              |               |                              |                                                                    | YYYYMMDD<br>From CONTRACTOR = " "<br>Reconciler will overlay the payment processing date with the BAI<br>"As-of-date" in segment '02' Group Header Record.<br>For Reconciler = Will be used to match to the wire payment date.                                                                    |
| 27 |         | Processi<br>ng Time | N            | 6             | Both                         | М                                                                  | HHMMSS, 24-hr clock.<br>From CONTRACTOR = Bank system processing time which takes into<br>consideration the bank's cutoff time (6:00 PM EST) and weekend/holiday<br>calendar. Assumed to be Eastern Standard Time (with Daylight Savings<br>Time, as applicable).                                 |
|    |         |                     |              |               |                              |                                                                    | Is this field needed as it is not available within PTS<br>HHMMSS, 24-hr clock.<br>From CONTRACTOR = " "<br>For Reconciler = time in BAI file (If provided back fill with zeros for a<br>total of 6 characters. If it comes from Reconciler the time zone will be that<br>of the originator bank.) |
| 28 |         | TRAND<br>T          | Ν            | 8             |                              |                                                                    | New Field                                                                                                    |
| 29 |         | Payer<br>Name       | AN           | 60            | PAY                          | 0                                                                  | Format: MM/DD/YY Name of payer                                                                                                    |
| 30 |         | Payer               | AN           | 100           | PAY                          | 0                                                                  | Reconciler to forward as is         Email of payer                                                                                                    |

| #  | Section | Data<br>Elemen<br>t                  | Data<br>Type | Max<br>Length | Applicable<br>Record<br>Type | M/C/O?<br>(only if<br>element is<br>applicable for<br>Record Type) | Comment                                                                                                    |
|----|---------|--------------------------------------|--------------|---------------|------------------------------|--------------------------------------------------------------------|----------------------------------------------------------------------------------------------------|
|    |         | Email                                |              |               |                              |                                                                    | Reconciler to forward as is                                                                                                    |
| 31 |         | Payer<br>Phone<br>Number             | AN           | 20            | РАҮ                          | 0                                                                  | Phone Number of Payer                                                                                                    |
| 32 |         | Address<br>Line 1                    | AN           | 100           | PAY                          | 0                                                                  | Address of payer                                                                                                    |
|    | -       |                                      |              |               |                              |                                                                    | Reconciler to forward as is                                                                                                    |
| 33 |         | Address<br>Line 2                    | AN           | 100           | PAY                          | 0                                                                  | Address Line 2                                                                                                    |
| 34 | -       | Citer                                | AN           | 30            | PAY                          | 0                                                                  | Reconciler to forward as is                                                                                                    |
|    |         | City                                 | AN           | 30            | PAI                          | 0                                                                  | City<br>Reconciler to forward as is                                                                                                    |
| 35 |         | State                                | AN           | 2             | PAY                          | 0                                                                  | State<br>Reconciler to forward as is                                                                                                    |
| 36 |         | ZIP /<br>Postal<br>Code              | AN           | 15            | PAY                          | 0                                                                  | ZIP / Postal Code<br>Reconciler to forward as is                                                                                                    |
| 37 | -       | Payer<br>Country                     | A            | 3             | РАҮ                          | М                                                                  | Country Code from dropdown = 3 character country code<br>i.e USA                                                                                                    |
|    |         |                                      |              |               |                              |                                                                    | Reconciler to forward as is                                                                                                    |
| 38 |         | Return<br>Code /<br>Refund<br>Reason | AN           | 30            | REV                          | С                                                                  | From CONTRACTOR = <ul> <li>Only applicable to ACHDR (R* Codes)</li> <li>Not applicable for ACHCR or Fedwire (advices)</li> </ul> <li>Code describing the return/reversal. <ul> <li>"""</li> <li>N/A for Advices</li> </ul> </li> |

| #  | Section | Data<br>Elemen<br>t                                                | Data<br>Type | Max<br>Length | Applicable<br>Record<br>Type | M/C/O?<br>(only if<br>element is<br>applicable for<br>Record Type) | Comment                                                                                                    |
|----|---------|--------------------------------------------------------------------|--------------|---------------|------------------------------|--------------------------------------------------------------------|----------------------------------------------------------------------------------------------------|
| 39 |         | Return<br>Reason<br>Descript<br>ion /<br>Refund<br>Descript<br>ion | AN           | 80            | REV                          | 0                                                                  | From CONTRACTOR = <ul> <li>Only applicable to ACHDR (R* Codes)</li> <li>Not applicable for ACHCR or Fedwire (advices)</li> </ul> <li>Description of the return/reversal reason. </li> <li> "" N/A for Advices</li> |
| 40 |         | Total<br>Number<br>of<br>Tenders                                   | N            | 1             | Both                         | М                                                                  | For CONTRACTOR = 1<br>Reconciler to forward as is.                                                                                                    |
| 41 |         | TRACK<br>ID                                                        | AN           | 20            |                              | М                                                                  | New Field<br>Payment Provider Reference Number<br>Bank Source assigned number to identify the payment for research                                                                                                 |
|    |         | ROUTN<br>O                                                         | N            | 20            |                              | 0                                                                  | New Field<br>Routing Number                                                                                                    |
| 42 |         | REFRE<br>F                                                         | AN           | 40            |                              | 0                                                                  | New Field<br>This will be populated with the original TRACKID by the bank source for<br>returned checks                                                                                                    |
| 43 |         | ACCTY<br>PE                                                        | AN           | 8             |                              |                                                                    | New Field<br>Bank account type, ALLOWABLES ARE: C - checking, S - savings, this<br>must be populated if route no and accout no are populated                                                                       |

| #  | Section                                                                        |        | Data<br>Elemen<br>t              | Data<br>Type | Max<br>Length | Applicable<br>Record<br>Type | M/C/O?<br>(only if<br>element is<br>applicable for<br>Record Type) | Comment                                                                                                    |
|----|--------------------------------------------------------------------------------|--------|----------------------------------|--------------|---------------|------------------------------|--------------------------------------------------------------------|----------------------------------------------------------------------------------------------------|
| 44 | ding on Tender Type                                                            |        | Tender<br>Sequenc<br>e<br>Number | N            | 1             | Both                         | М                                                                  | For CONTRACTOR = 1.<br>Reconciler to forward as is                                                                                                    |
| 45 | Tender specificOnly one set of tender parameters applies, depending on<br>Code | Common | Tender<br>Type<br>Code           | AN           | 5             | Both                         | М                                                                  | From CONTRACTOR to CPSS =         Code:       Explanation:         *ACHDR       ACH Direct Debit         ACHCR       ACH Direct Credit         WIRE       Wire Transfers         EFT       Bulk ACH Credits / Electronic Funds Transfer         CHK       Check / Money Order / Travellers Checks         CCARD       Credit Card - Credit & Signature Debit         DCARD       Debit Card - Pin-less Debit & Pin Debit         Note:       '*' Applicable for Contractor         For Reconciler:       •         •       Refer to Appendix A for BAI Codes from Bank to SBPC         •       Below are the only valid BAI codes from Recon Art converted to the corresponding tender type codes used by CPSS and PTS:         145       ACHCR         195       WIRE         206       WIRE         208       WIRE         301       WIRE |

| #  | Section |                 | Data<br>Elemen<br>t         | Data<br>Type | Max<br>Length | Applicable<br>Record<br>Type | M/C/O?<br>(only if<br>element is<br>applicable for<br>Record Type) | Comment                                                                                                    |
|----|---------|-----------------|-----------------------------|--------------|---------------|------------------------------|--------------------------------------------------------------------|----------------------------------------------------------------------------------------------------|
| 46 |         |                 | Amount<br>Paid/Ret<br>urned | N            | 14,2          | Both                         | М                                                                  | Amount for this tender (excludes any convenience fees).<br>(e.g. same as invoice amount).                                                                                               |
| 47 |         |                 | Check<br>ABA<br>Number      | AN           | 9             | Both                         | С                                                                  | Mandatory when Tender Type Code above matches.                                                                                                    |
| 48 |         | CHK             | Checkin<br>g Acct<br>Number | AN           | 4             | Both                         | С                                                                  | Last 4 digits only. Mandatory when Tender Type Code above matches.                                                                                                    |
| 49 |         |                 | Check<br>Serial<br>Number   | N            | 15            | Both                         | 0                                                                  | If available; " " if not                                                                                                    |
| 50 |         |                 | Check<br>Date               | AN           | 50            | Both                         | 0                                                                  | If available; " " if not                                                                                                    |
| 51 |         |                 | Memo<br>Line                | AN           | 20            | Both                         | 0                                                                  | If available; " " if not                                                                                                    |
| 52 |         | ACHDR/<br>ACHCR | Payer<br>Bank<br>(ABA)      | AN           | 9             | Both                         | С                                                                  | <ul> <li>From CONTRACTOR to Reconciler (ACHCR) =</li> <li>Not applicable for the Advices</li> <li>From Reconciler to CPSS (ACHCR) =</li> <li>Originating Bank Account Number</li> </ul> |
| 53 |         | ACF             | Acct<br>with the<br>Bank    | AN           | 4             | Both                         | С                                                                  | Customer Account Number (ACHCR) =<br>• Last 4 digits only (as indicated in the BAI spec)<br>Mandatory when Tender Type Code above matches.                                              |
| 54 |         | EFT             | ODFI                        | AN           | 20            | Both                         | С                                                                  | " "<br>                                                                                                    |
| 55 |         |                 | RDFI -<br>ABA#              | AN           | 9             | Both                         | С                                                                  | " "                                                                                                    |

| #  | Section                    |       | Data<br>Elemen<br>t              | Data<br>Type | Max<br>Length | Applicable<br>Record<br>Type | M/C/O?<br>(only if<br>element is<br>applicable for<br>Record Type) | Comment                                                                                                    |
|----|----------------------------|-------|----------------------------------|--------------|---------------|------------------------------|--------------------------------------------------------------------|----------------------------------------------------------------------------------------------------|
| 56 |                            | WIRE  | Receivi<br>ng ABA<br>Number      | AN           | 9             | Both                         | С                                                                  | Mandatory when Tender Type Code above matches.<br>From CONTRACTOR to Reconciler =<br>• Not applicable<br>From Reconciler to CPSS=<br>• Receiving Bank Account ABA Number  |
| 57 |                            | WI    | Originat<br>ing<br>ABA<br>Number | AN           | 9             | Both                         | С                                                                  | Mandatory when Tender Type Code above matches.<br>From CONTRACTOR to Reconciler =<br>• Not applicable<br>From Reconciler to CSS=<br>• Originating Bank Account ABA Number |
| 58 |                            | 0     | Last 4<br>digits of<br>CCARD     | N            | 4             | Both                         | С                                                                  | ulu                                                                                                    |
| 59 |                            | CCARD | Card<br>Type                     | AN           | 20            | Both                         | С                                                                  | " "<br>"                                                                                                    |
| 60 |                            | C     | Authori<br>zation<br>Number      | AN           | 10            | Both                         | 0                                                                  | ulu                                                                                                    |
| 61 |                            | DCARD | Last 4<br>digits of<br>DCARD     | N            | 4             | Both                         | С                                                                  | uln                                                                                                    |
| 62 |                            | , ,   | Authori<br>zation<br>Number      | AN           | 10            | Both                         | 0                                                                  | ulu                                                                                                    |
| 63 | Agen<br>cy<br>Speci<br>fic | Field | Flex<br>Field 1                  | AN           | 50            | Both                         | 0                                                                  | From CONTRACTOR = Borough Number - Block Number - Lot Number<br>- Easement Code (BBLE)                                                                                    |

| #  | Section | Data<br>Elemen<br>t | Data<br>Type | Max<br>Length | Applicable<br>Record<br>Type | M/C/O?<br>(only if<br>element is<br>applicable for<br>Record Type) | Comment                                                                                                    |
|----|---------|---------------------|--------------|---------------|------------------------------|--------------------------------------------------------------------|----------------------------------------------------------------------------------------------------|
|    |         |                     |              |               |                              |                                                                    | <ul> <li>(e.g. 1-00044-0001-E)</li> <li><i>Note: SB will send BBLE in the same format it was sent from CPSS.</i></li> <li>CONTRACTOR will send BBLE in the same format it was sent from CPRR.</li> <li>Reconciler will forward "as is" to CPSS</li> </ul>                                                                                                    |
| 64 |         | Flex<br>Field 2     | AN           | 50            | Both                         | 0                                                                  | For CONTRACTOR = Account Type<br>Reconciler to forward as is                                                                                                    |
| 65 |         | Flex<br>Field 3     | AN           | 50            | Both                         | 0                                                                  | For CONTRACTOR = Account ID                                                                                                    |
| 66 |         | Flex<br>Field 4     | AN           | 50            | Both                         | 0                                                                  | From CONTRACTOR= " "<br>Reconciler = Match number unique to this process.                                                                                                    |
| 67 |         | Flex<br>Field 5     | AN           | 50            | Both                         | 0                                                                  | <ul> <li>From CONTRACTOR = "Wire Number as entered by the customer" (ACH Trace Number or Fedwire Refernce Number)</li> <li>Is only applicable to Fedwire/ACHCR advice/payments.</li> <li>ACH Trace Number or Fedwire Refernce Number</li> <li>Reconciler will use to match advice with Fedwire/ACHCR payments.</li> <li>Wires - Reconciler will overlay the Fedwire Reference Number with the Wire Reference Number from the BAI file.</li> <li>ACH Credits – Tax Payer goes online and Enter in reference field in the following format         <ul> <li>CONAME:TEST ORIGINATOR/COID:XXXXXXXXX</li> </ul> </li> <li>CONTRACTOR maps this 50 alphanumeric characters to FLEX FIELD 5(Field 54), and Deposit date entered to Processing Date</li> </ul> |

| # | Section | Data<br>Elemen<br>t | Data<br>Type | Max<br>Length | Applicable<br>Record<br>Type | M/C/O?<br>(only if<br>element is<br>applicable for<br>Record Type) | Comment                                                                                                    |
|---|---------|---------------------|--------------|---------------|------------------------------|--------------------------------------------------------------------|----------------------------------------------------------------------------------------------------|
|   |         |                     |              |               |                              |                                                                    | <ul> <li>field(17)</li> <li>3. Recon Art - Uses Deposit Date, \$ amount, along with the Flex<br/>Field 5. Note Flex Field 5 will need to be parsed to get the<br/>Company Name, Company ID separated out.</li> <li>4. Recon Art – Matches with BAI on the received items (BAI code<br/>145) based on the combination of Company ID, Company Name, \$<br/>amount and Deposit date. BAI Tags are COMPANY NAME and<br/>COMPANY ID</li> <li>5. Recon Art – Picks up the Trace number field in Record 16 of BAI<br/>(15 digits numeric), highlighted in gray and send to CPSS in Flex<br/>field 5</li> </ul> |

# 6.5.11 Reconciler Matching Identifiers for ACH Credit

# Statement Sample - Originator/Tax Payer's View

06/19 166.88 ACH Origination - TST-TEST ORIGINATOR- File 1593665358 Coid XXXXXXXXXX General Format of the statement – Varies by Bank

- 1. Generic Description
- 2. Originating Company Name (16 characters)
- 3. File ID
- 4. Originating Company ID(10 digits)
- 6. Tax Payer goes online and Enter in reference field in the following format

CONAME: TEST ORIGINATOR/COID: XXXXXXXXXXX

- 7. CONTRACTOR maps this 50 alphanumeric characters to FLEX FIELD 5(Field 54), and Deposit date entered to Processing Date field(17)
- 8. Recon Art Uses Deposit Date, \$ amount, along with the Flex Field 5. Note Flex Field 5 will need to be parsed to get the Company Name, Company ID separated out.
- Recon Art Matches with BAI on the received items (BAI code 145) based on the combination of Company ID, Company Name, \$ amount and Deposit date. BAI Tags are COMPANY NAME and COMPANY ID
- 10. Recon Art Picks up the Trace number field in Record 16 of BAI (15 digits numeric), highlighted in gray and send to CPSS in field Transaction Reference Number (Flex Field 5)

### **Received Item in Intra Day BAI**

16,145,55050,,,091000010000001/ 88,COMPANY NAME: ABC COMPANY/ 88,ENTRY DESC: PAYMENT/ 88,CUSTOMER ID: 472727272/ 88,CUSTOMER NAME: XYZ COMPANY/ 88,COMPANY ID: 222222222/ 88,ENTRY CLASS CODE: CTX/ 88,DISCRETIONARY DATA: / 88,ISA\*00\* \*00\* \*01\*001234567 \*01\*054321/

# 6.5.12 Reconciler Matching Process for Fedwires

There is no single unique reference number that can be used for Fed wires.

### Examples:

- a. Swift Reference Number 120203WFBIUS6SAXXX2992094197 28 alphanumeric
- b. FED REF Number: 0204B1Q8153C000460 18 digits/22 digits Some bank provide only last 18 digits including Bank in BAI file.
- c. BANK REF : 150204005078 Internal Bank Reference Number. 12 digits BAI/16 digits actual length (BAI dropping leading 2 digits and last 2 digits)
- d. IBAN Number AE09035000006205473504 Not used by all countries

## BAI file Tags for Reference Numbers:

MOR=110407HSBCHKHHAHKH9275301705 - SWIFT NUMBER WIRE REFERENCE: 130509000244 - INTERNAL BANK REFERENCE NUMBER FED REFERENCE: 0509I1Q73TGC000004/ - FED REFERENCE NUMBER

## Intra Day BAI

16,206,800,,,/ 88,WIRE REFERENCE: 150122094542/ 88,000004121555555 COM SERVICES, LLC COM MARKET CORPORATION 4444 OLDEN MEMORIAL/ 88, HWY, SUITE 222 MI/ 88,NNEAPOLIS MN 55422-4800 IN14012347654321 ORG=COM Services, LLC 4444/ 88, Olden Memorial Hi/ 88,ghway Suite 222 Minneapolis, MN 55422 US RFB=0000666666 OBI=SNTESTID/ 88,- PDTX /FTR/ BNF=D 000004655623213 NYC DEPT OF FIN/ 88,Completed Timestamp 150122104537 (Time Released)/

- 1. TAX Payer will enter FED REF NUMBER in the Reference Field online.
- 2. CONTRACTOR will pass this field in Flex Field 5 to Recon Art
- 3. Recon Art will match based on date, \$, Flex Field 5 against BAI based on the tags(highlighted)
  - a. MOR=110407HSBCHKHHAHKH9275301705
  - b. WIRE REFERENCE: 130509000244 Match dropping leading 2 characters and trailing 2 characters from Flex Field 5.
  - c. FED REFERENCE: 0509I1Q73TGC000004/ Match dropping leading 4 digits from the Flex Field 5
- 4. Recon Art will pull the WIRE REFERENCE (Label) from BAI and send to CPSS in the field Transaction Reference Number (Flex field 5)

As of 8/4/2015 enhancement Reconciler is now sending to CPSS

- A 301 is basically an internal (Bank) bank to bank transfer of funds.
- Reconciler will overlay whatever customer number the customer enters with the reference number in the BAI file (similar to the way Fedwires and ACH credits are handled).
- The payment type is WIRE.

## NOTES:

1. This is a pipe-delimited ("|") flat text file.

2. Only one tender per financial transaction is supported by Citibank. When multiple tender are allowed per transaction, each Tender used will cause a separate row to be generated in the file, each distinguished by the Tender Sequence Number (1-99). 3. All the various tender type specific fields will be enumerated in the file. Only one set of fields will be populated in each row, only for the tender type indicated in the row. 4. Any convenience fees charged will not be sent to the agencies, only a fee indicator will be sent 5. A separate count file will be sent along with each file sent to the agency. 6. Payment Product combines the Source Application (50 char max) and Payment Channel (50 char max) fields. CityPay = "L2G" + "WEB"iPayments = "iPayments" + "cashier" 7. Following fields may not always be available, for example in cases where no agency invoice exists yet in CPSS (e.g. for violations paid before they flow to CPSS): Account number Invoice number Statement Date Category Identifier 8. Terms "Return" and "Reversal" are used interchangeably in this context. 9. Data elements use the same names as the EDI 820/827 message received by the bank, to ensure continuity (to the extent possible). 10. For elements 27&28 above: Return Code & Return Reason Description are for ACHDR Refund Reason & Refund Description are specific to CCARD Reversals also known as Refunds. CHK, EFT are not in scope for Citibank for this release. DCARD returns will not flow from Citibank (through the EDI 827 interface). WIRES is an irrevocable transaction and has no returns.

## Applicable Record Type:

• If a data element is not applicable for a Record Type then the data element will always be null

## M/C/O:

**This column is only applicable if the data element itself is applicable for the Record Type (PAY or REV)** M: Value is mandatory for field

C: Value is only mandatory for the field upon the condition

indicated O: Value is optional for field.

| # | Section | Data Element              | Data<br>Type | Max<br>Length | Mandatory? | Comment                                                                                                    |
|---|---------|---------------------------|--------------|---------------|------------|----------------------------------------------------------------------------------------------------|
| 1 |         | Date                      | N            | 8             | М          | System date this file is generated<br>YYYYMMDD                                                                                                    |
| 2 |         | Number of Payments        | N            | 14            | М          | Count of all Payment records (Record Type="PAY") contained in the file. Note this is a count of record lines in the file, not just the unique Invoice IDs. |
| 3 | Main    | Total Amount of Payments  | Ν            | 14,2          | М          | Total Amount of all Payment paid in the file (Record Type="PAY").                                                                                          |
| 4 |         | Number of Reversals       | Ν            | 14            | М          | Count of all Reversal records (Record Type="REV") contained in the file.                                                                                   |
| 5 |         | Total Amount of Reversals | N            | 14,2          | М          | Total Amount of all Reversals in the file (Record Type="REV").                                                                                             |

## NOTES:

1) This is a pipe-delimited ("|") flat text file

## 6.6. CPSS Payment & Reversals Data to PTS (Updated Outbound)

### 6.6.1. Data Content

This file are based on the layout of the PTS payment file

- Payments can be done for more than one Period (more than one receivable). Partial payments on the same receivable can also be done.
- The payment files will be gzipped prior to being sent to PTS.
- Contractor will be the second payment/reversals file from CPSS.
- CPSS will send one payment file to PTS with both payments and reversals.
  - This file will be sorted such that the payment records appear first at the beginning of the file, followed by the reversal, returns and refund records.
  - Per DOF's request there will be separate files created per payment source (iPayment, NYCePay) in an effort to maintain accounting of payments.
  - CPSS will decompose (direct) the payments within this file in order to apply them to the appropriate record(s) within the PARID

|                       | Details                                                                                  |  |  |  |  |  |  |
|-----------------------|------------------------------------------------------------------------------------------|--|--|--|--|--|--|
| File Description      | The Payment Files from CPSS mirror the layout of the NYCServ Payment Data                |  |  |  |  |  |  |
|                       | file. This will be sent daily at the end of the day.                                     |  |  |  |  |  |  |
| Protocol              | SFTP                                                                                     |  |  |  |  |  |  |
| CPSS Server Name      | The Dev Server name is : mtdevlha-dof-ftp1.csc.nycnet                                    |  |  |  |  |  |  |
| CPSS Folder           | /ftp_data/CPRR/dof/doffrtax/stg/outbnd/data (for both the CityPay and iPayment payments) |  |  |  |  |  |  |
| Frequency             | Once per day at the end of business Monday – Friday                                      |  |  |  |  |  |  |
|                       | Note: Both CONTRACTOR and Reconciler data will come in one file                          |  |  |  |  |  |  |
| Expected Time of      | CityPay payments file- is ready to be picked around 2am                                  |  |  |  |  |  |  |
| Arrival               | The iPayment file will be ready at 1am                                                   |  |  |  |  |  |  |
|                       |                                                                                          |  |  |  |  |  |  |
|                       | Note: CPSS will transmit the new iPayment Business Center Property Tax                   |  |  |  |  |  |  |
|                       | Payment file after midnight.                                                             |  |  |  |  |  |  |
|                       |                                                                                          |  |  |  |  |  |  |
|                       | CPSS to PTS:                                                                             |  |  |  |  |  |  |
|                       | CONTRACTOR/Reconciler payment file is expected by 11pm                                   |  |  |  |  |  |  |
|                       | Note: CPSS will transmit the iPayment file by 12am and the L2G file by 1am.              |  |  |  |  |  |  |
| Wait Time out         | 1 hour                                                                                   |  |  |  |  |  |  |
| File Format           | Fixed Width Text file                                                                    |  |  |  |  |  |  |
| Initial Data Load and | Not applicable.                                                                          |  |  |  |  |  |  |
| Timing                | No payments through CPSS until this cut over occur.                                      |  |  |  |  |  |  |
| Archival              | In the short term PTS is responsible to manage the contents of the data folder, by       |  |  |  |  |  |  |
| Requirements          | moving into the archive folder any processed files as needed. DOF with DoITT             |  |  |  |  |  |  |
|                       | will define the long term archival process.                                              |  |  |  |  |  |  |
| Holiday Schedule      | During bank holidays payments are not sent to CPSS and therefore no payments             |  |  |  |  |  |  |
|                       | will be sent to the Agency.                                                              |  |  |  |  |  |  |
| If no payments        | On days NOT including holidays, when no payments come to CPSS, CPSSwill                  |  |  |  |  |  |  |

### **6.6.2.** Interface Details

send a zero byte file to PTS.

## 6.6.3. File Naming Convention

Interfaces exchange between PTS and CPSS will follow a standard naming convention. The following is the accepted naming convention for this interface:

NOTE: file naming convention not established as of yet

| Interface                                       | Frequenc | File Name Format                      | Example                           |
|-------------------------------------------------|----------|---------------------------------------|-----------------------------------|
|                                                 | У        |                                       |                                   |
| Daily Payment<br>File From<br>NYCePay/<br>CPSS  | Daily    | pts_pay.YYYYMMDDTHHMIS<br>S.daily.gz  | pts_pay.20110715T201405.daily.gz  |
| Daily Payment<br>File From<br>iPayment/<br>CPSS | Daily    | pts_ipay.YYYYMMDDTHHMI<br>SS.daily.gz | pts_ipay.20110715T201405.daily.gz |

The "YYYYMMDDTHHMISS" variable within the filename is defined as the timestamp generated by the sending system and contains the following values:

- YYYY is the year
- MM is the month
- DD is the day
- HH is the hour, 24-hour clock
- MI are the minutes
- SS are the seconds

## 6.6.4. Source Data Dictionary

| # | Attribute | Data Type    | Len<br>gth | Mandator<br>y/Conditio<br>nal/Option<br>al | Sample Data                               | Comments                                                                                                    |
|---|-----------|--------------|------------|--------------------------------------------|-------------------------------------------|----------------------------------------------------------------------------------------------------|
| 1 | ROLLTYPE  | VARCHAR<br>2 | 10         | М                                          | RP_NY,<br>REUC,<br>NY_SF,<br>PLT_I, PLT_N | <ul> <li>RP_NY: Real rolltype, all parcel paid through LOCKBX with cycles in (1Q,2Q,3Q,4Q,1S,3S)</li> <li>RP_SF: Special Franchise</li> <li>REUC REUC (Ident parcels only, sub-ident records are in RP_NY rolltype as non- taxable parcels – taxtable = 'N')</li> <li>PLT_N: Non IDA PILOT</li> </ul> |

| # | Attribute | Data Type    | Len<br>gth | Mandator<br>y/Conditio<br>nal/Option<br>al | Sample Data                                                                                        | Comments                                                                                                    |
|---|-----------|--------------|------------|--------------------------------------------|----------------------------------------------------------------------------------------------------|----------------------------------------------------------------------------------------------------|
| 2 | PARID     | VARCHAR<br>2 | 30         | М                                          | 4097450038E                                                                                        | Parcel ID – unique identifier for a<br>property. Consists of a 1 digit boro, 5<br>digit block, 4 digit lot and 1 char<br>easement code                                                                                                    |
|   | PRIORYR   | NUMBER       | 4          | С                                          | 2015                                                                                               | Tax Year of the charge (can be a current<br>year charge or a previous year's if the<br>charge is delinquent from a previous tax<br>year)                                                                                                    |
| 3 |           |              |            |                                            |                                                                                                    | Only required when a specific CYCLE is<br>being paid<br>Mandatory for CYCLE Payflag records                                                                                                    |
|   |           | MADCHAD      |            |                                            | 10.00.00                                                                                           | Not applicable to Payment Plan records                                                                                                    |
| 4 | CYCLE     | VARCHAR<br>2 | 5          | С                                          | 1Q, 2Q, 3Q,<br>4Q for<br>quarterly<br>taxpayers, OR<br>1S, 2S, 3S,<br>4Sfor semi-<br>annual payers | Billing Cycle: quarterly or semi-annual<br>Mandatory for CYCLE payflag records<br>Not applicable to payment plans                                                                                                    |
| 5 | DUEDATE   | DATE         | 8          | М                                          | 01/04/16                                                                                           | Due Date Format: MM/DD/YY<br>Below are the rules pertaining to<br>Quarterly Due Dates or the next business<br>day if a holiday or weekend:<br>1Q: July, 01<br>2Q: October, 01<br>3Q: January, 01<br>4Q: April, 01<br>Semi Annual Due Dates or the next |
|   |           |              |            |                                            |                                                                                                    | business day if a holiday or weekend:<br>1S: July, 01<br>2S: October, 01<br>3S: January, 01<br>4S: April, 01                                                                                                    |

| # | Attribute      | Data Type    | Len<br>gth | Mandator<br>y/Conditio<br>nal/Option<br>al | Sample Data | Comments                                                                                                    |
|---|----------------|--------------|------------|--------------------------------------------|-------------|----------------------------------------------------------------------------------------------------|
| 6 | PROJNO         | VARCHAR<br>2 | 10         | С                                          | 231001      | Special Assessment Project Code<br>(represents unique combination of<br>ACCT_TYPE Code, ACCOUNT ID and<br>Effective (Service) Date combination.<br>Applicable to Special Assessment<br>Charges).<br>Except for BIDs, the first 3 digits of the<br>project number are the account type<br>code. The remaining numbers are a<br>sequence number. Bid Project numbers<br>start with a 'B', and the remaining 5<br>digits are the Account ID (also called the<br>BID number)<br>Mandatory when it is a special<br>assessment charge (SAC, SAF, SAT). |
| 7 | PYMTTYPE_<br>O | VARCHAR<br>2 | 3          |                                            |             | Payment Type denotes what we recommend the property owner pay.                                                                                                    |

| #  | Attribute           | Data Type    | Len<br>gth | Mandator<br>y/Conditio<br>nal/Option<br>al | Sample Data                                                                                              | Comments                                                                                                    |
|----|---------------------|--------------|------------|--------------------------------------------|----------------------------------------------------------------------------------------------------|----------------------------------------------------------------------------------------------------|
| 8  | CODE                | VARCHAR<br>2 | 3          | C                                          | CHG, DMF,<br>FPF, FSF,<br>NSF, PRF,<br>RDF, RPF,<br>RRC, RSF,<br>SAC, SAF,<br>SAT, SDF,<br>SIF, STF, TCF | FEECODE<br>The code will only be displayed if it is<br>Cycle Payflag record.<br>LNQ, PLQ, PLN, LNP, YEAR records<br>do not have corresponding detail (cycle<br>payflag) records in the file<br>The Code as stored in the ADJUST table<br>in the column CODE, CODES<br>DISPLAYED IN EXPORT ARE AS<br>FOLLOWS: CHG(TAX-<br>ABATEMENTS-STAR+RST), SAC(SA<br>CHARGE), SAF(SA FEE), SAT(SA<br>TAX), DMF( HOUSING REG FEE),<br>FPF(FORCLOSURE PEN FEE),<br>FSF(FORCLOSURE SEARCH FEE),<br>NSF CHECK FEE), PRF(HOUSINIG-<br>HEAT/WATER FEE),<br>RDF(REDEVELOPMENTE FEE),<br>RDF(RENT STABILIZATIN FEE),<br>SSF(RENT STABILIZATIN FEE),<br>SJF(SURCHARGE INCREASE FEE),<br>STF(HOUSING EMERGENCY DEMO<br>FEE), TCF(TAX COMMISIONS FEE) |
| 9  | EFCONTRAC<br>TORATE | Date         | 8          |                                            | MM/DD/YY                                                                                                 |                                                                                                    |
| 10 | BUSDATE             | Date         | 8          | М                                          | MM/DD/YY                                                                                                 |                                                                                                    |
| 11 | TRANDT              | Date         | 8          |                                            | MM/DD/YY                                                                                                 |                                                                                                    |
| 12 | PYMTTYPE            | VARCHAR<br>2 | 3          | М                                          | STD, SPC,<br>PLN, PLQ,<br>LNQ, LNP,<br>INR                                                               | Payment Type tells iasWorld how to<br>apply a payment to the parcel                                                                                                    |
| 13 | AMOUNT              | Number       | 16         |                                            |                                                                                                    |                                                                                                    |

| #  | Attribute | Data Type    | Len<br>gth | Mandator<br>y/Conditio<br>nal/Option<br>al | Sample Data | Comments                                                                                                    |
|----|-----------|--------------|------------|--------------------------------------------|-------------|----------------------------------------------------------------------------------------------------|
| 14 | TRANSTOT  | Number       | 16         |                                            |             |                                                                                                    |
| 15 | NSFFLAG   | VARCHAR<br>2 | 1          |                                            | Х           |                                                                                                    |
| 16 | NOTES     | VARCHAR<br>2 | 9          |                                            |             |                                                                                                    |
| 17 | PYMTSRC   | VARCHAR<br>2 | 20         |                                            |             | Payment Source Code<br>Bank Source and Payment Channel                                                                                     |
| 18 | TRACKID   | VARCHAR<br>2 | 20         | М                                          |             | Payment Provider Reference Number<br>Bank Source assigned number to identify<br>the payment for research                                   |
| 19 | REFREF    | VARCHAR<br>2 | 40         | С                                          |             | (TRACKID2) This will be populated<br>with the original TRACKID by the bank<br>source for returned checks<br>Mandatory when a return occurs |
| 20 | METH      | VARCHAR<br>2 | 5          | М                                          |             | Method of payment<br>Check, cash, fed wire, etc.                                                                                           |
| 21 | METHREF1  | VARCHAR<br>2 | 20         | С                                          |             | Will reflect check number<br>Conditional when the Payment Channel<br>is Lockbox                                                            |
| 22 | PAYER     | VARCHAR<br>2 | 60         |                                            |             | Payer Name                                                                                                    |
| 23 | PADDR1    | VARCHAR<br>2 | 80         |                                            |             | Payer Address                                                                                                    |
| 24 | PADDR2    | VARCHAR<br>2 | 80         |                                            |             | Payer Address                                                                                                    |
| 25 | PADDR3    | VARCHAR<br>2 | 80         |                                            |             | Payer Address                                                                                                    |

| #  | Attribute | Data Type    | Len<br>gth | Mandator<br>y/Conditio<br>nal/Option<br>al | Sample Data | Comments                              |
|----|-----------|--------------|------------|--------------------------------------------|-------------|---------------------------------------|
| 26 | PHONE     | VARCHAR<br>2 | 25         |                                            |             | Payer Phone Number                    |
| 27 | ROUTNO    | VARCHAR<br>2 | 20         |                                            |             | Routing Number                        |
| 28 | ACCTNO    | VARCHAR<br>2 | 20         |                                            |             | Account Number                        |
| 29 | ACCTTYPE  | VARCHAR<br>2 | 8          | О                                          |             | Bank Account Type                     |
| 30 | EMAIL     | VARCHAR<br>2 | 230        |                                            |             | Email                                 |
| 31 | BSEQ      |              |            |                                            |             | This field will be null               |
| 32 | TOTFLG    | VARCHAR<br>2 | 1          |                                            |             | Total Flag<br>This field will be null |

Please see a PTS sample payment file dataset (Excel format):

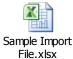

# 6.6.5. Interface Support Contacts

Refer to 2.2 Contact Information.

## 7. FMS REPORTING

FMS Automation Flag: N Convenience Flag Automation: N

**NOTE**: CPSS does not do FMS reporting for PTS. All the details mentioned here is for informational purpose only.

PTS submits Interest Amounts and Tax amounts in separate buckets to FMS. However, in the receivable files sent to CPSS, PTS only sends the combined amount of Tax and Interest. So CPSS cannot separate them and submit to FMS.

At the same time PTS expressed the desire to continue reporting the FMS cash receipts the same way as they currently do today, through an existing system interface from PTS to FMS.

Submissions to FMS are done in different buckets, split by quarter, borough, year and transaction type descriptions.

- Fiscal Quarter and Fiscal Year can be derived from the Period Begin and Period End Date in the Receivables File. They are required to map to FMS codes for FMS Submissions.
- For the account types that have half year payments: designations Q1 and Q3 are used when reported to FMS.
- Suspense Amounts, Interests Accumulated, NG checks are other examples of lump sum categories reported to FMS. PTS sends a file periodically to adjust from Suspense to Real Budget Codes.

PTS Tables F4140 and CD-FMS are used to identify the required FMS codes from the transaction type (account type) and fiscal quarter/year. At a high level first the F4140 table is used to identify the CD-FMS value, which is the key to the CD-FMS table. From CD-FMS table all FMS codes can be obtained.

Complete F4140 and CD-FMS reports are available on the SharePoint location:

https://citypointwss.csc.nycnet/sites/NYC-Docs/Shared%20Documents/Agencies/DOF%20-%20PTS/PTS%20Property%20Data%20Layouts/ForFMS

The chart of Accounts to be used by CPSS is defined below. Note that the FMS code set can be derived based on the Account Type for the corresponding receivable being paid:

Refer to CPRR DOF-PTS\_Property\_Specifications (7 FMS Reporting (pg. 36)):

<u>https://citypointwss.csc.nycnet/sites/NYC-Docs/Shared%20Documents/Agencies/DOF%20-%20PTS/CPRR%20Documents/CPRR\_DOF-PTS\_Property\_Specifications\_v5.5.doc?Web=1</u>

The chart of Accounts to be used by CPSS is defined below. Note that the FMS code set can be derived based on the Account Type for the corresponding receivable being paid:

| Bank Account | Bank Code | Source     |
|--------------|-----------|------------|
| xxxxxx1198   | 32b       | Contractor |

## 8. NOTIFICATIONS - NORMAL & EXCEPTION HANDLING

### 8.1. Normal Process

There are 2 types of messages that are to be sent out via email on a normal day, as described below:

For Receivables File:

1. Receivables File is ready to be picked up Message:

After the Receivables File is sent, The Agency expects a "Receivable File is ready for pick-up" email back from CPSS when the file is

Note that all fields in square brackets, e.g. [Field], will be replaced with the actual values as applicable.

Email Template:

Subject: [Agency] - [System] Receivable file is ready for pick up

Content:

[Agency] - [System] receivable file(s) below:

[Receivable File(s), each one in separate line]

is ready to be picked up from your CPSS outbound location:

[Directory Path]

You must pick up and process this file of payment activity in order to keep your system reconciled with the bank's records.

If you have any questions, please contact the DoITT Citywide Service Desk at 1-718-403-8888 or via email at <u>citywideservicedesk@doitt.nyc.gov</u>. Please make sure to assign this ticket to FINANCE CPRP Technical Support and include your [Agency] - [System] name and the [Interface File(s)] name or other details about this issue.

#### DISTRIBUTION LIST:

Note: These notifications are currently being sent as follows:

- TST
  - o CPRR-QA
  - o CPRR Development
- Stage
  - o CPRR-QA
  - o CPRR Administrator
- PROD
  - o TBD

For Payment File:

1. Successfully Loaded Message

After the File(s) and/or additional File(s) are sent, the Agency expects a "Successfully Loaded" email back from CPSS when the files are loaded successfully.

Note that all fields in square brackets, e.g. [Field], will be replaced with the actual values as applicable.

Email Template: <u>Subject</u>: SUCCESS: [Agency] - [System] Loaded Successfully <u>Content</u>:

[Agency] - [System] has been loaded successfully at [Date/Timestamp]:

[List of Interface File(s) loaded, each one in separate line]

Under standard conditions, these transactions will be available for payment within 2 hours.

If you have any questions, please contact the DoITT Citywide Service Desk at 1-718-403-8888 or via email at <u>citywideservicedesk@doitt.nyc.gov</u>. Please make sure to assign this ticket to FINANCE CPRP Technical Support and include your [Agency] - [System] name and the [Interface File(s)] name or other details about this issue.

#### DISTRIBUTION LIST:

Note: These notifications are currently being sent as follows:

- TST
  - o CPRR-QA
  - o CPRR Development
- Stage
  - o CPRR-QA
  - o CPRR Administrator

• PROD

CPRRSupport@finance.nyc.gov

### **8.2.** Error Messages

There are 2 types of error/exception messages that can be sent out via email, as described below:

1. <u>File Load Error Message</u>

This occurs when the count or checksum (as applicable) for records does not match the value the agency system sent CPSS in the separate count or checksum file.

Note that all fields in square brackets, e.g. [Field], will be replaced with the actual values, as applicable. Text in italics reflects comments and is not part of the template.

**Email Template:** 

<u>Subject</u>: ERROR: [Agency] - [System] Load Failed

Content:

[Agency] - [System] load failed at [Date/Timestamp]:

[List of Interface File(s) that failed, each one in separate line]

#### Populate either count-specific text:

```
The record count for file [Filename for receivables file] (count = [Calculated count]) does not match with the value in the count file [Filename for count file] (count = [Count file value]).

Or checksum-specific text:
```

The calculated checksum for file [Filename for receivables file] (checksum = [Calculated checksum]) does not match with the value in the checksum file [Filename for checksum file] (checksum = [Checksum file value]).

The error could happen:

- a. If the count of records did not match the associated count file (if your system sends an associated count file).
- b. If the checksum of the file did not match the associated checksum file (if your system sends an associated checksum file).
- c. If the interface file(s) is (are) not readable.
- d. If the data file(s), count file(s) or checksum file(s) are missing.

Due to this issue, these receivables were not loaded to CPSS and are not available for payment.

This issue requires your action for these receivables to become available for payment. Please correct the issue and resend the file to CPSS.

If you have any questions, please contact the DoITT Citywide Service Desk at 1-718-403-8888 or via email at <u>citywideservicedesk@doitt.nyc.gov</u>. Please make sure to assign this ticket to FINANCE CPRP Technical Support and include your [Agency] - [System] name and the [Interface File(s)] name or other details about this issue.

### DISTRIBUTION LIST:

Note: These notifications are currently being sent as follows:

- TST
  - o CPRR-QA
  - o CPRR Development
- Stage
  - o CPRR-QA
  - o CPRR Administrator
- PROD
  - o TBD

#### 2. Data Load Error Message.

This occurs when CPSS fails to load some or all of the records sent by the Agency System.

Note that all fields in square brackets, e.g. [Field], will be replaced with the actual values, as applicable.

Email Template: Subject: WARNING: [Agency] - [System] Load Failed Content: All or some of the records in the following file(s) failed to load on [Date/Timestamp]: [List of Interface File(s) with errors, each one in separate line] Due to [count of errors] error(s), some or all of the records were not loaded to CPSS and are not available for payment.

Other receivables may have been successfully loaded. Under standard conditions, these transactions will be available for payment.

This issue requires your action for the rejected receivables to become available for payment. Please download the detailed exception report from your CPSS outbound location:

[Directory Path]

Please correct the issue(s) and resend only the rejected receivables in a file to CPSS.

If you have any questions, please contact the DoITT Citywide Service Desk at 1-718-403-8888 or via email at <u>citywideservicedesk@doitt.nyc.gov</u>. Please make sure to assign this ticket to FINANCE CPRP Technical Support and include your [Agency] - [System] name and the [Interface File(s)] name or other details about this issue.

### DISTRIBUTION LIST:

Note: These notifications are currently being sent as follows:

- TST
  - o CPRR-QA
  - o CPRR\_Development
- Stage
  - o CPRR-QA
  - o CPRR Administrator
- PROD
  - o TBD

## 9. DEFINITIONS, ACRONYMS AND ABBREVIATIONS

| Term             | Description                                                  |  |  |  |
|------------------|--------------------------------------------------------------|--|--|--|
| A/R              | Accounts Receivable. Money owed to Agency by its             |  |  |  |
|                  | customers. Typically executed by generating an invoice and   |  |  |  |
|                  | delivering it to the customer, who, in turn, must pay it     |  |  |  |
|                  | within an established timeframe                              |  |  |  |
| ACH              | Automated Clearing House - an electronic network for         |  |  |  |
|                  | financial transactions in the United States.                 |  |  |  |
| Business Express | New York City portal website where users can go to make      |  |  |  |
|                  | payments, apply for permits, licenses and certifications and |  |  |  |
|                  | to check violation statuses online.                          |  |  |  |
| CPSS             | Citywide Payments Services & Standards                       |  |  |  |
| Debit- Pinless   | Payment of a transaction using a Debit card without using a  |  |  |  |
|                  | PIN                                                          |  |  |  |

| Deltas (Daily)   | Deltas on Receivables are sent every night. A Delta File<br>contains all changes that occurred between the end of day of<br>the last business day and the end of the day of the current<br>business day. The end of the day is determined by<br>Contractor |  |
|------------------|----------------------------------------------------------------------------------------------------|--|
| DOF              | Department of Finance                                                                                                    |  |
| EFT              | Electronic Funds Transfer - the electronic exchange or transfer of money from one account to another.                                                                                                    |  |
| ePayments        | A lightweight solution for enabling web-based payment transactions using credit cards over NYC.gov.                                                                                                    |  |
| FTP              | File Transfer Protocol                                                                                                    |  |
| Full Load        | A Full load is the entire population of the Contractor.<br>Entire Name and Address details and entire Property<br>Related Receivables data are sent as Full loads on a Weekly<br>basis.                                                                    |  |
| NYCServ          | Online payment and information system allowing payments<br>with credit cards and electronic checks for taxes, violations<br>and other charges.                                                                                                    |  |
| PII              | Personally Identifiable Information                                                                                                    |  |
| PSP              | Payment Service Provider                                                                                                    |  |
| Retail Payment   | Payments where the receiving Agency does not have a corresponding Accounts Receivable. For example a customer purchasing an item in person from the City Store, or paying online for a new license or permit.                                              |  |
| SFTP             | Secure File Transfer Protocol                                                                                                    |  |
| Transaction Type | A type of interchange within an agency. For our purposes<br>the Transaction Type has to be related to an A/R or<br>Payment.                                                                                                    |  |
| Wait Timeout     | Wait Timeout is the maximum time till which the process<br>will wait for the file(s) to arrive at the specified location. If<br>the file(s) don't arrive beyond the Wait Timeout, then<br>escalations are raised to the concerned contacts or helpdesk.    |  |

# **10. OPEN ISSUES AND FUTURE CONSIDERATIONS**

| No. | Issue Description | Responsibility |
|-----|-------------------|----------------|
|     |                   |                |

# **11. REFERENCES AND RELATED DOCUMENTS**

• New York City Data Classification Standard: <u>http://cshr-prd-</u> web.nycnet/html/cityshare/downloads/it\_wireless/info\_security\_policies/Data\_Classification.pdf

- Personally Identifiable Information (PII) is defined by New York City as:
  - Date of birth
  - Social security number
  - o Driver's license number
  - o Non-driver photo identification card number
  - Financial services account number or code
  - o Savings account number or code
  - Checking account number or code
  - Brokerage account number or code
  - Credit card account number or code
  - $\circ$  Debit card number or code
  - o Automated teller machine number or code
  - Personal identification number
  - Mother's maiden name
  - Computer system password
  - Electronic signature
  - Unique biometric data that is a fingerprint, voice print, retinal image or iris image of another person.

## **12. ADDENDUM**

## 12.1. APPENDIX A - BAI CODES

The table below lists the BAI Codes in use from Bank of America.

**BAML BAI Files** 

- 115 LOCKBOX DEPOSIT
- 145 ACH CONCENTRATION CREDIT
- 164 CORPORATE TRADE PAYMENT CREDIT
- 165 PREAUTHORIZED ACH CREDIT
- 172 Deposit Correction/Cash Debit
- 187 Cash Letter/Pre-Encoded Deposit Cr
- 195 INCOMING MONEY TRANSFER CREDIT
- 206 INCOMING INTERNAL MONEY TRANSFER
- 208 WIRE IN-INTERNATIONAL
- 301 (STATE LOCATION, OR QUICK DEPOSIT) VAULT DEPOSIT
- 346 Sweep Interest Credit
- 349 Sweep Principal Credit
- 357 Credit Adjustment
- 450 Total ACH DEBITS
- 455 PREAUTHORIZED ACH DEBIT
- 475 CHECK
- 501 INDIVIDUAL AUTO TRANSFER
- 508 INTERNATIONAL MONEY TRANSFER DEBIT
- 555 DEPOSITED ITEM RETURN DEBIT
- 575 ZBA TRANSFER DEBIT

651 Investment Purchase Debit

NYCDOF Files

- 164 CORPORATE TRADE PAYMENT CREDIT
- 165 PREAUTHORIZED ACH CREDIT
- 166 ACH SETTLEMENT CREDIT
- 191 INCOMING INTERNAL MONEY TRANSFER
- 195 INCOMING MONEY TRANSFER CREDIT
- 208 WIRE IN-INTERNATIONAL
- 557 INDIVIDUAL ACH RETURN ITEM DEBIT
- 575 ZBA TRANSFER DEBIT